УДК 004.896

*И. Н. Поносов*, магистрант *В. Н. Кучуганов*, доктор технических наук, профессор *Д. Р. Касимов*, аспирант ИжГТУ имени М. Т. Калашникова

# РАЗРАБОТКА И ЭКСПЕРИМЕНТАЛЬНОЕ ИССЛЕДОВАНИЕ ИНФОРМАЦИОННОЙ ТЕХНОЛОГИИ ПОКОМПЛЕКТНОГО ПЛАНИРОВАНИЯ ПОЗАКАЗНОГО ДИСКРЕТНОГО ПРОИЗВОДСТВА\*

В работе предлагается новая информационная технология оперативного планирования производства, включающая расчет длительностей изготовления деталей, формирование укрупненных групп деталей (группкомплектов) и календарное планирование. Для получения оптимизированных покомплектных планов изготовления изделия используется Управляемый решатель задач. Планирование на уровне группкомплектов характеризуется меньшим количеством осуществляемых переборов. При этом эффективность, в общем случае, уменьшается по мере увеличения групп, но повышается гибкость системы, что немаловажно при большой номенклатуре компонентов, планы становятся удобными *для восприятия и редактирования.* 

**Ключевые слова:** план, группкомплект, оптимизация, решатель задач, подетальное планирование.

# **Введение**

Успех современного предприятия, стабильность спроса на его продукцию, как известно, зависят не только от качества продукции, но и от эффективности планирования производства и управления. В условиях многономенклатурного производства при ограниченности ресурсов правильно построенный план позволяет: соблюсти сроки сдачи готовой продукции и сократить объемы незавершенного производства.

Обычно план производства формируется на основе заключенных договоров на поставку продукции – изделий, товарных позиций (ТвП). Для планирования изготовления изделие делится на крупные плановые позиции (2–4 на изделие). Мелкие изделия планируются одной позицией. Из плановых позиций на основе конструкторской документации, т. е. состава изделия и маршрутных техпроцессов получают плоский список входящих деталей и сборочных единиц (ДСЕ), а также цехов-изготовителей. На основе этих данных и собственного опыта менеджер по планированию, как правило, вручную осуществляет формирование плана производства и распределяет изготовление плановых позиций по цехам-изготовителям и месяцам (кварталам или году). Величины опережения определяются также на основе опыта менеджера.

В настоящее время выделяют 3 стандарта построения информационных систем, которые имеют в себе модуль оперативного планирования производства.

Система *ERP* (Enterprise Resource Planning – планирование ресурсов предприятия) является развитием систем MRP (Material Requirements Planning – планирование потребности в материалах) и MRPII (Manufacturing Resource Planning – планирование производственных ресурсов). Обычно в системах класса ERP планирование выполняется аналогично стандарта MRPII, которые выполняют только *объемное планирование* [1], обычно по месяцам. Таким образом, ERP-системы не способны планировать работы, технологические операции для оборудования с учетом текущей загрузки цехов и состояния незавершенного производства.

Системы *APS* (Advanced Planning & Scheduling – синхронное планирование и оптимизация) позволяют планировать все работы во времени с учетом загрузки оборудования и рабочих [2]. Относительно систем класса MRPII, в APS-системах более совершенные и расширенные алгоритмы планирования. Одним из достоинств систем этого типа является способность за относительно короткое время определить по какому-либо заказу срок его изготовления. Помимо этого, APS-системы чаще всего решают задачу автоматизации управления цепочками поставок (SCM – Supply Chain Management). SCM – это последовательность этапов добычи сырья, через переработку, производство и распределение конечному потребителю, т. е. последовательный материальный поток от одного уровня к другому [3].

Качество, оптимальность, дискретность получаемых расписаний зависит от алгоритмов, которые заложены в систему. Многие компании, продвигающие свои системы на рынке программного обеспечения для оперативного планирования производства, заявляют, что в своих системах используют [4] имитационные модели, нейросетевые модели, планирование на основе базы знаний, популярные эвристические методы типа генетических алгоритмов, моделирования отжига и линейного программирования. В действительности для построения расписания в APSсистемах можно использовать простой алгоритм.

Имеется множество изделий, которые необходимо изготовить, для этого необходимо выполнить множество операций на каком-либо оборудовании [5], также есть ограничения, например сроки выпуска изделий, свободные производственные мощности и т. п. Все эти ограничения можно разделить на несколько групп, для примера критические и важные. На первой итерации алгоритма формируется расписание, в котором учитываются только критические ограничения. На последующих итерациях выполняется оптимизация полученного расписания наложением других ограничений.

© Поносов <sup>И</sup>. Н., Кучуганов <sup>В</sup>. Н., Касимов <sup>Д</sup>. Р., 2015 \* Работа выполнена при частичной поддержке Госзадания МОиН РФ. Проект № 625.

Среди наиболее важных функций MES-систем [6] (Manufacturing Execution System - система управления производственными процессами) можно выделить составление оперативно-календарных планов, а также и непосредственную диспетчеризацию производственных процессов в цехе. Эти функции регламентируют соответствующие требования не к предприятию в целом, а к участку или цеху, для которого осуществляется планирование работ, т. е. имеют лишь оперативный характер. Выполнимость плана, а также его точность имеет прямую зависимость от качества данных о длительностях или трудоемкостях изготовления деталей.

В настоящее время на российском рынке программного обеспечения представлена система Lean ERP SCMo [7, 8], которая, по заявлениям авторов, позволяет увеличить пропускную способность производства и производительности труда за счет: оптимизации информационных потоков планирования и мониторинга; оптимизации и устранения лишних звеньев в физических и в организационных системах производства, используя принципы оптимизации партий закупки и запуска производства. Для обеспечения выполнения заказов «всегда в срок» используется синхронизированное планирование, также обеспечивается мониторинг исполнения планов по всему производству в режиме реального времени. Если производство имеет ярко-выраженные «узкие места», то используется управление по алгоритму ТОС (Theory of Constraints – теория ограничений).

Задачи оптимального планирования выполнения технологических операций не нова, С. М. Джонсон опубликовал такую задачу в 1954 г. Проблема заключается в том, что для составления расписания уже для трех станков задача относится к классу задач, трудноразрешимых за приемлемое время (так называемый класс NP-сложных задач). Суть задачи заключается в следующем, имеется система с тремя последовательно соединенными блоками (станками) [9], предназначенная для последовательного выполнения трех различных операций. В систему поступает *п* различных работ: 1, 2, ..., *п*, состоящих каждая из трех указанных операций. Каждая работа попадает сначала в блок 1, где выполняется ее первая операция, затем в блок 2, где выполняется вторая операция, и, наконец, в блок 3, где выполняется третья операция. Операция не может начаться, пока не закончится предыдущая. Задача трех станков сводится к поиску экстремальной перестановки.

Целью данной работы является повышение качества оперативного планирования производства путем разработки новой информационной технологии, включающей в себя расчет длительностей изготовления ДСЕ, формирование укрупненных групп ДСЕ по принципу близости маршрутов изготовления и, собственно, календарное планирование на основе методов теории расписаний.

# Расчет длительности изготовления ДСЕ

Для планирования изготовления детали необходимо на основе пронормированной трудоемкости вычислить длительность ее изготовления. Партия деталей может изготавливаться на оборудовании, обрабатывающем одновременно несколько деталей (К<sub>об</sub>, например, пара станков с ЧПУ, управляемых одним рабочим). Также одну сложную операцию может выполнять одновременно несколько рабочих (например, стыковка тяжелых сборок). Длительность операции, в рабочих часах:

$$
\mu_{\text{Jn}} = Tp_{\text{on}}/(K_{\text{0}6} \times K_{\text{p}}), [p.u.],
$$

где Тр<sub>оп</sub> - трудоемкость выполнения операции, в часах; К<sub>об</sub> - коэффициент оборудования, зависит от количества обрабатываемых одновременно деталей на одном оборудовании; К<sub>р</sub> - коэффициент одновременно выполняющих одну операцию рабочих.

Длительность изготовления может увеличиваться, если в техпроцессе присутствуют естественные процессы (например, остывание детали после термообработки). Также необходимо учесть время, потерянное на передачу партии деталей из цеха в цех. Длительность изготовления партии деталей:

$$
\mathcal{L}_{\text{II}_{\text{aer}}} = \sum_{i=1}^{C_{\text{on}}} \mathcal{L}_{\text{II}_{\text{on}}} + \sum_{i=1}^{C_{\text{nep}}} t_{\text{nep}} + t_{\text{ecr}} ,
$$

где  $t_{\text{ren}}$  – время передачи партии деталей из цеха в цех;  $t_{\text{ecr}}$  - длительность естественных процессов;  $C_{\text{on}}$  – количество операций обработки над деталью;  $C_{\text{neo}}$  – количество перемещений.

Полная длительность изготовления ДСЕ, имеющей в своем составе другие детали, определяется длительностью изготовления самой продолжительной детали и собственной длительности изготовления. Длительность изготовления партии деталей, входящих в состав ДСЕ:

$$
\mathbf{I}_{\Pi \mathbf{DCE}} = \max(\mathbf{I}_{\Pi_{\mathbf{QCT}}}) + \mathbf{I}_{\Pi_{\mathbf{C}.\mathbf{e}}},
$$

где Дл<sub>се</sub> - собственная длительность изготовления сборочной единицы.

#### Подетальное планирование

На основе данных о длительности изготовления детали можно произвести подетальное планирование. Методика формирования подетального плана изготовления изделий заключается в последовательном планировании излелия за излелием таким образом, чтобы после освобождения цеха, выполняющего заключительную сборку, он был обеспечен комплектующими на изготовление следующего изделия.

Условиями для планирования являются: дата начала планового периода, необходимое для планирования количество изделий, текущие остатки на складах, информация о составах и трудоемкости изготовления ДСЕ, входящих в изделие. Вычисляются длительности изготовления каждой ДСЕ. Полученные длительности накладываются на табелькалендарь и рассчитываются сроки изготовления. Рассчитанный по данной методике пример плана изготовления 10 изделий отображен на рис. 1.

Результаты представлены в виде диаграммы Гантта. Изготовление изделия разбито на работы по изготовлению ДСЕ. В случае раскрытия какой-либо работы будут выведены собственные работы с детализацией по цехам, а также общие работы по изготовлению всех входящих ДСЕ. В случае если ДСЕ имеет состав, работа будет отображена в виде «скобы» и будет отражать сроки начала и окончания с учетом всех вложенных работ. Красным цветом выделяются работы, расположенные на критическом пути. Пример фрагмента подробного подетального плана для одного изделия отображен на рис. 2.

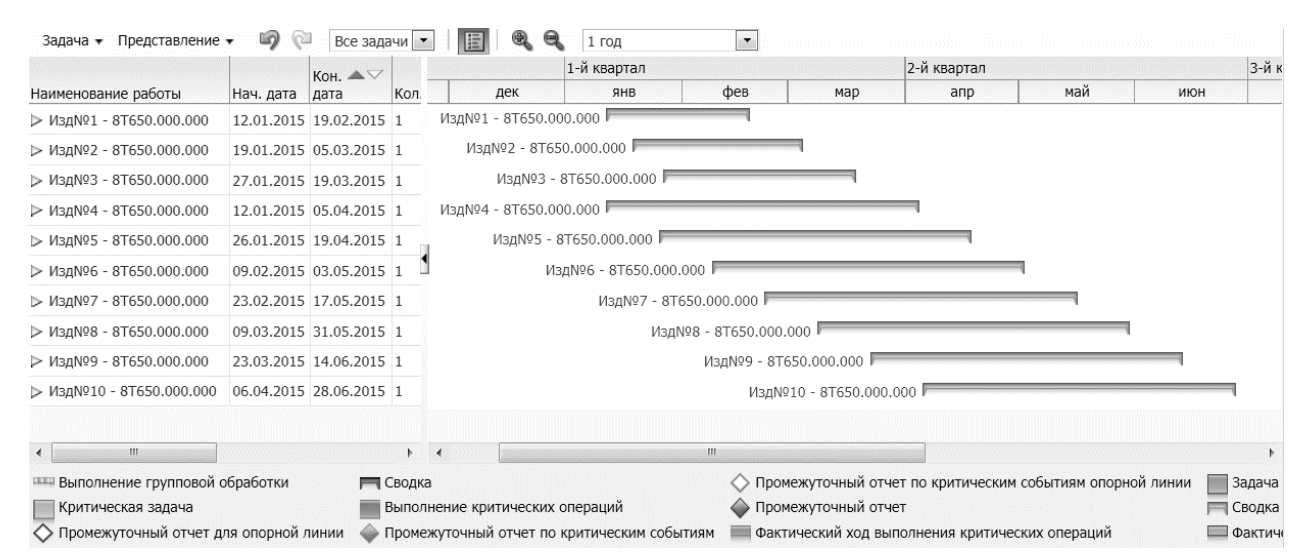

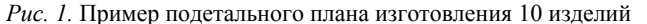

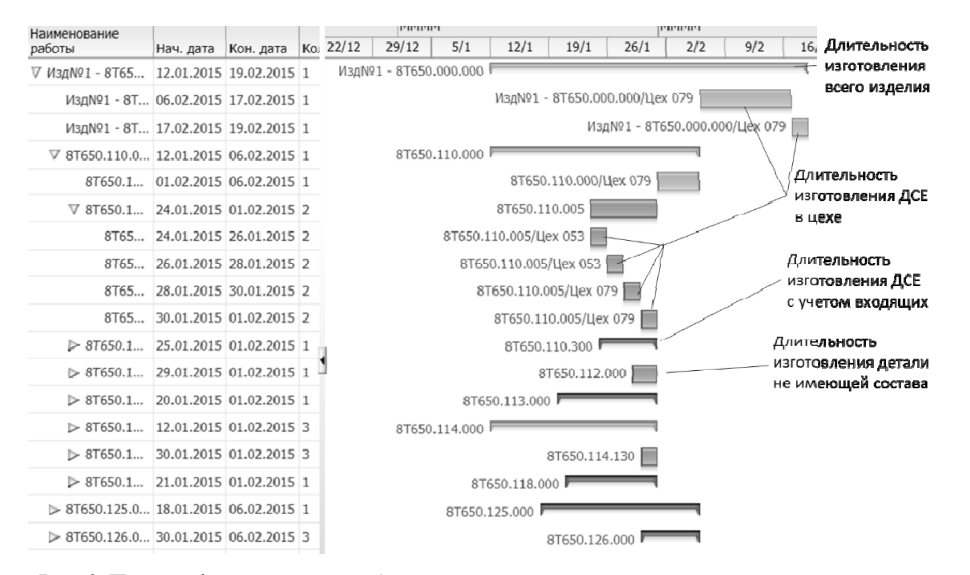

Рис. 2. Пример фрагмента подробного подетального план изготовления одного изделия

К лостоинствам полетального планирования можно отнести:

- возможность получить идеальный план с минимальным количеством простоев;

- удобство отслеживания хода изготовления отлельной ЛСЕ.

Недостатки подетального планирования заключаются:

- в чрезмерной детализации, сложности восприятия для человека;

- в сложности исполнения, постоянном перепланировании;

- в невозможности оптимизации для большого числа изделий и ДСЕ.

Для исключения недостатков подетального планирования предлагается использовать покомплектное планирование. В качестве единицы планирования будет выступать группкомплект (ГК) - более крупная единица планирования. ГК формируется автоматически на основе набора эвристических правил: выделение уровней в составе изделия; отнесение каждой ДСЕ к уровню; группировка ДСЕ по цеху-сборщику и уровню входимости в один ГК. С помощью группкомплектов можно сформировать достаточно оптимальный план, который будет понятен менеджеру.

Поскольку, в общем случае, маршруты изготовления ДСЕ, попавших в один ГК, могут значительно различаться, мы вводим понятие «групповой маршрут» по аналогии с широко известным методом технологического проектирования - групповая технология [10].

Групповой маршрут - это укрупненный маршрут изготовления, в котором отображены переходы из цеха в цех, а цеха разбиты на категории по назначению и специализации. Например: заготовительные; обрабатывающие (механическая обработка, гальваническая, термообработка, штамповочный цех, лакокрасочный и т. п.); осуществляющие сборку (мелкоузловую, крупноузловую). Чем больше таких категорий, тем точнее планирование.

Задача планирования изготовления группкомплектов сводится к классической задаче трех станков [11]. При этом деталью считается ГК, а станком – последовательность операций, выполняемых, в соответствии с групповым маршрутом, в одном цехе. Такая последовательность операций имеет общее наименование и список рабочих мест.

Классификация цехов/участков по специфике производства упрощает подбор оборудования, дает возможность планировать параллельно выполняемые операции групп-маршрутов, оперативно производить

замену в случае необходимости. Формирование групп-маршрутов позволяет существенно снизить вычислительную сложность алгоритмов при поиске решения. В целом, ход решения задачи планирования становится более наглядным, и менеджеру легче вносить коррективы в план, предложенный компьютером.

Для реализации алгоритма используется Управляемый решатель задач (УРЗ) [12], предназначенный для отработки стратегий решения комбинаторных задач и планирования действий. УРЗ позволяет легко описывать и изменять алгоритм, добавлять новые правила и ограничения.

Подсистема ГруппКомплект формирует группкомплекты из списка товарных позиций, указанных в договоре на поставку и формирует группмаршруты их изготовления (рис. 3).

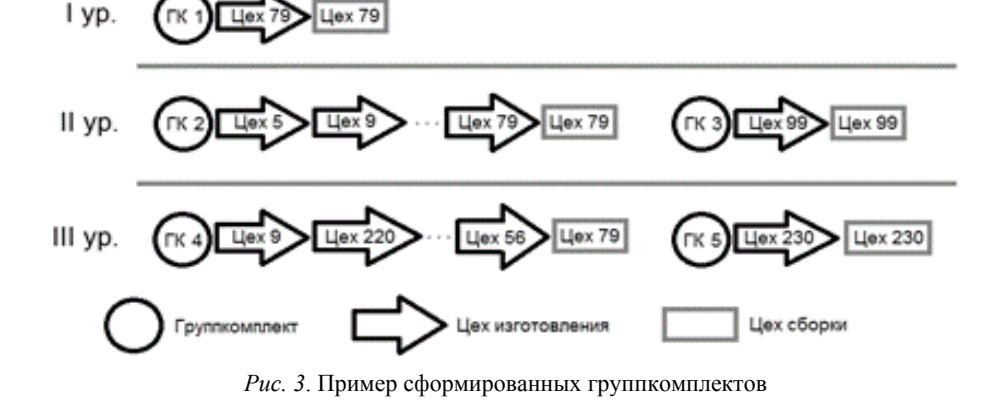

| • Просмотр таблицы предметов состояния 25 |                                        |                         |                |                                                                                                    |  |  |  |  |  |  |
|-------------------------------------------|----------------------------------------|-------------------------|----------------|----------------------------------------------------------------------------------------------------|--|--|--|--|--|--|
|                                           | Целевое состояние оптимального решения |                         |                |                                                                                                    |  |  |  |  |  |  |
| <b>Nº</b>                                 | и<br>Имя                               | $\overline{2}$<br>Номер | <b>Уровень</b> | Порядок_Обработки                                                                                                    |  |  |  |  |  |  |
| 1                                         | Группкомплект                          | 4                       | 3              |                                                                                                    |  |  |  |  |  |  |
| 2                                         | Группкомплект                          | 5                       | 3              |                                                                                                    |  |  |  |  |  |  |
| 3                                         | Группкомплект                          | 2                       | $\overline{2}$ |                                                                                                    |  |  |  |  |  |  |
| $\boldsymbol{4}$                          | Группкомплект                          | 3                       | $\overline{2}$ |                                                                                                    |  |  |  |  |  |  |
| 5                                         | Группкомплект                          | $\mathbf{1}$            | $\mathbf{1}$   |                                                                                                    |  |  |  |  |  |  |
| 6                                         | Цeх                                    | 79                      |                | Список(Список(1.748, 6.322, Группкомплект[Номер=4]), Список(181.388, 322.289, Группкомплект[Номер=2]), Список(322.289, 769.237, Группкомплект[Номер=1])) |  |  |  |  |  |  |
| $\overline{\mathbf{z}}$                   | Цeх                                    | 5                       |                | Список(Список(40.141, 40.764, Группкомплект[Номер=2]))                                                                                                   |  |  |  |  |  |  |
| 8                                         | Цeх                                    | 9                       |                | Список(Список(0, 0.114, Группкомплект[Номер=4]), Список(40.764, 41.49, Группкомплект[Номер=2]))                                                          |  |  |  |  |  |  |
| 9                                         | Цeх                                    | 22                      |                | Список(Список(41.49, 42.378, Группкомплект [Номер=2]))                                                                                                   |  |  |  |  |  |  |
| 10                                        | Цeх                                    | 213                     |                | Список(Список(42.378, 43.755, Группкомплект[Номер=2]))                                                                                                   |  |  |  |  |  |  |
| 11                                        | Цех                                    | $\overline{7}$          |                | Список(Список(43.755, 45.163, Группкомплект[Номер=2]))                                                                                                   |  |  |  |  |  |  |
| 12                                        | <b>Llex</b>                            | 3                       |                | Список(Список(45.163, 47.329, Группкомплект[Номер=2]))                                                                                                   |  |  |  |  |  |  |
| 13                                        | Цех                                    | 53                      |                | Список(Список(47.329, 51.153, Группкомплект[Номер=2]))                                                                                                   |  |  |  |  |  |  |
| 14                                        | Цех                                    | 99                      |                | Список(Список(51.153, 58.581, Группкомплект[Номер=2]), Список(58.581, 61.552, Группкомплект[Номер=3]))                                                   |  |  |  |  |  |  |
|                                           | $15$ $\mu$ ex                          | 26                      |                | Список(Список(58.581, 69.879, Группкомплект[Номер=2]))                                                                                                   |  |  |  |  |  |  |
| 16                                        | Цех                                    | 4                       |                | Список(Список(69.879, 81.634, Группкомплект[Номер=2]))                                                                                                   |  |  |  |  |  |  |
| 17                                        | Цех                                    | 36                      |                | Список(Список(81.634, 94.094, Группкомплект[Номер=2]))                                                                                                   |  |  |  |  |  |  |
| 18                                        | Цeх                                    | 24                      |                | Список(Список(94.094, 135.444, Группкомплект[Номер=2]))                                                                                                  |  |  |  |  |  |  |
| 19                                        | Цех                                    | 8                       |                | Список(Список(6.322, 22.632, Группкомплект [Номер=4]), Список(135.444, 181.388, Группкомплект [Номер=2]))                                                |  |  |  |  |  |  |
| 20                                        | Цeх                                    | 220                     |                | Список(Список(0.114, 0.369, Группкомплект[Номер=4]))                                                                                                    |  |  |  |  |  |  |
|                                           | $21$ $\mu$ ex                          | 230                     |                | Список(Список(0.369, 1.748, Группкомплект[Номер=4]), Список(1.748, 2.409, Группкомплект[Номер=5]))                                                       |  |  |  |  |  |  |
| 22                                        | Цeх                                    | 56                      |                | Список(Список(22.632, 40.141, Группкомплект[Номер=4]))                                                                                                   |  |  |  |  |  |  |
| $\leftarrow$                              |                                        |                         |                | ۰                                                                                                    |  |  |  |  |  |  |
| Время начала<br>изготовления ГК<br>в цехе |                                        |                         |                | Время окончания<br>Изготавливаемый ГК<br>изготовления ГК<br>в цехе                                                                                       |  |  |  |  |  |  |

*Рис. 4.* Пример покомплектного плана изготовления одного изделия

В результате выполнения алгоритма планирования было получено несколько оптимальных планов. Критерием оптимальности является минимум времени изготовления всех группкомплектов. На рис. 4 представлен полученный покомплектный план изготовления изделия, в котором для каждого цеха определено время начала изготовления каждого ГК, длительность его изготовления и время окончания изготовления. Время указано в часах. На основе этих результатов формируется календарный план. В проведенных экспериментах использовалась база данных с порядка 500 ДСЕ.

## **Заключение**

1. Известные информационные системы требуют от предприятия длительного времени внедрения для замены текущей системы планирования и организационно-методического обеспечения.

2. Рассмотрены преимущества и недостатки подетальной системы планирования, которая в данный момент сложна для перехода с текущей системы предприятия и не позволяет проводить оптимизацию плана производства.

3. Разработан алгоритм покомплектного планирования с использованием Управляемого решателя задач, с помощью которого можно получать оптимизированные покомплектные планы изготовления изделия.

4. Формирование группкомплектов путем объединения ДСЕ с близкими маршрутами позволяет уменьшить количество субъектов планирования. При этом точность/эффективность, в общем случае, уменьшается по мере увеличения групп (по номенклатуре), но повышается гибкость системы, что немаловажно при большой номенклатуре ДСЕ, планы становятся удобными для восприятия и редактирования.

#### **Библиографические ссылки**

1. *Гаврилов Г. А.* Управление производством на базе стандарта MRP II. – СПб. : Питер, 2005.

2. *Фролов Е. Б., Загидуллин Р. Р.* MES-системы как они есть, или Эволюция систем планирования производства // Генеральный директор. – 2008. –№ 4. – С. 84–91.

3. *Питеркин С. В*. Быстрое производство. Современные методы управления производством. От ERP до Lean и SCM. Теория и практика применения. – СПб. : Любавич,  $2010. - 82$  c.

4. *Фролов Е. Б., Загидуллин Р. Р.* MES-системы как они есть, или Эволюция систем планирования производства. С. 84–91.

5. Там же.

6. Там же.

7. *Питеркин С. В*. Быстрое производство. Современные методы управления производством. От ERP до Lean и SCM. Теория и практика применения. 82 с.

8. *Питеркин С. В*. Система Родова – советская Lean-ERP 1961 года. Описание системы и ее реализация в современных условиях // Рациональное управление предприятием. – 2013. – № 1. – С. 12–17.

9. *Шкурба В. В.* Задача трех станков. – М. : Наука, 1976.

10. *Митрофанов С. П.* Групповая технология машиностроительного производства : в 2 т. – 3-е изд., перераб. и доп. – Л. : Машиностроение, 1983. – Т. 1 : Организация группового производства. – 1983. – 407 с.

11. *Шкурба В. В.* Задача трех станков. – М. : Наука, 1976.

12. *Kuchuganov V. N., Kasimov D. R.* An Environment of Programming of Strategies on the Base of Knowledge // JCKBSE 2014, CCIS 466. – 2014. – P. 726–734.

*Ponosov I. N*., Master's degree student, Kalashnikov ISTU; *Kuchuganov V. N*., DSc in Engineering, Professor, Kalashnikov ISTU; *Kasimov D. R*., Post-graduate, Kalashnikov ISTU

### **Development and experimental evaluation of the informational technology of kit-based planning of discrete manufacturing**

*In the paper we propose a new informational technology of the operational production planning, which includes calculating the duration of manufacturing parts, creating aggregated groups of parts (groupkits) and scheduling. The Managed Problem Solver is used for obtaining the optimized kit-based plans of product manufacturing. Planning at the level of groupkits is characterized by a smaller number of variants to be considered. At that the effectiveness, in general case, is decreased as the count of groups grows, but the system's flexibility is improved, which is important with a large range of components, plans become easy to read and edit.* 

\*\*\*

**Keywords:** plan, groupkit, optimization, problem solver, partwise planning.

Получено: 30.07.15

# **МАШИНОСТРОЕНИЕ**

УДК 621.88:004

*И. В. Абрамов*, доктор технических наук, профессор *П. В. Лекомцев*, старший преподаватель *Н. А. Трефилов*, магистрант ИжГТУ имени М. Т. Калашникова

# КОМПЬЮТЕРНЫЕ ИССЛЕДОВАНИЯ НАГРУЗОЧНОЙ СПОСОБНОСТИ КОНИЧЕСКОГО СОЕДИНЕНИЯ С НАТЯГОМ С ДЕТАЛЯМИ ИЗ ХРУПКИХ НЕМЕТАЛЛИЧЕСКИХ МАТЕРИАЛОВ

В статье представлены результаты компьютерных исследований нагрузочной способности (статической прочности) конического соединения с натягом деталей из пары материалов «техническая керамика - стекло», формируемого термическим и продольно-прессовым методами. Методом конечных элементов проведено численное моделирование напряженного состояния в деталях конического соединения, получены распределения нормальных давлений (в сопряжении) по длине контакта от натяга при различных методах формирования соединения, зависимости сил запрессовки и выпрессовки конического штифта относительно втулки. Натурный эксперимент по сборке стеклян*ного штифта с керамической втулкой позволил оценить соотношение величин измеренного и расчетного натягов.* 

**Ключевые слова**: коническое соединение с натягом, нагрузочная способность, расчетный натяг, конечно-элементная модель, продольно-прессовый метод сборки, термический метод сборки, техническая керамика, кварцевое стекло.

## **Введение**

В последнее время все более широкое применение в промышленности находят износо- и коррозионностойкие, химически неактивные и работающие в больших температурных диапазонах материалы, такие как техническая керамика и кварцевое стекло. Для развития теории и инженерных методик расчетов требуются исследования нагрузочной способности конического соединения деталей из вышеназванных материалов.

Нагрузочная способность конического соединения определяется уровнем напряжений в контактной зоне и фрикционными свойствами сопрягаемых поверхностей  $[1-3]$ .

В данной работе была поставлена задача исследования средствами программного комплекса Ansys напряженного состояния хрупких неметаллических деталей конического соединения с натягом, расчета сил запрессовки и выпрессовки.

# **Расчетная модель**

Для решения поставленной задачи создана конечно-элементная модель соединения, включающая конический стеклянный штифт и керамическую втулку. Материал втулки – вакуумплотная корундовая керамика ВК94-1(ТУ аЯ0.027.002.ТУ), штифта – стекло кварцевое КУ-1 (ГОСТ 15130-86). Геометрия деталей соединения представлена на рис. 1.

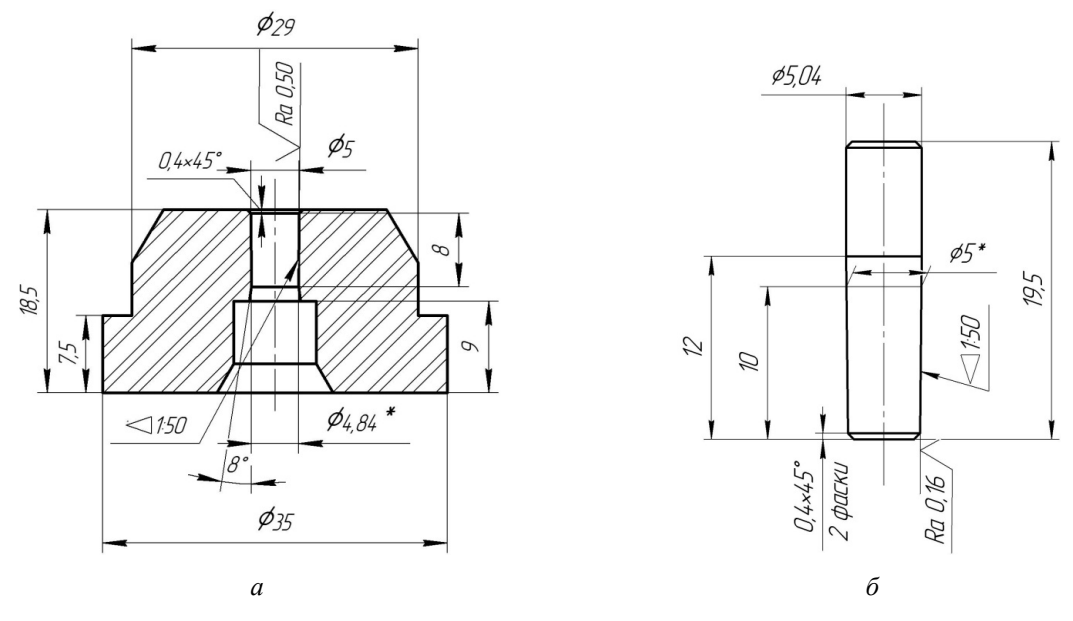

*Рис. 1.* Геометрические модели втулки (*а*) и штифта (*б*)

Поведение материалов деталей определяется значениями модуля упругости, коэффициента Пуассона, коэффициентов теплового линейного расширения и теплопроводности (табл. 1). Коэффициент трения для рассматриваемой пары материалов  $f = 0.2$  принят на основе ранее проведенных исследований [4, 5].

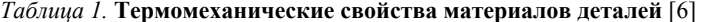

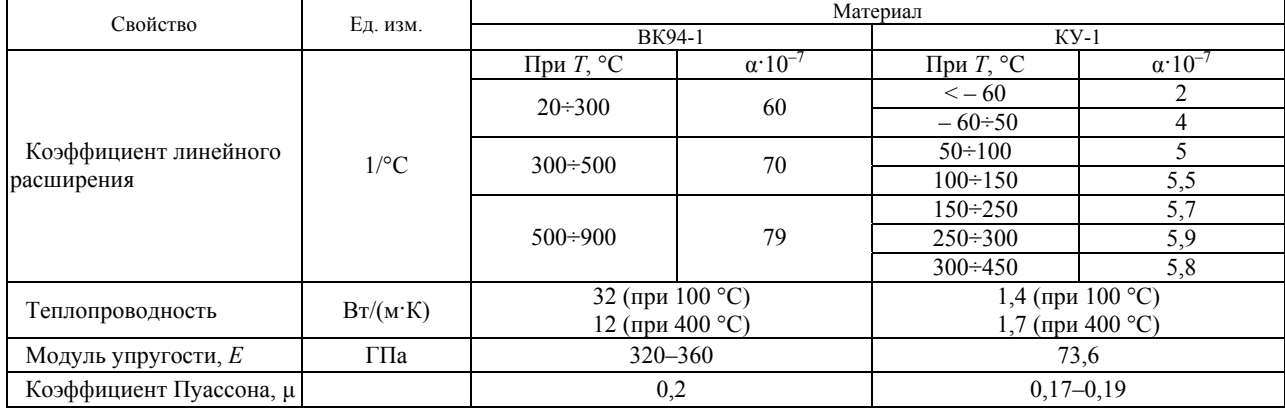

Детали соединения при моделировании рассматривались как упруго-деформируемые тела и разбивались на осесимметричные конечные элементы PLANE223 [7]. В зоне контакта применялись специальные контактные элементы - TARGE169 и CONTA172 [8, 9]. Контактная пара типа «поверхность - поверхность» состояла из целевой (поверхность штифта) и контактной (поверхность втулки) поверхностей. Конечно-элементная модель половины продольного сечения соединения с положительными пространственными координатами представлена на рис. 2. Начальные условия представлены величинами натягов (относительным осевым перемещением), различными методами сборки деталей соединения.

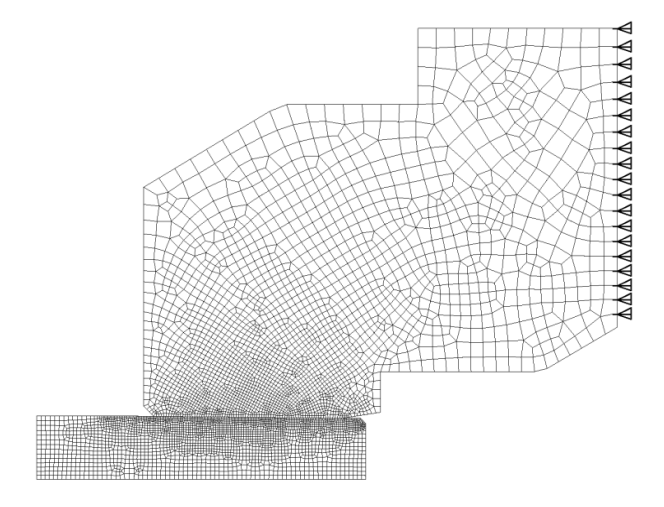

Рис. 2. Конечно-элементная модель соединения

 $\prod$ pu моделировании сборки продольнопрессовым методом на границе конической поверхности штифта и отверстия втулки задан контакт с трением (модель трения Кулона), действуют кинематические граничные условия. Втулка неподвижна: ограничение степеней свободы применяется к торцу втулки Ø35 мм в виде нулевых значений скорости в осевом направлении. Движение штифта при механической запрессовке обусловлено осевой скоростью  $V = 0,1$  мм/с, приложенной к торцу Ø5,04 мм.

При моделировании сборки термическим методом на начальном этапе штифт отсутствует, втулка неподвижна: ограничение степеней свободы применяется к торцу втулки Ø35 мм в виде нулевых значений скорости в осевом направлении. Производится теплопередача внешнего контура втулки с окружающей средой (нагрев до  $T = 200$  °C). Шаг итераций задается временем  $\Delta t = 1$  с. На шаге итерации, соответствующем требуемому радиальному перемещению конической поверхности втулки (в среднем сечении) вследствие температурных деформаций, добавляется конический штифт ( $T = 20$  °C), на границе конической поверхности штифта и отверстия втулки задается контакт с трением (модель трения Кулона) и теплообменом, действуют кинематические граничные условия. Производится теплообмен контура соединения с окружающей средой (охлаждение до  $T = 20$  °C).

### Численный эксперимент

Численный эксперимент проводился для различных методов формирования соединения: продольнопрессового и термического. Схема соединения к расчету представлена на рис. 3. В результате численного моделирования получены распределения нормальных давлений по длине контакта при разных натягах и условиях формирования (рис. 4, 6-8), характерные распределения интенсивности напряжений в деталях соединения (рис. 5).

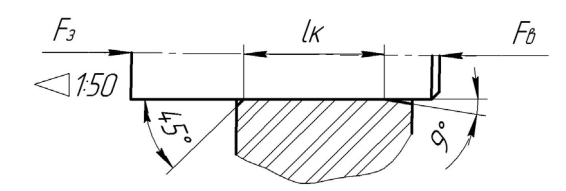

Рис. 3. Схема конического соединения

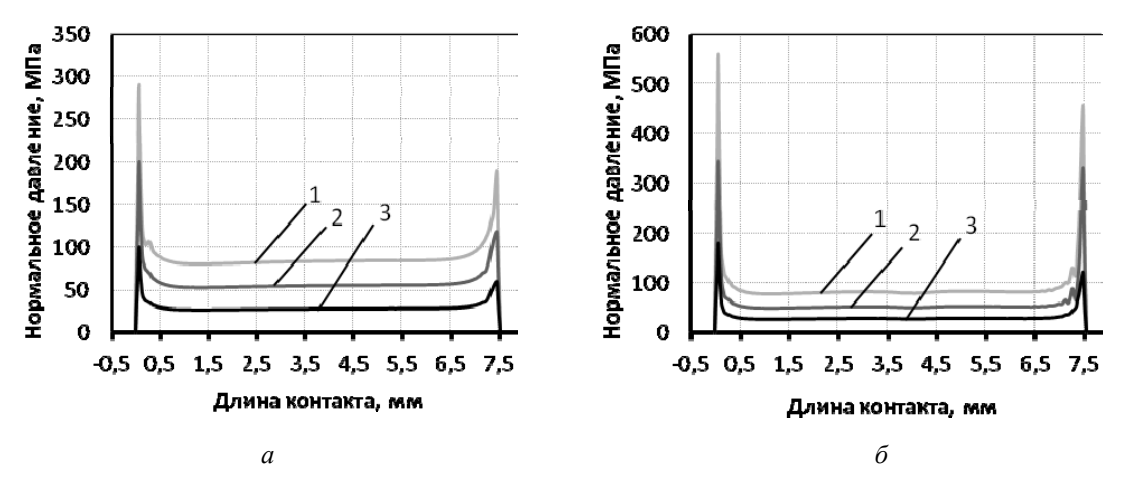

*Рис. 4*. Распределение нормальных давлений по длине контакта *l*<sup>к</sup> при сборке продольно-прессовым (*a*) и термическим (*б*) методом с натягами (кривая *1*, *2*, *3*)

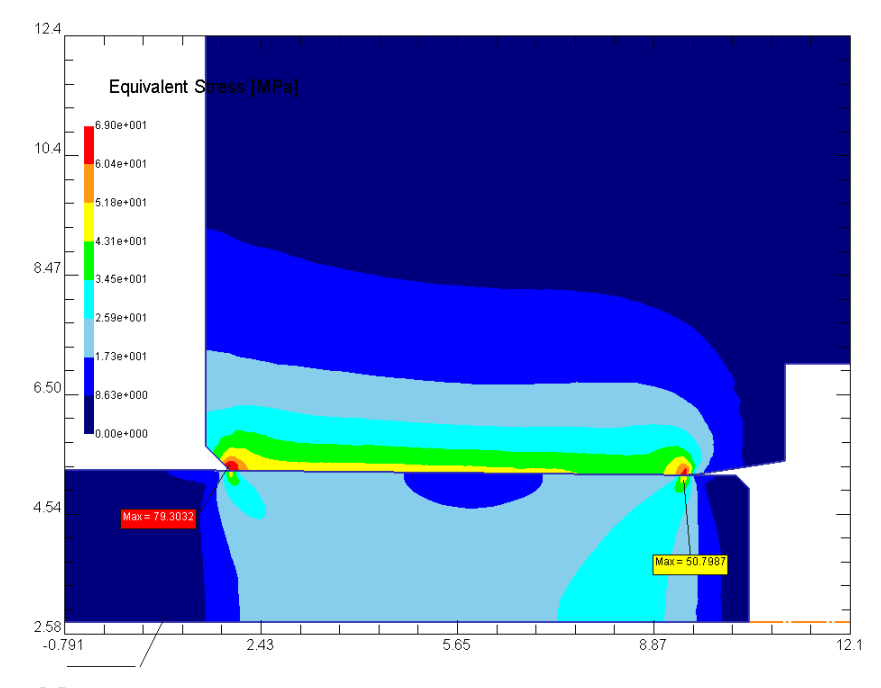

*Рис. 5.* Распределение интенсивности напряжений в соединении при расчетном натяге 2 мкм

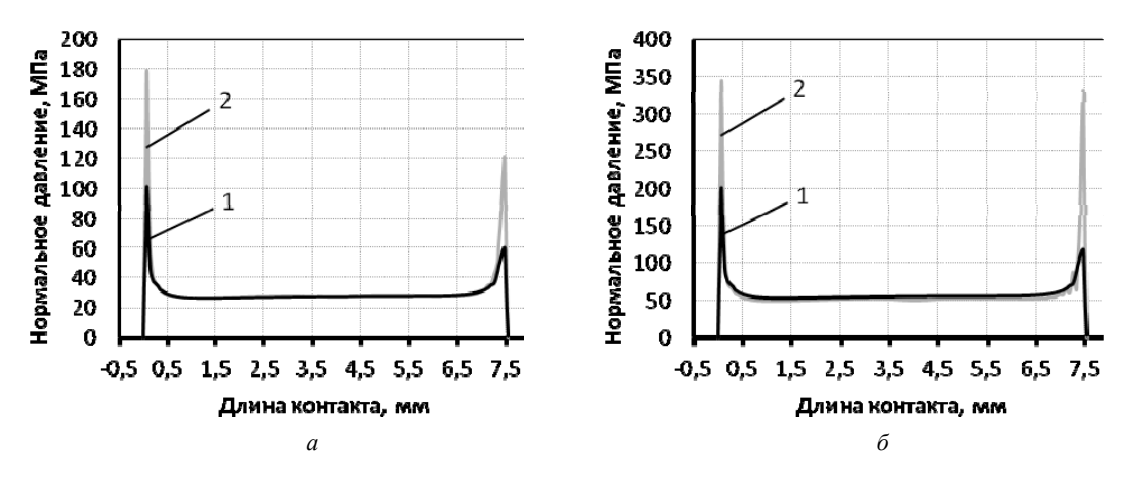

*Рис. 6*. Распределение нормальных давлений в сопряжении по длине контакта *l*<sup>к</sup> с натягами (*а*), (*б*) при сборке продольно-прессовым (кривая *1*) и термическим (кривая *2*) методом (окончание на с. 47)

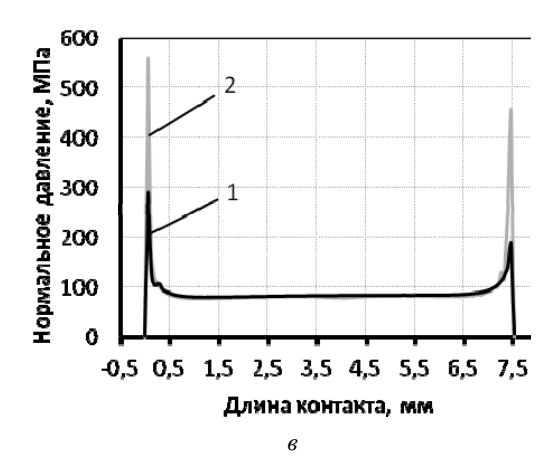

*Рис. 6*. Распределение нормальных давлений в сопряжении по длине контакта *l*<sup>к</sup> с натягами (*в*) при сборке продольно-прессовым (кривая *1*) и термическим (кривая *2*) методом (начало на с. 46)

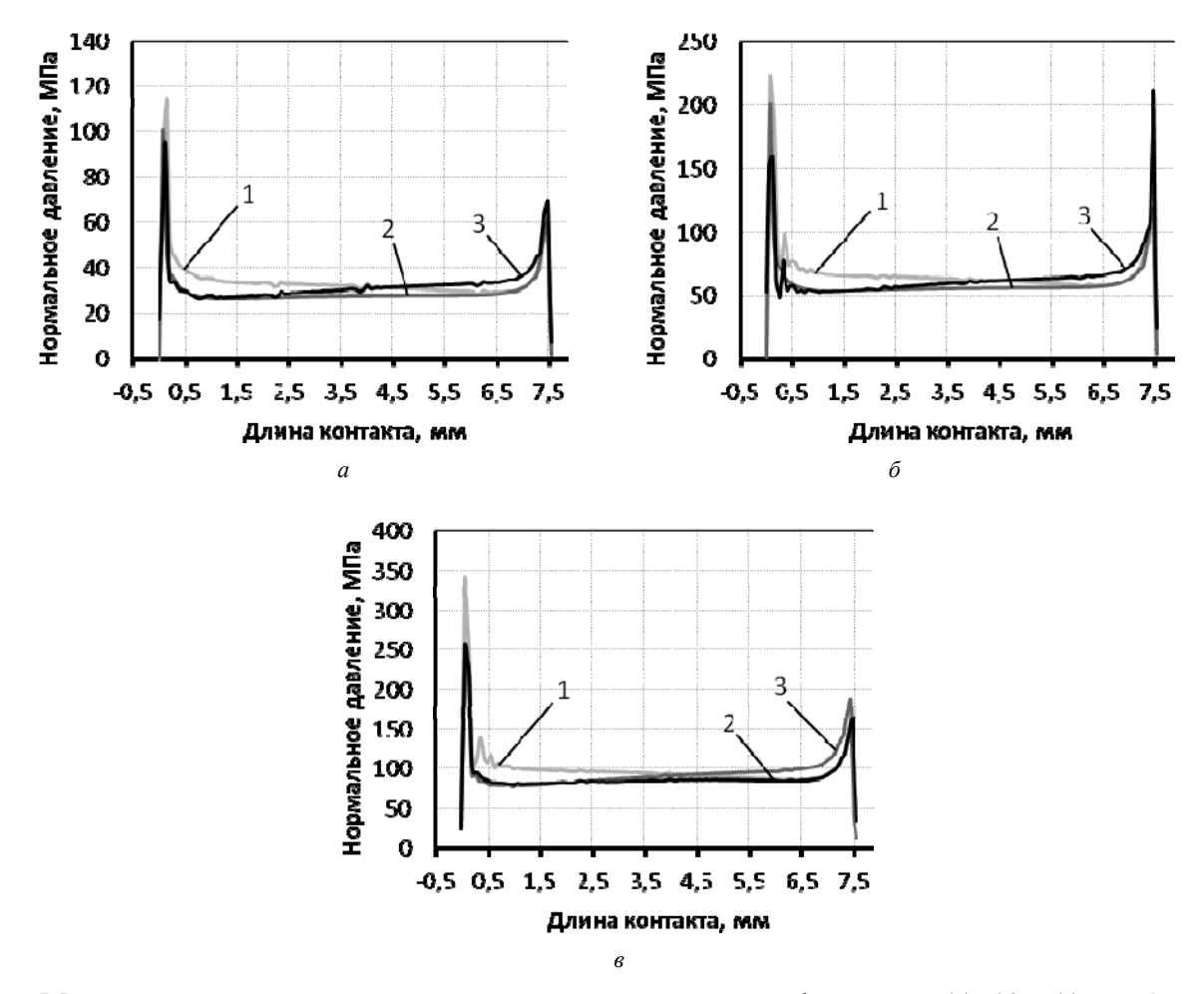

*Рис. 7.* Распределение нормальных давлений в сопряжении по длине контакта *l*<sup>к</sup> с натягами (*а*), (*б*) и (*в*) при сборке продольно-прессовым методом: в процессе запрессовки – под действием силы *F*З (кривая *1*), в собранном виде (кривая *2*), в процессе выпрессовки – под действием силы  $F_B$  (кривая 3)

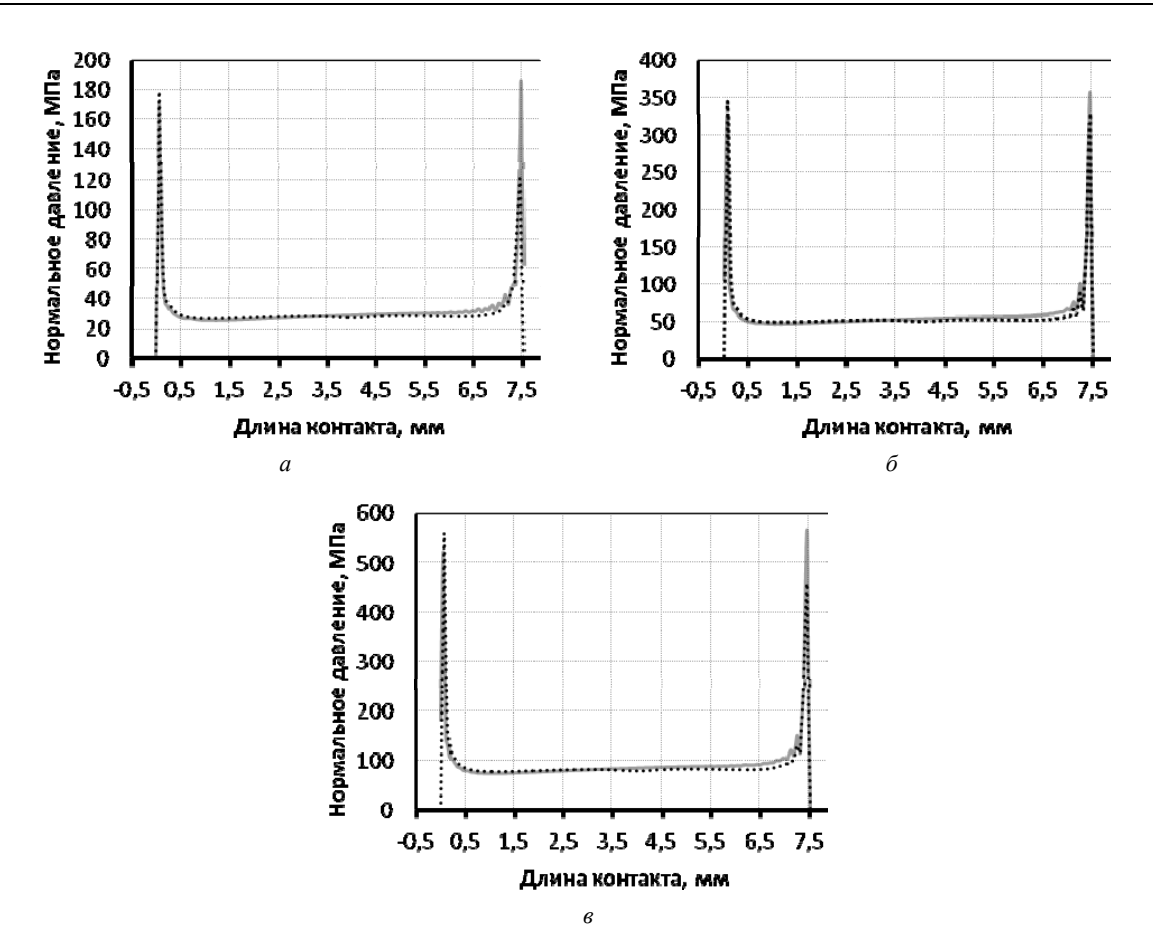

*Рис. 8*. Распределение нормальных давлений в сопряжении по длине контакта *l*<sup>к</sup> с натягами (*а*), (*б*) и (*в*) при сборке термическим методом: в собранном виде (пунктирная кривая), в процессе выпрессовки - под действием силы F<sub>B</sub> (сплошная кривая)

*Таблица 2.* **Результаты расчетов сил запрессовки и выпрессовки, полученных по формуле (1)**

| Расчетный  | Сила запрес-<br>$\cos$ ки $F_3$ , [H] |                           | Сила выпрессовки $F_{\rm B}$ , [H] | Коэффициент краевого эффекта по контактному давлению<br>иаксимальная концентрация нормального давления в контакте) |                         |
|------------|---------------------------------------|---------------------------|------------------------------------|----------------------------------------------------------------------------------------------------|-------------------------|
| натяг, мкм |                                       | Термическое<br>соединение | Механическое<br>соединение         | Термическое соединение                                                                                             | Механическое соединение |
|            | 847,10                                | 726.00                    | 683,50                             | 6.49                                                                                                    | 3.41                    |
|            | 1668,00                               | 1339,40                   | 1356.00                            | 6.74                                                                                                    | 3.45                    |
|            | 2448.50                               | 2120.00                   | 1992.70                            | 6.96                                                                                                    | 3.03                    |

Из графиков на рис. 4, 6–8 видно, что уровень контактных давлений по длине сопряжения прямо пропорционален расчетному натягу и не зависит от метода формирования соединения. Однако области на границах зон контакта (далее – краевые области) имеют некоторые отличительные особенности в распределении контактных давлений, что в большей части связано с распределением осевых напряжений в соединениях, сформированным различными методами сборки.

Силу запрессовки и выпрессовки находят по зависимости, которая учитывает изменение диаметра отверстия и изменение нормального давления в контакте по длине соединения:

$$
F_{3,B} = \pi \big(f \pm \text{tg}\alpha\big) \int_0^{l_{\kappa}} p_n \big(l\big) \big(D - 2l\text{tg}\alpha\big) dl \,,\qquad (1)
$$

где *D* – больший диаметр конуса втулки, мм; *l*к – длина контакта, мм.

Результаты расчетов по формуле (1) представлены в табл. 2.

## **Натурный эксперимент**

При расчетах конических соединений с натягом пользуются расчетной величиной натяга, отличной от измеренной, как правило, на величину смятия микронеровностей [10, 11]:

$$
\delta_{\text{pacy}} = \delta - \Delta , \qquad (2)
$$

где δ – измеряемый (действительный) натяг, мкм;  $\delta_{\text{naeg}}$  – расчетный натяг, мкм;  $\Delta$  – поправка на смятие микронеровностей при запрессовке деталей, мкм.

В большинстве источников величину смятия выражают через параметры шероховатости, волнистости, отклонения формы поверхностей сопряжения [12–14]. Широкое распространение при оценке величины поправки на смятие микронеровностей при запрессовке металлических деталей получила следующая зависимость:

$$
\Delta = K_r \left( R_{a_1} + R_{a_2} \right), \tag{3}
$$

где  $K_r$  – эмпирический коэффициент, зависящий от физико-механических свойств деталей соединения и величины контактного давления в сопряжении, по данным различных литературных источников [15-17] для соединений с натягом традиционных в машиностроительной практике металлических деталей  $K_r \approx 3...5$ ;  $R_{a_1}$ ,  $R_{a_2}$  – параметры шероховатостей поверхности вала и втулки, мкм.

В работе [18] показано, что параметр шероховатости наиболее сильно влияет в зоне малых диаметров в соединениях с небольшими натягами (величина параметров шероховатости соизмерима с натягом в сопряжении деталей). Также стоит отметить, что большинство исследований, посвященных снижению расчетных натягов вследствие смятия микронеровностей, касалось соединений традиционных для данного вида сопряжений материалов - сталей, сплавов цветных металлов. Следовательно, общепринятые значения коэффициента К для определения величины поправки натяга, вызванной разрушением микронеровностей поверхностного слоя, для хрупких малоразмерных деталей могут оказаться не приемлемыми. Одной из задач натурного эксперимента является оценка величины сглаживания микронеровностей  $\Delta$  при сборке с натягом рассматриваемого соединения для ее последующего применения при сопоставлении результатов численного моделирования и натурных экспериментов.

Описание экспериментальной установки, схемы измерений и образцов, используемых при проведении натурного эксперимента, представлено в работе [19]. Параметры шероховатости конических поверхностей образцов контролировались в соответствии с ГОСТ 2789-73 и составили  $R_{a} = 0.15$  для штифта и

# $R_{a_2} = 0,46$  для втулки.

С достаточной для практики точностью найдем  $\Delta$ из графической зависимости натяга от силы запрессовки  $\delta = f(F_3)$  (рис. 9) продолжением линейного участка кривой до пересечения с осью ординат. Зависимость натяга от силы запрессовки исследуемых образцов, полученная в результате обработки данных натурных экспериментов методом наименьших квадратов, имеет вид:

$$
\delta = 1,111 + 0,002235F_3,\tag{4}
$$

где δ - величина измеренного (действительного) натяга, мкм;  $F_3$  - сила запрессовки, Н.

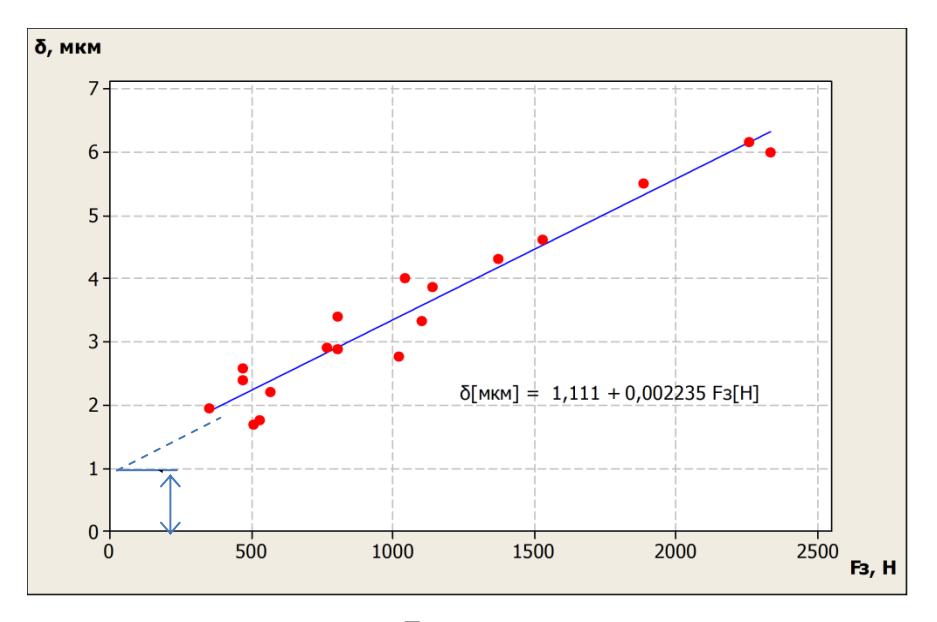

Рис. 9. Зависимость натяга от приложенной силы  $F_3$ , полученная в результате статистической обработки данных натурных экспериментов по механической запрессовке

Стандартное отклонение составило  $S = 0,36347$ , квадрат коэффициента корреляции  $R^2 = 0.937$ . Таким образом, для исследуемых образцов примем  $\Delta = 1.11$  мкм. При подстановке в (2) для рассматриваемого соединения получим следующее значение коэффициента<sup>1</sup>:  $K_r = \frac{\Delta}{R_a + R_a} = \frac{1,11}{0,15 + 0,46} = 1,82$ .

<sup>1</sup> Данное значение является ориентировочным и требует большего числа экспериментов на каждом уровне при построении доверительных интервалов с требуемой вероятностью

На рис. 10 представлены графики зависимости сил запрессовки  $F_3$  от натягов деталей прессового

соединения, полученные в результате расчета и натурного эксперимента.

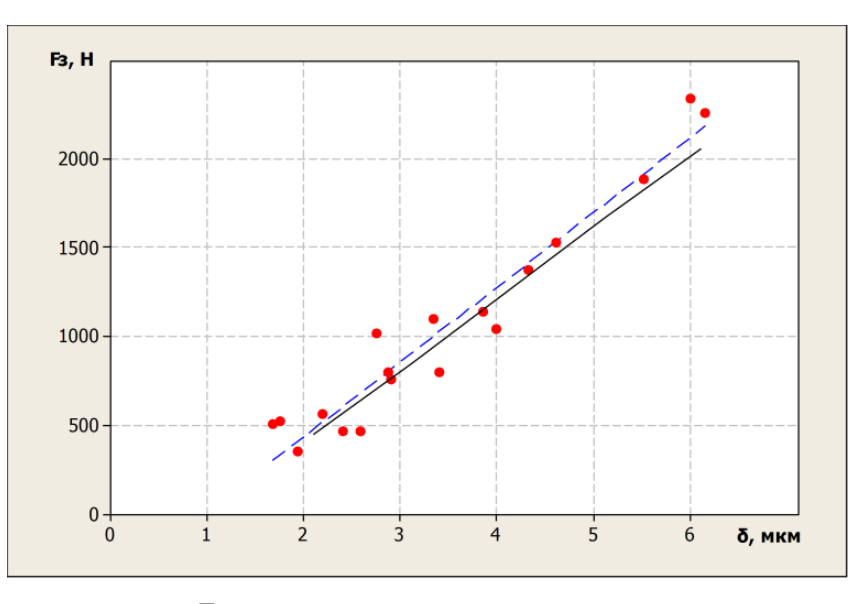

*Рис. 10.* Зависимости сил запрессовки  $F_3$  от натягов деталей прессового соединения, полученные в результате численного эксперимента (сплошная линия) и в результате статистической обработки данных натурного эксперимента (штриховая линия)

Максимальные расхождения зависимостей составили 5 % при натяге  $\delta = 6$  мкм, что можно объяснить различными неучтенными факторами при построении математической модели, такими как отклонения формы конуса от номинальной в реальных образцах, отклонения реальных характеристик материалов от используемых в модели, изменение величины коэффициента трения от нормального давления в реальном сопряжении.

# **Выводы**

По результатам численного моделирования установлена зависимость сил запрессовки и выпрессовки конического штифта относительно втулки для различных методов формирования соединения. Нагрузочная способность конического соединения, сформированного термическим и продольно-прессовым методом сборки, отличается незначительно – в пределах 6 %. Проведен натурный эксперимент, который позволил оценить соотношение между расчетной и измеренной (фактической) величиной натяга в рассматриваемом коническом соединении стеклянного штифта и керамической втулки. Полученный коэффициент при определении величины поправки натяга от изменения высоты микронеровностей  $K_r$ 

для рассматриваемого соединения и величин натягов меньше общепринятого для соединений с натягом металлических деталей в 1,7–2,8 раза, что обусловлено различными механизмами деформирования микронеровностей в зоне контакта. Максимальное отличие сил запрессовки, полученное в результате численного моделирования и натурного эксперимента, для рассматриваемого диапазона натягов составило 5 %.

### **Библиографические ссылки**

1. *Гречищев И. С., Ильяшенко А. А.* Соединения с натягом: Расчеты, проектирование, изготовление. – М. : Машиностроение, 1981. – 247 c.

2. *Балацкий Л. Т*. Прочность прессовых соединений. – Киев : Техника, 1982. – 152 c.

3. *Фаттиев Ф. Ф*. Разработка методов повышения нагрузочной способности и расчета конических соединений : дис. … канд. техн. наук. Спец.: 01.02.06. Устинов, 1985. – 136 с.

4. *Лекомцев П. В., Абрамов И. В.* Исследование нагрузочной способности конического соединения деталей из пары материалов «техническая керамика – стекло» // Молодые ученые – ускорению научно-технического прогресса в XXI веке [Электронный ресурс] : электронное научное издание : сборник материалов III Всероссийской научно-технической конференции аспирантов, магистрантов и молодых ученых с международным участием, Ижевск, 22–23 апреля 2015 года. – Электрон. дан. (1 файл : 33,2 Мб.). – Ижевск : ИжГТУ имени М .Т. Калашникова, ИННОВА, 2015. – 1010 c. – 1 электрон. опт. диск (CD-ROM). – Систем. требования: Acrobat reader 6.0 и выше – С. 193-200. – ISBN 978-5-9906108-6-6.

5. *Гаршин А. П., Гропянов В. М., Зайцев Г. П.* Керамика для машиностроения. – М. : Научтехлитиздат, 2003. – 384 c.

6. *Абрамов И. В., Лекомцев П. В.* Экспериментальные исследования термостойкости конического соединения деталей из пары материалов «техническая керамика – стекло» // Интеллектуальные системы в производстве. – 2014. – № 2 (24). – C. 25–28.

7. ANSYS 12.1 Academic Research. ANSYS Element reference // ANSYS, Inc. 2009.

8. Там же.

9. *Басов К. А.* ANSYS: Справочник пользователя. – М. : ДМК Пресс, 2005. – 640 c.

10. *Гречищев И. С., Ильяшенко А. А.* Соединения с натягом: Расчеты, проектирование, изготовление. – М. : Машиностроение, 1981. – 247 c.

11. *Балацкий Л. Т*. Прочность прессовых соединений. – Киев : Техника, 1982. – 152 c.

12. *Гречищев И. С., Ильяшенко А. А.* Указ. соч.

13. Yang G. M., Coquille J. C., Fontaine J. F., Lambertin M. Contact pressure between two rough surfaces of a cylindrical fit // Journal of Materials Processing Technology*. –*  2002. – Т. 123. – Pp. 490–497.

14. *Суслов, А. Г.* Технологическое обеспечение параметров состояния поверхностного слоя деталей. – М. : Машиностроение, 1987. – 208 c.

15. *Гречищев И. С., Ильяшенко А. А.* Указ. соч.

16. Yang G. M., Coquille J. C., Fontaine J. F., Lambertin M. Contact pressure between two rough surfaces of a cylindrical fit // Journal of Materials Processing Technology*. –*  2002. – Т. 123. – Pp. 490–497.

17. *Суслов, А. Г.* Указ. соч.

18. *Мартынов А. П., Зенкин А. С., Васильев А. П*. Управление качеством неподвижных соединений за счет нормирования конструктивно-технологических параметров // Сборка в машиностроении, приборостроении. –  $2010. - N<sub>2</sub>9(122) - C. 8-14.$ 

19. *Лекомцев П. В., Абрамов И. В.* Указ. соч.

\*\*\*

Abramov I.V., DSc in Engineering, Professor, Kalashnikov ISTU; Lekomtsev P.V., Senior Lecturer, Kalashnikov ISTU; Trefilov N.A., Master's degree student, Kalashnikov ISTU

## **Computer research of load-carrying capacity for tapered interference fit made of brittle nonmetallic parts**

*The article presents the results of computer investigations for load-carrying capacity (static strength) of tapered joint of parts made of quartz glass and technical ceramics, assembled by thermal and longitudinally-pressing method. The finite element method was used to analyze the stress state in the details of tapered joint, to predict normal pressure distributions along the length of the contact for different assembly methods, extraction and pressing forces of the conical pin in the sleeve. Natural experiment of assembling glass pin with ceramic sleeve allowed obtaining the ratio of the measured and nominal values of interference.* 

**Keywords**: tapered interference fit, load-carrying capacity, nominal interference, finite element model, longitudinally-press assembly method, thermal assembly method, technical ceramics, quartz glass.

Получено: 12.08.15

# УДК 673.6.0

*Р. Ф. Гаффанов*, кандидат технических наук, начальник отдела инженерных расчетов ЗАО «ЗЭО «Энергопоток» *А. В. Щенятский*, доктор технических наук, профессор ИжГТУ имени М. Т. Калашникова

# СОВРЕМЕННЫЕ ПРОБЛЕМЫ КОРРОЗИОННО-СТОЙКИХ И ЗАЩИТНЫХ ПОКРЫТИЙ ЗАПОРНОЙ АРМАТУРЫ

В статье рассмотрены проблемы изделий с коррозионно-стойкими и защитными покрытиями. Определены виды внешних воздействий и дефектов, которые возникают при эксплуатации, выдвинуты основные принципы теории расчета исследуемых изделий с покры*тиями с учетом всех внешних факторов.* 

**Ключевые слова:** защитные покрытия, запорная арматура, шаровый кран, прочность, теория расчета.

Новые технологии выдвигают новые требования к конструкции, материалам изделий для обеспечения необходимого ресурса и технической безопасности. В современном горнорудном деле была разработана и опробована технология выщелачивания редкоземельных металлов и элементов (золото, никель, уран и другие редкоземельные металлы). Данная технология подразумевает применение агрессивных сред, катализаторов процесса (соляная кислота, пульпа, кислород), высоких давлений и температур. Для защиты рабочих поверхностей деталей, в частности запорной арматуры, трубопроводов, котлов, применяют коррозионно-стойкие и абразивно-стойкие покрытия. Как показала практика, данные покрытия не

всегда выдерживают установленный ресурс вследствие механических разрушений (рис. 1).

Анализ статистических данных работы регулирующей арматуры Амурского гидрометаллургического комбината (АГМК) показал, что ее элементы и узлы испытывают следующие виды воздействий в процессе эксплуатации (рис. 2).

Физико-механические свойства защитных покрытий сильно отличаются от механических свойств основного металла, существующие методики расчета подобного оборудования (ASMESection VIII Pressure Vessels – в США, ПНАЭГ-7-002 – в России, EN 13455 Unfired pressure vessels – в Германии) не учитывают наличие защитных покрытий на данном оборудовании и влияние внешних факторов на него.

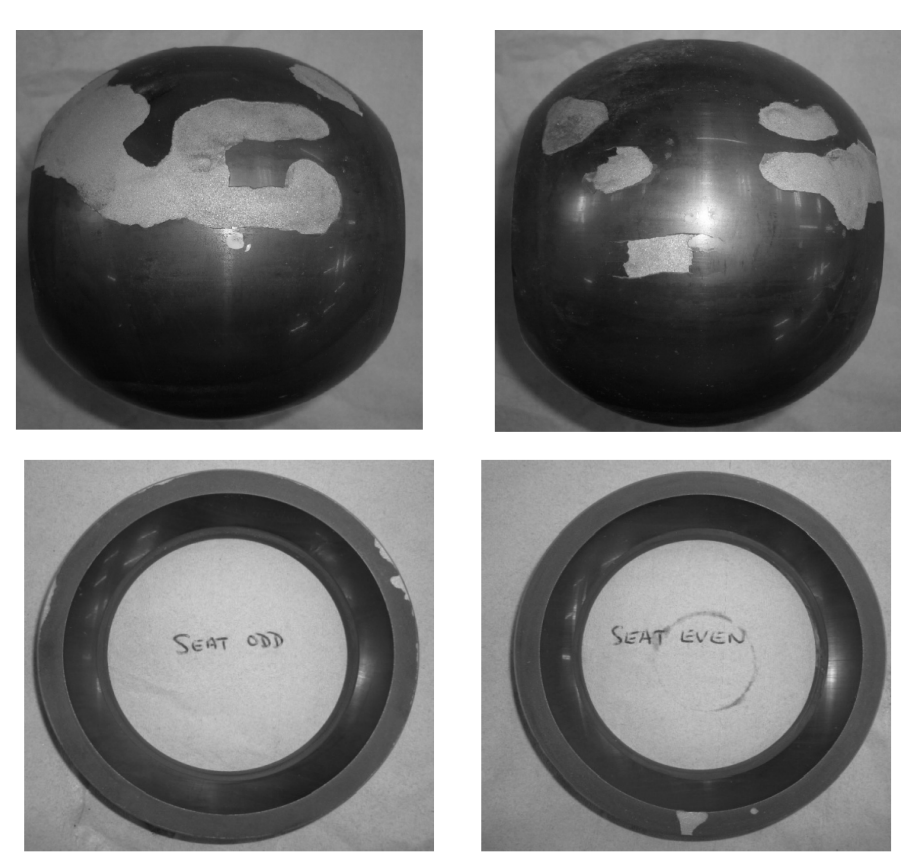

*Рис. 1*. Потеря покрытия на седле и шаре шарового крана

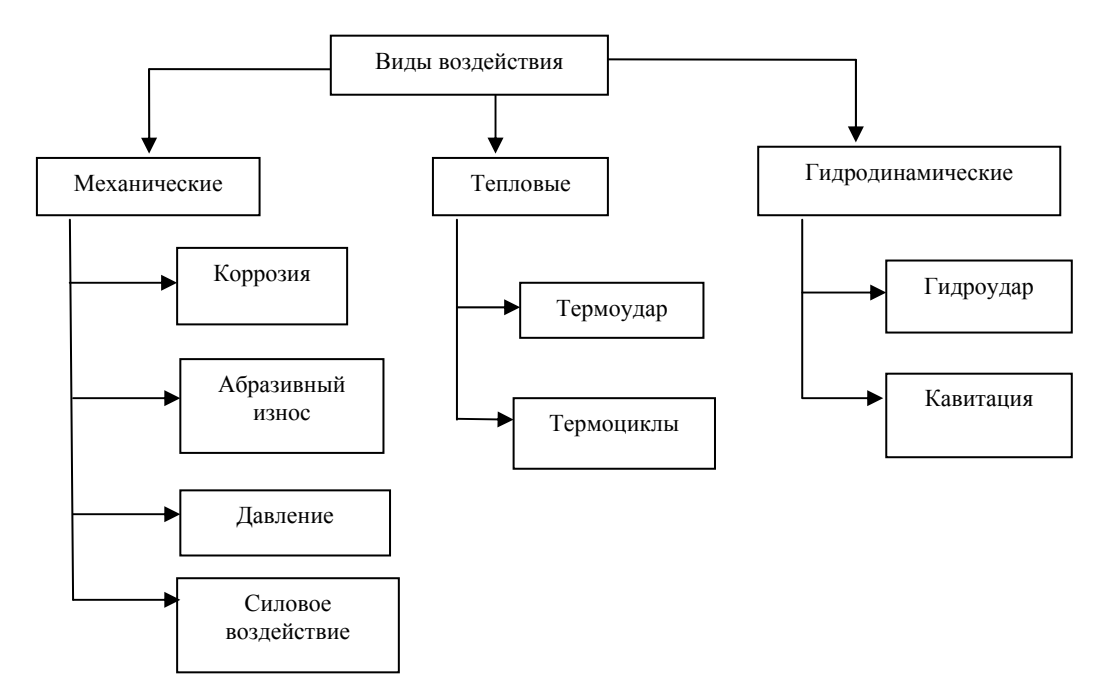

Рис. 2. Виды воздействий на оборудование в процессе эксплуатации на АГМК

Недостаток данных методик заключается в том, что при проведении проектного и проверочного расчетов не учитываются динамические нагрузки как со стороны технической системы, например гидроудар, кавитация, так и внешней среды - низкочастотные колебания. Эти явления вызывают значительное изменение напряженно-деформированного состояния и, как следствие, прочности и долговечности конструкции. Особую роль играет агрессивная среда, в которой работают составные части изделия. В проведенных ранее исследованиях [1-7] установлено, что, проникая в микротрещину керамического слоя, среда взрывается на границе керамики и металла, создавая значительные разрывные напряжения в керамическом слое, который плохо работает на растяжение.

На основе проведенного анализа и полученных данных с АГМК - Петропавловский в организациях ИжГТУ, Энергопоток и АО НИЦ АЭС начаты работы по развитию теории расчета, совершенствованию методики проектирования узлов запорной арматуры, работающей в сложных условиях.

Анализ конструкции арматуры показал, что ее можно разделить на несколько частей, взаимодействующих между собой и с внешней средой. Так, металлический шар с покрытием и отверстием (рис. 3) представляет многослойную неравножесткую деталь. Условия контактного взаимодействия для этой детали можно представить в виде:

• температурное взаимодействие с рабочей и окружающей средой, которое может быть как плавно изменяющимся во времени, так и скачкообразным (термоудар);

• силовое воздействие седел на покрытие шара;

• фрикционное воздействие седел на покрытие шаnа<sup>.</sup>

• силовое воздействие среды на покрытие шара, как статическое, так и скачкообразное (гидроудар, пульсации давления);

• динамическое воздействие от вибраций;

• Механику разрушения от малоцикловой усталости и процесса развития трещин от химического взаимодействия (закон Гесса).

Шар получают катанием, следовательно, в нем существуют остаточные напряжения, которые релаксируют при изготовлении отверстия, нанесении и термообработке покрытия. После выравнивания температуры с внешней средой в поверхностном слое возникают остаточные напряжения. Полученная деталь является неравножесткой. В собранном виде в конструкции возникают контактные давления между керамическим уплотнением и шаром. Давления достигают значительных величин. Трение, обусловленное неравномерным давлением в зоне контакта, оказывает существенное влияние на неравномерный износ сопрягаемых поверхностей и зарождение микротрещин в материале покрытия шара. Напряженнодеформированное состояние в деталях снова изменяется. В дальнейшем, при воздействии на узел эксплуатационных факторов в составных частях изделия напряжения снова перераспределяются, вызывая при этом искажение геометрии контактирующих поверхностей и давления между ними.

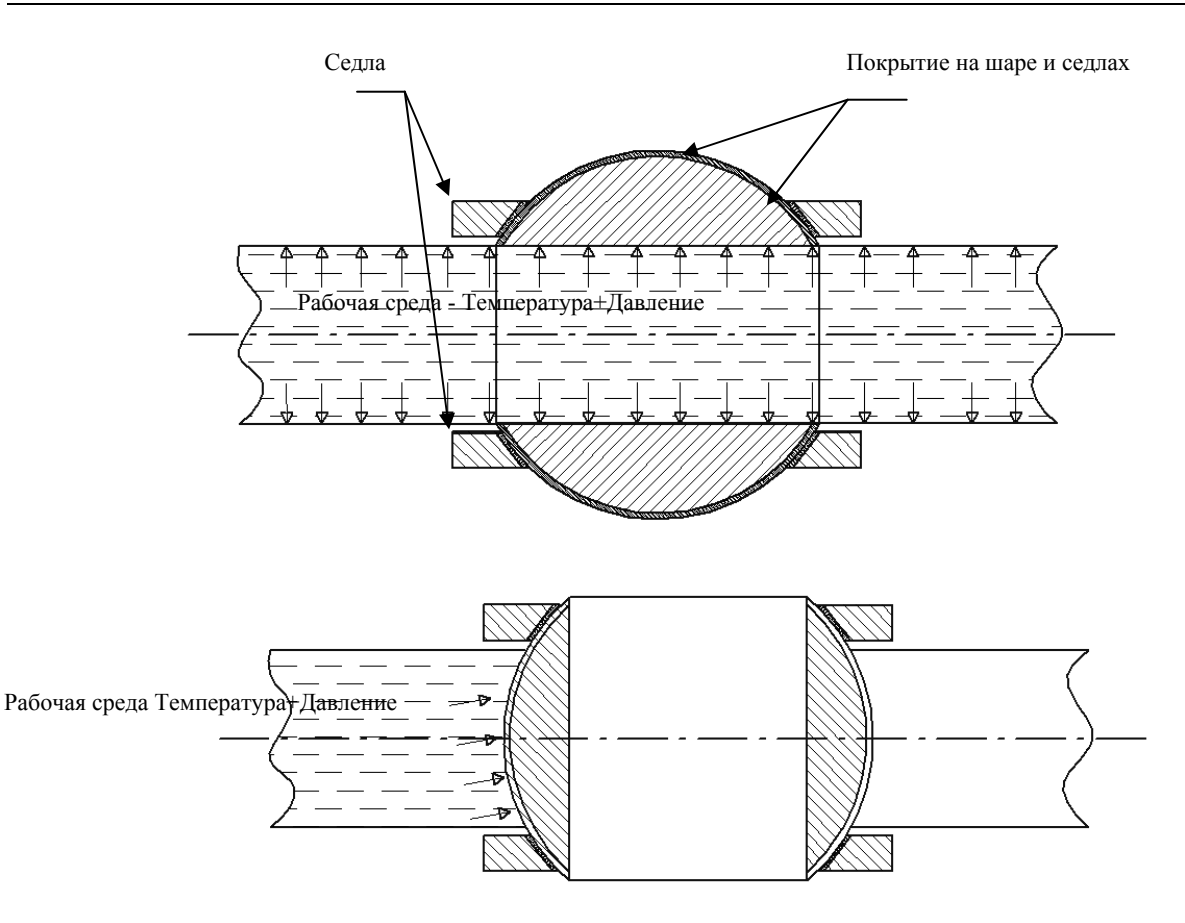

*Рис. 3.* Влияние среды и внешних факторов, контактные взаимодействия в шаровом кране с покрытием

Проведенный анализ показал, что теория расчета покрытий и соединений с нанесенным на них коррозионно-стойким и износостойким покрытием должна обобщать положения, применяемые при проектировании оборудования для тяжелых условий эксплуатации, работающего в условиях вибрации, агрессивных сред, высоких давлений и температур и объединять следующие взаимозависимые задачи:

1. Упругопластическую, для деформируемого твердого тела (ДТТ) в условиях статики и динамики [8, 9].

2. Гидродинамическую, для определения поведения покрытий при гидроударе, и турбулентного многофазного течения [10].

3. Контактную, для сопрягаемых и трущихся поверхностей [11].

4. Тепловую, для оценки термонапряжений в разнородных материалах покрытия и базового материала [12].

5. Усталостную, для оценки накопленных повреждений при малоцикловой и многоцикловой усталости [13].

6. Механику разрушения, для оценки процессов возникновения трещин и их развития с учетом теплового эффекта химической реакции в зоне возникновения трещин при взаимодействии среды с основным материалом шара и седел [14, 15].

Из проведенного анализа следует вывод о необходимости и возможности совместного рассмотрения задач и развития теории расчета изделий с защитным покрытием и создания непосредственно защитного покрытия на качественно новом уровне, что создает предпосылки для разработки обобщенной математической модели рассматриваемых изделий на различных стадиях жизненного цикла.

### **Библиографические ссылки**

1. *Тимофеева М. Ю., Долгоматов М. Ю., Горбунов В. Ю.*  Закономерность адгезии нефтеполимерных систем к металлам // Нефтепереработка и нефтехимия проблеммы и перспективы. III Конгресса нефтепромышленников России : материалы к конференции, Уфа, 2001.

2. Li Y. et al. Improvement of corrosion resistance of nitrided low alloy steel by plasma post-oxidation // Applied Surface Science. – 2010. – Т. 256. – № 13. – Pp. 4149–4152.

3. *Mirjania M., Mazrooei J., Karimzadeh N., Ashrafizadeh F*. Investigation of the effects of time and temperature of oxidation on corrosion behavior of plasma nitrided AISI 4140 stee Surface & Coatings Technology 206 (2012) 4389–4393.

4. *Yasavol N., Mahboubi F.* The effect of duplex plasma nitriding-oxidizing treatment on the corrosion resistance of AISI 4130 steel Materials and Design 38 (2012) 59–63.

5. *Панин В. Е.* Физические основы мезомеханики среды со структурой // Изв. вузов. Физика. – 1992. – Т. 35;  $N_2$  4. – C. 5–18.

6. *Панин В. Е.* Физическая мезомеханика поверхностных слоев твердых тел // Физическая мезомеханика. – 1999. – Т. 2, № 6. – С. 5–3.

7. *Панин В. Е*. Поверхностные слои нагруженных твердых тел как мезоскопический структурный уровень деформации // Физическая мезомеханика. – 2001. – Т. 4, № 3. –  $C. 5-22.$ 

8. *Зенкевич О.* Метод конечных элементов в технике / пер. с англ. под ред. Б. Е. Победри. – М. : Мир, 1975. – 541 с.

9. *Сегерлинд Л*. Применение метода конечных элементов / под ред. Б. Е. Победри. – М. : Мир, 1979. – 392 с.

10. *Идельчик И. Е*. Справочник по гидравлическим сопротивлениям / под ред. М. О. Штейнберга. – 3-е изд., перераб. и доп. – М. : Машиностроение, 1992. – 672 с. : ил.

11. *Зенкевич О.* Метод конечных элементов в технике / пер. с англ. под ред. Б. Е. Победри. – М. : Мир, 1975. – 541 с.

12. *Сегерлинд Л*. Применение метода конечных элементов / под ред. Б. Е. Победри. – М. : Мир, 1979. – 392 с.

13. Нормы расчета на прочность оборудования и трубопроводов атомных энергетических установок ПНАЭ-Г-002-86. – М. : Энергоиздат, 1989. – 528 с.

14. *Морозов Е. М., Муйземнек А. Ю., Шадский А. С*. ANSYS в руках инженера: Механика разрушения. – 3-е изд., стереотип. – М. : ЛЕНАНД, 2014. – 456 с.

15. *Левеченков С. И.* Физическая и коллоидная химия. Конспект лекций для студентов биофака ЮФУ (РГУ).

Gaffanov *R. F*., PhD in Engineering, «ZEO Energopotok» JSC *Schenyatsky A. V*., DSc in Engineering, Professor, Kalashnikov ISTU

#### **Modern problems of corrosion resistant and protective coatings of stop valves**

*The problems with Inox products having corrosion resistant and protective coatings are considered in the paper. Types of external influences*  and defects that occur during operation are determined, basic principles of the theory of calculation for coated products under study are put *forward taking into account all external factors.*

\*\*\*

**Keywords**: protective coatings, stop valves, ball valves, strength, calculation theory.

Получено: 24.08.15

## УДК 625.76.08

## *М. Ф. Закиров*, кандидат технических наук, доцент ИжГТУ имени М. Т. Калашникова

# ИССЛЕДОВАНИЕ ВЛИЯНИЯ ШАГА ШНЕКА НА МОЩНОСТЬ ПРИВОДА ПИТАТЕЛЯ МАЛОГАБАРИТНОГО ШНЕКОРОТОРНОГО СНЕГООЧИСТИТЕЛЯ

В статье представлен сравнительный анализ затрат мощностей на вырезание снега из массива и на перемещение снега шнековым *питателем в зависимости от шага шнека малогабаритного шнекороторного снегоочистителя.* 

**Ключевые слова:** шаг шнека, мощность привода, питатель, снег, снегоочиститель.

Для очистки дорог, тротуаров и небольших территорий от свежевыпавшего и наметенного снега средней плотности  $100...400$  кг/м<sup>3</sup> в настоящее время широко применяются малогабаритные шнекороторные снегоочистители. Рабочий орган такого снегоочистителя состоит из шнекового питателя, имеющего шнек с правым и левым направлением витков. Снежная масса, вырезанная шнеком, перемещается от краев к центральной части снегоочистителя на лопастной ротор, смонтированный в общем корпусе позади питателя (рис. 1 [1]). По выбросному патрубку снег отбрасывается в заданном направлении.

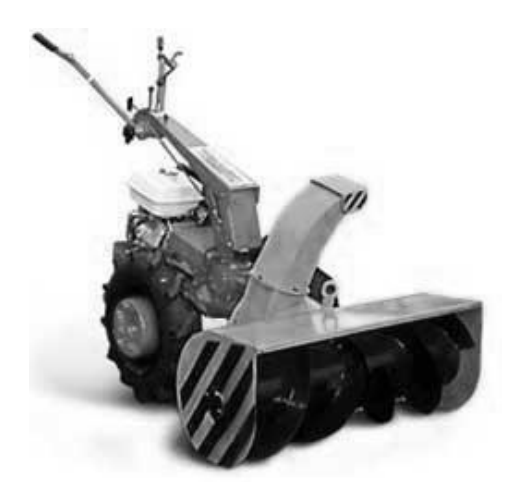

*Рис. 1.* Малогабаритный шнекороторный снегоочиститель СН-1М

При определении мощности двигателя снегоочистителя необходимо учитывать наиболее существенные затраты мощности, возникающие при работе машины [2]:

1) мощность привода питателя;

2) мощность привода лопастного ротора;

3) мощность, затрачиваемая на перемещение базовой машины;

4) мощность привода вспомогательного оборудования (при его наличии).

При взаимодействии шнека со снегом протекает одновременно несколько сложных процессов (резание, перемещение, перемешивание, перемалывание и уплотнение снега), но большинство методик имеют ряд определенных допущений при описании этих процессов.

По методике В. И. Баловнева [3], мощность (кВт), расходуемая на привод шнекового питателя, состоит из затрат мощности на вырезание снега из массива (*N*1п) и затрат мощности на перемещение снега питателем  $(N_{2n})$ :

$$
N_{1n} = 10^{-3} \cdot P_{p.n} \left( R_n \cdot \omega_n - \frac{\pi \cdot \nu_n}{z} \right) \text{tg} \left( \alpha + \delta \right), \qquad (1)
$$

где *P*р.п – суммарная сила сопротивления снега резанию винтовой лопастью питателя, Н;  $R_n$  – радиус окружности вращения питателя, м;  $\omega_{\rm n}$  – угловая скорость питателя, рад/с;  $v_M$  – рабочая скорость снегоочистителя, м/с; *z* – число заходов винтовой лопасти питателя; α – угол подъема винтовой линии; δ – угол внешнего трения снега.

$$
P_{\text{p.n}} = \frac{2 \cdot 10^6 \cdot \pi^2 \cdot K_{\text{pes}} \cdot R_{\text{n}} \cdot B \cdot v_{\text{n}} \cdot z_{\text{n}}}{\omega_{\text{n}} \cdot z \cdot t_{\text{n}} \cdot \cos \alpha},
$$

где *K*рез – удельное сопротивление снега резанию, Па; *B* – ширина захвата питателя, м;  $z_n$  – число винтовых рабочих органов питателя;  $t<sub>π</sub>$  – шаг шнека, м.

$$
N_{2n} = 1,39 \cdot 10^{-3} \frac{B \cdot \omega_n^2 \cdot R_n \cdot \Pi_{\text{rex}} \cdot \text{tgp} \cdot \text{tg}(\alpha + \delta)}{2 \cdot \text{tg}\alpha}, \quad (2)
$$

где  $\Pi_{\text{rex}}$  – техническая производительность роторного снегоочистителя, т/ч; ρ – угол внутреннего трения снега.

$$
\Pi_{\text{rex}} = 3, 6 \cdot B \cdot H \cdot v_{\text{M}} \cdot \gamma , \qquad (3)
$$

где *H* – толщина удаляемого снежного покрова, м;  $\gamma$  – плотность снега, кг/м<sup>3</sup>.

При определении затрат мощностей на привод шнекового питателя в той или иной степени участвует конструктивный параметр рабочего органа – шаг шнека. Рекомендуемые значения шага шнекового питателя для снегоочистителей на базе грузовых автомобилей и тракторов составляют [4]:

$$
t_{\rm n} = (1, 6...2) R_{\rm n} \,. \tag{4}
$$

Для исследования влияния шага шнека на мощность привода питателя малогабаритного шнекороторного снегоочистителя были произведены соответствующие расчеты. При расчетах были приняты следующие основные показатели:  $\gamma = 400 \text{ Km}^3$ ;  $K_{\text{pes}} = 0.09 \text{ M}$ Па;  $R_{\text{n}} = 0.15 \text{ m}$ ;  $B = 1.2 \text{ m}$ ;  $\omega_{\text{n}} = 20.9 \text{ m}$ рад/с;  $z = 1$ ;  $z<sub>n</sub> = 1$ ;  $H = 0.15$  м.

Рабочая скорость снегоочистителя была выражена из соотношения [5]:

$$
\Pi_{\rm{lex}} \leq \Pi_{\rm{init}} \leq \Pi_{\rm{p}}\,,
$$

где П<sub>пит</sub> – производительность питателя, т/ч; П<sub>p</sub> – производительность лопастного ротора, т/ч.

$$
\Pi_{\text{mrt}} = 3, 6 \cdot \pi \cdot R_{\text{n}}^2 \frac{t_{\text{n}} \cdot n}{60} \psi \cdot \gamma , \qquad (5)
$$

где *n* – частота вращения шнека, мин<sup>-1</sup>;  $\psi$  – коэффициент наполнения шнека снегом.

Согласно источнику [6], при меньшем шаге шнека производительность питателя будет иметь минимальное значение. Приравняв значения  $\Pi_{\text{rex}}$  и  $\Pi_{\text{nurr}}$ , определенные по выражениям (3) и (5) при шаге шнека  $t_{\rm n}$  = 0,24 м и  $\psi$  = 0,5, определили необходимую рабочую скорость перемещения снегоочистителя, равную  $v_y = 0.16$  м/с.

Результаты расчетов затрат мощностей по формулам (1)–(2) и производительности питателя по соотношению (5), в зависимости от шага шнека в рекомендуемом диапазоне (4), представлены на рис. 2.

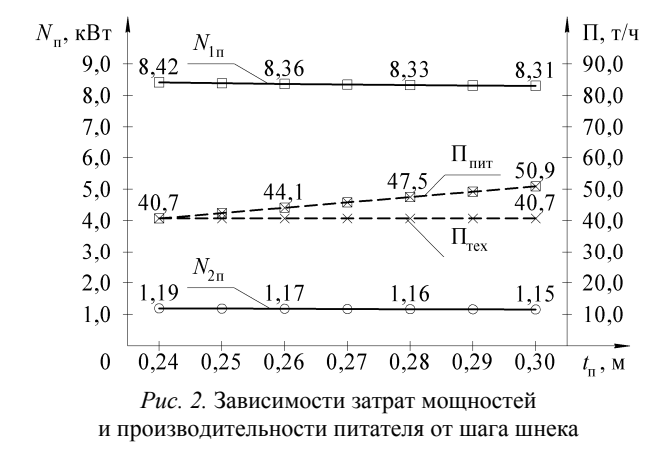

Анализируя полученные зависимости, можно сделать следующие выводы:

– затраты мощности на вырезание снега из массива (*N*1п) значительно больше затрат мощности на перемещение снега питателем  $(N_{2n})$ ;

– с увеличением шага шнека (*t*п) суммарные затраты мощности на привод шнекового питателя незначительны, но снижаются, что благоприятно для малогабаритных снегоочистителей с двигателями малой мощности;

– в реальных условиях работы снегоочистителя снежный покров имеет переменные толщину и плотность, тогда при меньшем шаге шнека есть вероятность, что его пропускная способность окажется недостаточной и снег будет подвергаться уплотнению, что вызовет дополнительные энергетические затраты;

– при проектировании малогабаритных шнекороторных снегоочистителей оптимальным значением шага шнека будет являться  $t_n = 2 \cdot R_n$ .

### **Библиографические ссылки**

1. URL: http://kk.convdocs.org/docs/index-152019.html (дата обращения: 15.04.2015).

2. Дорожно-строительные машины и комплексы : учеб. для вузов / под ред. В. И. Баловнева. – М. ; Омск : Изд-во СибАДИ, 2001. – 528 с.

3. Там же.

4. Машиностроение: энциклопедия. – В 40 т. – Т. IV-9. Строительные, дорожные и коммунальные машины. Оборудование для производства строительных материалов / И. П. Ксеневич. – М. : Машиностроение, 2005. – 736 c.

5. Дорожно-строительные машины и комплексы : учеб. для вузов / под ред. В. И. Баловнева. 528 с.

6. *Доценко А. И.* Коммунальные машины и оборудование : учеб. пособие для вузов. – М. : Архитектура-С, 2005. – 344 с.

*Zakirov M. F*., PhD in Engineering, Associate Professor, Kalashnikov ISTU

**Study of the influence of screw step on feeder drive power for small rotary snow plow** 

The article presents a comparative analysis of power costs for cutting the snow from the solid and moving the snow by a screw feeder, depending on the screw step of the small rotary snow plow.

\*\*\*

**Keywords:** screw step, drive power, feeder, snow, snow plow.

Получено: 15.06.15

### УДК 621.865.8

# *М. Ю. Карелина,* кандидат технических наук, доктор педагогических наук, профессор кафедры «Детали машин и теория механизмов» *П. О. Потапов*, магистрант Московский автомобильно-дорожный государственный технический университет

*Э. Г. Крылов*, кандидат технических наук, доцент кафедры «Теоретическая механика и ТММ»

*Л. Н. Пирожкова*, доцент кафедры «Английский язык»

ИжГТУ имени М. Т. Калашникова

## МОДЕЛИРОВАНИЕ АНТРОПОМОРФНОГО ЗАХВАТНОГО УСТРОЙСТВА FEDERICA HAND

*В статье рассматриваются аспекты моделирования антропоморфного захватного устройства Federica hand. Задачей исследова*ния является получение модели, позволяющей вносить конструктивные изменения для обеспечения требуемой степени приспособления к *захватываемому объекту, а также для отображения движения и его характеристик в программе Mathlab Simulink.* 

**Ключевые слова**: антропоморфное захватное устройство, Federica hand, моделирование, палец, фаланга, трос.

Одним из видов захватных устройств является антропоморфный захват, снабженный одним приводом, усилие от которого распределяется между пальцами и фалангами с помощью троса. Такое устройство дает возможность достичь высокой степени адаптации захвата к захватываемому объекту. На рис. 1 показано устройство рассматриваемого типа, разработанное в лаборатории Университета Фридриха II (Неаполь, Италия) коллективом под руководством

профессора Ч. Росси и носящее название Federica Hand. Отдельные аспекты функционирования этого захватного устройства освещались в литературе [1– 3]. В процессе исследований возникла необходимость разработки модели, позволяющей уточнить взаимодействие троса с фалангами устройства. В настоящей статье приводятся результаты соответствующего исследования, выполненного в лаборатории Университета Фридриха II.

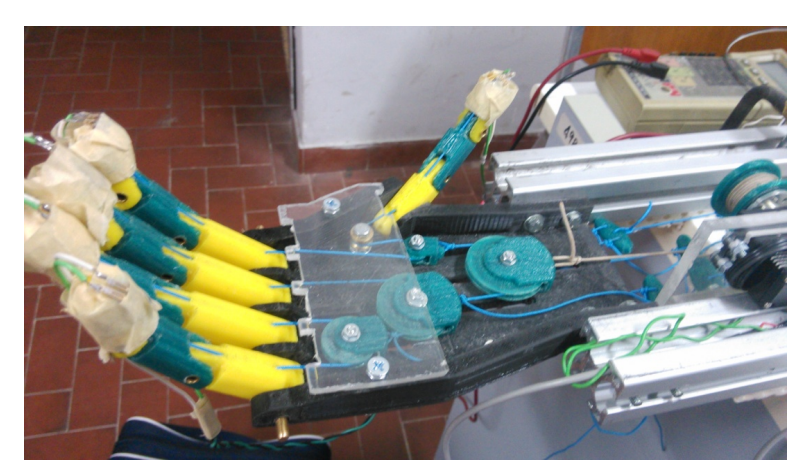

*Рис. 1.* Антропоморфное захватное устройство *Federica Hand*

Усилие, вырабатываемое приводом, распределяется между пятью пальцами с помощью системы блоков и тросов, проходящих внутри фаланг всех пальцев и закрепленных на дальних фалангах. Приспособление пальцев и руки в целом к форме и положению захватываемого объекта происходит путем перераспределения усилий на двух уровнях – между пальцами (перераспределение посредством системы блоков) и между фалангами, см. рис. 2. Если обозначить усилие, действующее со стороны привода как *F*0, то к тросам большого, указательного и среднего пальцев прикладывается сила *F*0/4, к тросам безымянного пальца и мизинца прикладывается  $F_0/8$ .

Расчетная модель пальца с учетом действия троса показана на рис. 3. При построении этой модели были сделаны следующие допущения: трение не учитывалось, действие троса на фаланги было заменено силами. *Рис. 2*. Распределение усилий привода между пальцами

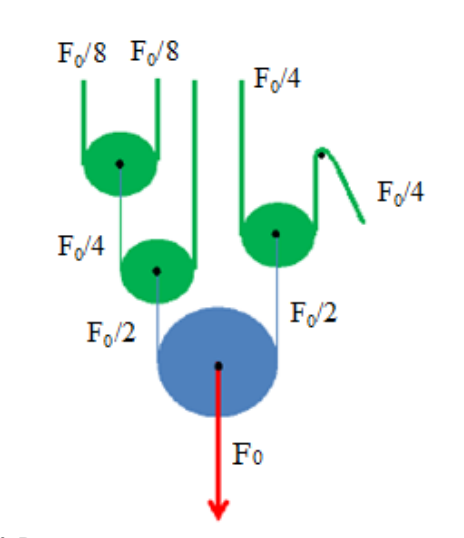

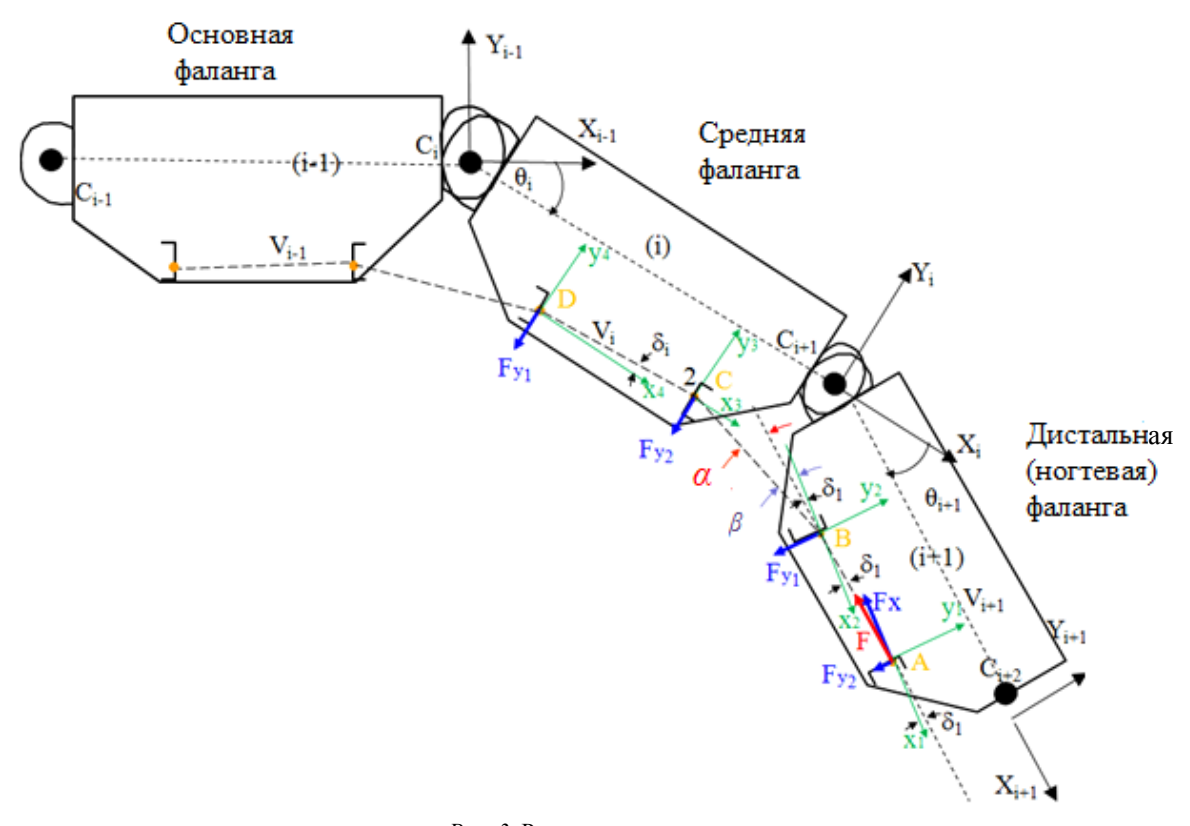

Рис. 3. Расчетная модель пальца

Сила, действующая на дистальную фалангу от троса в точке А (точка закрепления), имеет компоненты  $F_x$  и  $F_{v2}$ , которые зависят от силы F и постоянного угла наклона троса  $\delta_1$  по отношению к телу фаланги. Здесь силой *F* обозначено усилие от привода после распределения в системе блоков, например для мизинца  $F = F_0/8$ .

Угол  $\delta_i$  – небольшой по величине угол, который получается в результате проекции линии троса на оси координат, связанные с местами контакта троса с фалангами, см. рис. 3. В частности, оси координат в точках А и В параллельны линии фаланги  $C_{i+1}C_{i+2}$ , но могут находиться на разном расстоянии от нее. Изменение расстояние от точек А и В до линии фаланги  $C_{i+1}C_{i+2}$  приводит к изменению проекции сил, действующих со стороны троса на фалангу.

Поскольку трение в модели не учитывается, в точке В на фалангу действует сила  $F_{y1}$  – одна из двух проекций силы F, зависящая от силы  $F_0$  и от направления действия троса в этой точке, определяемого углом а, см. рис. 3.

Ниже приводятся формулы, позволяющие определить силы, действующие на дистальную фалангу:

> $\sim$  $\overline{\phantom{a}}$

$$
\alpha = \beta - \delta_1;
$$
  
\n
$$
F_{y1} = F\sin(-\alpha);
$$
  
\n
$$
F_{y2} = F\sin(-\delta_1);
$$
  
\n
$$
F_x = F\cos(-\delta_1).
$$

На проекции  $F_v$  влияет угол  $\beta$  поворота троса относительно системы координат  $x_iy_i$  в точке приложения этой силы. Обратим внимание, что угол направления троса в осях  $x_2y_2$  (в точке В по направлению к точке C) не равен углу направления троса в осях  $x_3y_3$ (в точке  $C$  по направлению к точке  $B$ ). Углы могут быть равны в частном случае - при симметричном расположении точек В и С относительно шарнира  $C_{i+1}$ . Оба угла не зависят от  $\delta_1$  и  $\delta_2$  и рассчитываются отдельно.

Варьируя расположение точек В и С, можно изменять углы изменения направления троса в этих точках и, соответственно, проекции  $F_v$ , действующих на фаланги. Это позволит изменять кинематику, в том числе очередность, закрытия фаланг пальца.

Для исследования движения руки была построена модель в среде Матлаб Симулинк. Модель руки привязана к world frame (рис. 4) - абсолютной трехмерной системе координат. Субблок little finger содержит информацию о геометрических параметрах и типе кинематических пар фаланг мизинца, силовом воздействии на фаланги и привязан к абсолютной системе координат world frame без смещения. Субблоки ring finger, middle finger и index finger смещены относительно world frame вдоль одной оси и расположены на одинаковом расстоянии друг от друга. Субблок thumb finger (большой палец) повернут и смещен относительно остальных пальцев и world frame посредством модуля rigid transform.

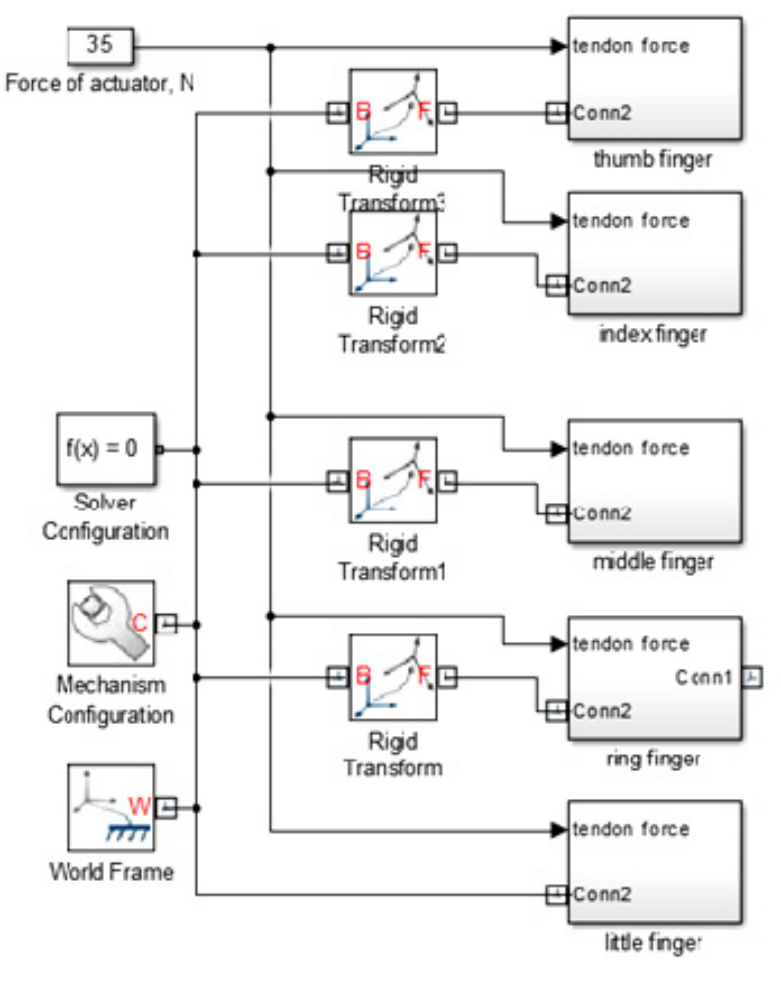

*Рис. 4.* Модель руки, выполненная в среде Mathlab Simulink

На рис. 5 изображено диалоговое окно параметров фаланги и модель мизинца (субблок *little finger*), на который действует 1/8 сила привода (tendon force, F/8). Реализован механизм быстрого изменения параметров фаланги: длины (*L*), ширины (*W*), толщины (3\**T*), плотности, цвета и диаметра оси шарнира (2\**R*) в диалоговом окне параметров фаланги.

Особенности моделирования силового воздействия троса на фаланги показаны на примере дистальной фаланги (рис. 6). Субблок фаланги и рабочая схема внутри этого субблока связаны посредством портов *Conn1* и *Conn2*, с помощью которых моделируется контакт субблока с другими элементами модели. Для ввода и вывода любых данных из рабочей схемы субблока (например, силы, координаты и т. п.) создаются другие порты, например *for transform sensor (frame) 1, main angle of direction changing1, tendon force*.

Между портами *Conn1* и *Conn2* находится «каркас» из относительных координат *Rigid Transform*, на котором расположено тело фаланги, созданное с помощью нескольких инструментов-блоков для задания тел *Solid* (*Peg, Hole A, Hole A1, Main Side 1, Main Side 2, Main in the center, Hole B1, Hole B2, Hole B*).

В точках *for force 1* и *for force 2*, которые задаются одноименными инструментами-блоками *Rigid* 

*Transform*, трос воздействует на фалангу. Сила действия троса на фалангу является проекцией от силы натяжения троса и зависит от угла поворота фаланги, поэтому необходимо создать расчет силовых воздействий на каждую фалангу для моделирования движения пальца под воздействием силы привода. Формулы и логика расчета заключены в нижней части рис. 6, где используются входные данные о силе натяжения троса, угле изменения движения троса.

Угол δ*<sup>i</sup>* рассчитывается инструментом-блоком *Transform Sensor* из разницы координат точек *for force 1* и *for force 2* и учитывается при расчете проекции сил, действующих на фалангу от троса.

При моделировании средней фаланги следует учитывать ограничения, накладываемые на ее движение другими фалангами, в частности, для остановки вращательного движения в каждом шарнире при достижении нужного угла поворота фаланги. Для этого был использован инструмент *hard stop*, созданный из нескольких программных блоков, для ограничения движения фаланги относительно предыдущей. В компьютерной модели *Federica Hand* это осуществлено путем приложения момента *hard stop* к блоку *Revolute Joint*, необходимого для остановки вращательного движения фаланги.

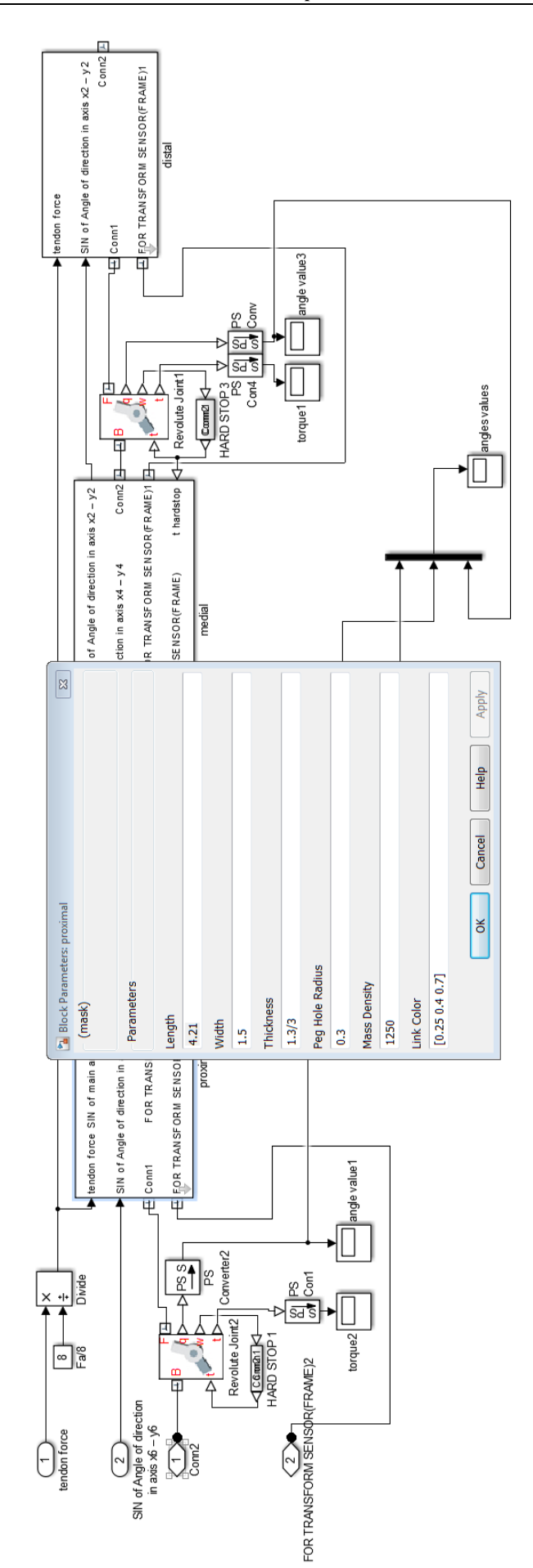

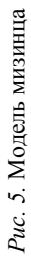

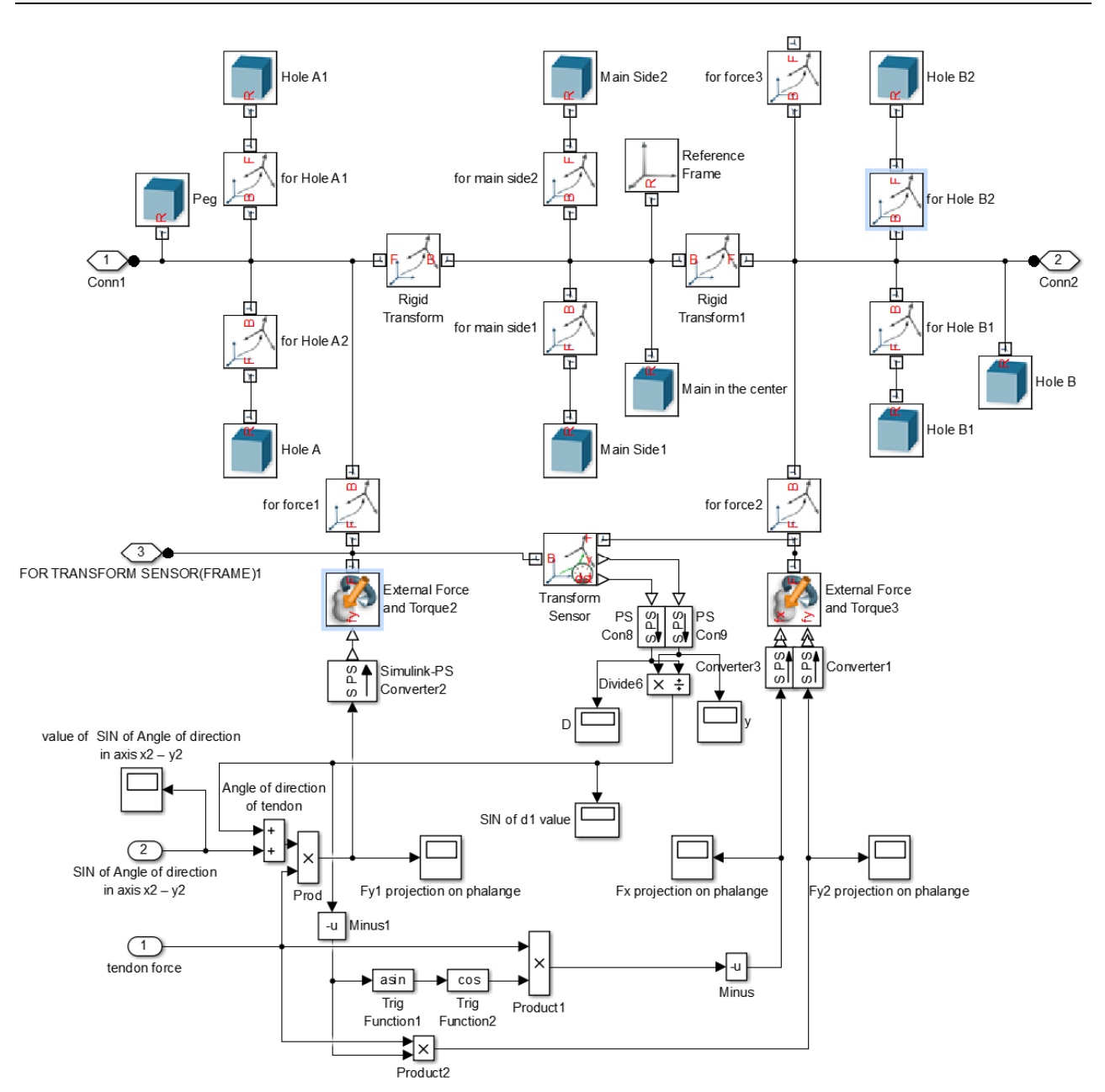

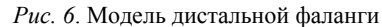

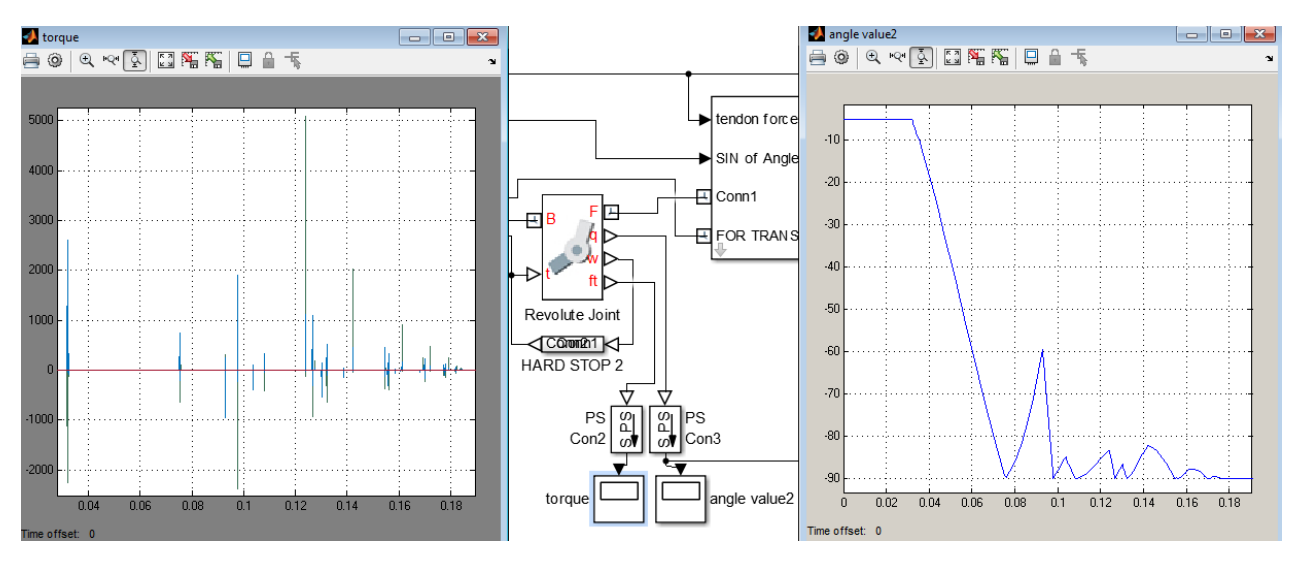

*Рис. 7.* Выходные данные блока Revolute Joint: моменты и углы поворота фаланги

Построенные расчетная и аппаратная модели пальца руки *Federica hand* позволяют обеспечивать требуемые характеристики движения захвата, а значит, степень его приспособленности к форме объекта с помощью изменения конструктивных параметров системы фаланги – трос. Степень достижения желаемого движения захвата может отображаться в диалоговых окнах (см. рис. 7), отображающих момент и угол в режиме реального времени.

В заключение авторы выражают признательность профессору Чезаре Росси и сотруднику лаборатории Серджио Савино за плодотворное сотрудничество.

#### **Библиографические ссылки**

1. *Rossi C., Savino S.* An Underactuated Multi-finger Grasping Device // International Journal of Advanced Robotic Systems. ISSN 1729-8806, Published: February 17, 2014.

2. *Rossi C., Savino S.* Mechanical model of a single tendon finger // 11-th International Conference of Numerical Analysis and Applied Mathematics 2013, AIP Conf/ Proc. 1558, 1286- 1292 (2013); doi: 10.1063/1.4825746.

3. *Niola V., Rossi C., Savino S., Potapov P*. Dynamic Behaviour of an Underactuated Finger // The 24th International Conference on Robotics in Alpe-Adria-Danube Region, RAAD 2015, May 27–29.

\*\*\*

*Karelina M. Yu*., DSc in Education, Professor, Moscow State Automobile and Road Technical University; *Potapov P. O.*, Master's degree student, Moscow State Automobile and Road Technical University; *Krylov E. G*., PhD in Engineering, Associate Professor, Kalashnikov ISTU; *Pirozhkova L. N*., Associate Professor, Kalashnikov ISTU

### **Simulation of anthropomorphic grasping device Federica Hand**

The paper discusses the aspects of simulation of anthropomorphic grasping device Federica Hand. The research is aimed towards the model *that enables introducing constructive improvements in order to achieve the desired grasping action. The Mathlab Simulink model is also used for on-line recording the grasp motion and its characteristics.* 

**Keywords**: anthropomorphic grasping device, Federica Hand, simulation, finger, phalanx, tendon.

Получено: 24.08.15

## УДК 621.923

*Д. А. Кунгуров*, аспирант кафедры «АМО»

*Н. М. Филькин*, доктор технических наук, профессор кафедры «АМО» *А. Ф. Мкртчян*, кандидат технических наук, доцент кафедры «АМО» ИжГТУ имени М. Т. Калашникова

# РАСЧЕТ МАГНИТНОГО ПОЛЯ В ПЛОСКОМ РАБОЧЕМ ЗАЗОРЕ ПРИ МАГНИТНО-АБРАЗИВНОЙ ОБРАБОТКЕ ТОРЦОВЫМ ВРАЩАЮЩИМСЯ МАГНИТНЫМ ИНДУКТОРОМ

*Приведены аналитические зависимости магнитного потенциала и магнитного потока в рабочем околополюсном пространстве* торцового магнитного индуктора на постоянных магнитах от высоты рабочего зазора, скорости главного движения и магнитной проницаемости материала заготовки. Данные зависимости описывают магнитное поле в рабочем зазоре, заполненном ферромагнитным абразивным порошком (ФМАП), и могут быть использованы для практических расчетов сил резания, возникающих в процессе воздейст*вия ФМАП на поверхность заготовки.* 

**Ключевые слова**: магнитно-абразивная обработка, полирование, финишная обработка.

Известные методы механической обработки обеспечивают требуемое качество поверхностей большинства деталей машин. Вместе с тем в связи с повышением сложности конструкции вновь разрабатываемых изделий, требований к точности и качеству их изготовления происходит рост количества финишных операций.

К финишным операциям относится и магнитноабразивная обработка (МАО) [1]. При МАО роль режущего инструмента выполняет порция ФМАП, а заготовку размещают вблизи полюсов магнитного индуктора. Рабочая зона околополюсного пространства индуктора частично или полностью заполняется ФМАП [2]. Под воздействием магнитного поля частицы ФМАП формируются в цепочки, образуя своеобразный гибкий инструмент. Такой инструмент удерживается силами магнитного поля в рабочем околополюсном пространстве и оказывается прижатым к обрабатываемой поверхности заготовки. При движении индуктора относительно заготовки осуществляется съем припуска и формируется поверхность с новым микрорельефом и измененными физикомеханическими свойствами поверхностного слоя.

Порция ФМАП в рабочем зазоре под действием сил трения смещается к выходу из рабочего зазора и уплотняется, встречая основное сопротивление со стороны магнитного поля. Силы трения между зернами и поверхностью полюса помогают магнитному полю удерживать порошок в рабочем зазоре [3].

Особенностью процесса МАО является формирование под действием внешнего магнитного поля особого инструмента в виде ферроабразивной щетки. Такой инструмента представляет собой среду в виде ФМАП и агентов поверхностно-активных веществ. Связкой этой среды является энергия магнитного поля индуктора. ФМАП представляет собой порошок определенной зернистости (40–315 мкм), обладающий одновременно высокими магнитными и режущими свойствами. Известны ФМАП на основе Fe-TiC, Fe-SiC, Fe-Al-Cr, Fe-KHE, Fe-Al<sub>2</sub>O<sub>3</sub>, Fe-Cr<sub>3</sub>O<sub>2</sub> и другие [4].

Известно, что давление ФМАП на поверхность заготовки существенно влияет на удельный съем материала и достигаемую шероховатость. В свою очередь,

давление ФМАП зависит от магнитного потока в рабочем зазоре и составляет в среднем 0,2–0,4 МПа [5]. В связи с этим возникает необходимость определения величины магнитного потока в рабочем зазоре и его регулирования. При использовании электромагнитных индукторов это достигается несколькими приемами, главным из которых является изменение величины силы тока, питающего катушки соленоидов. В индукторах на постоянных магнитах с целью изменения магнитного потока изменяют рабочий зазор.

Приведем аналитический расчет магнитного поля в рабочем зазоре вращающегося торцового магнитного индуктора на постоянных магнитах при МАО плоской заготовки.

Примем, что в рабочем зазоре δ (пространство между торцовой поверхностью индуктора и поверхностью заготовки) имеется абсолютно однородное магнитное поле вдоль координат *х*, *y* и *z*. Тогда распределение магнитного скалярно потенциала *U* в рабочем зазоре подчиняется уравнению Лапласа [6]:

$$
\nabla^2 U = \frac{\partial^2 U}{\partial y^2} + \frac{\partial^2 U}{\partial x^2} = 0.
$$

Рассмотрим расчетную схему для рабочего зазора индуктора, представленную ниже (рисунок). В данной схеме рабочий зазор δ заполнен ФМАП *1* вдоль координаты *x*. Плоскость *XZ* условно принята за поверхность заготовки *2*. Магнитный индуктор *3* представлен в виде призмы. Область вокруг индуктора *3*, заполненная воздухом, будет являться областью рассеивания магнитного потока. Магнитное поле неизменно в направлении *X* и изменяется в направлении *Y*.

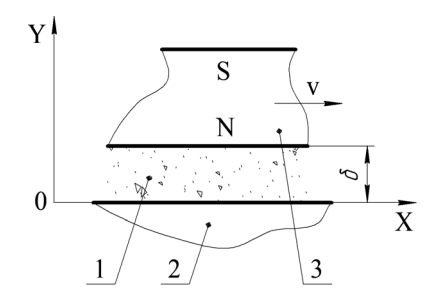

Расчетная схема для рабочего зазора индуктора

Определим магнитный потенциал  $U$  и магнитный поток Ф методом разделения переменных. Функции U и Ф могут быть представлены следующими тригонометрическими рядами:

$$
U = \sum_{1}^{k} m_{uk} \cos k \omega x + \sum_{1}^{k} n_{uk} \sin k \omega x; \tag{1}
$$

$$
\Phi = \sum_{1}^{k} m_{\phi k} \cos k \omega x + \sum_{1}^{k} n_{\phi k} \sin k \omega x , \qquad (2)
$$

где *m* и *n* – коэффициенты, представляющие собой следующие гиперболические функции:

$$
m_{uk} = p_k e^{k\omega y} + p_{-k} e^{-k\omega y}; \qquad (3)
$$

$$
n_{uk} = q_k e^{k\omega y} + q_{-k} e^{-k\omega y}; \qquad (4)
$$

$$
m_{\phi k} = \mu \left( q_{-k} e^{-k\omega y} - q_k e^{k\omega y} \right); \tag{5}
$$

$$
n_{\Phi k} = \mu \left( p_k e^{k \omega y} - p_{-k} e^{-k \omega y} \right). \tag{6}
$$

Если известно распределение магнитного потенциала U, т. е. известны два значения  $m_{uk}$  при  $y = \delta$ и  $y = 0$  и два значения  $n_{uk}$  при  $y = \delta$  и  $y = 0$ , то коэффициенты  $p_{-k}$ ,  $p_{-k}$ ,  $q_{-k}$  и  $q_{-k}$  вычисляются по следующим формулам:

$$
p_{k} = \frac{m_{uk} (y = \delta) \times e^{-k\omega\delta} - m_{uk} (y = 0) \times e^{-k\omega\delta}}{1 - e^{-2k\omega\delta}},
$$
  

$$
p_{-k} = \frac{m_{uk} (y = 0) - m_{uk} (y = \delta) \times e^{-k\omega\delta}}{1 - e^{-2k\omega\delta}},
$$
  

$$
q_{k} = \frac{n_{uk} (y = \delta) \times e^{-k\omega\delta} - n_{uk} (y = 0) \times e^{-k\omega\delta}}{1 - e^{-2k\omega\delta}},
$$
  

$$
q_{-k} = \frac{n_{uk} (y = 0) - n_{uk} (y = \delta) \times e^{-k\omega\delta}}{1 - e^{-2k\omega\delta}}.
$$

Если известно распределение функций  $U$  и Ф только при  $y = 0$ , эти же коэффициенты могут быть вычислены по следующим формулам:

$$
p_k = \frac{1}{2} \left[ m_{uk} + \frac{1}{\mu} n_{\phi k} \right],
$$
  
\n
$$
p_{-k} = \frac{1}{2} \left[ m_{uk} - \frac{1}{\mu} n_{\phi k} \right],
$$
  
\n
$$
q_k = \frac{1}{2} \left[ n_{uk} + \frac{1}{\mu} m_{\phi k} \right],
$$
  
\n
$$
q_{-k} = \frac{1}{2} \left[ n_{uk} - \frac{1}{\mu} m_{\phi k} \right].
$$

На верхней границе заготовки при вращении магнитного индуктора возникают распределенные токи, создающие собственное магнитное поле.

В этом случае примем волновое уравнение векторного потенциала  $\bar{A}$  [7]:

$$
\nabla^2 \overline{A} - \frac{1}{V_{\rm B}^2} \frac{\partial^2 \overline{A}}{\partial t^2} = -\gamma \mu \overline{E} = \gamma \mu \frac{\partial A}{\partial t},\qquad(7)
$$

где  $V_{\rm B}$  - скорость распространения электромагнитных воздействий,

$$
V_{\rm B} = \frac{1}{\mu \varepsilon} \,,
$$

где µ - магнитная проницаемость среды;  $\varepsilon$  - диэлектрическая постоянная; у - удельная проводимость среды;  $\bar{E}$  – напряженность электрического поля,

$$
\overline{E}=-\frac{\partial A}{\partial t}.
$$

Вектор плотности тока –  $\gamma \bar{E}$  направлен вдоль оси Z, поэтому вместо уравнения (7) будем рассматривать аналогичное ему уравнение для проекции векторного потенциала  $\bar{A}$  на ось Z.

Ποσκοπική 
$$
\frac{\partial A_z}{\partial t} = \frac{\partial \Phi}{\partial x} \frac{\partial x}{\partial t} = \frac{\partial \Phi}{\partial x} V
$$
 и  $\frac{\partial^2 A}{\partial t^2} = \frac{\partial^2 \Phi}{\partial x^2} V^2$ 

(где  $V$  – скорость главного движения), то после раскрытия лапласиана уравнение (7) принимает следующий вид:

$$
\frac{\partial^2 \Phi}{\partial v^2} + \frac{\partial^2 \Phi}{\partial x^2} - \mu \gamma V \frac{\partial \Phi}{\partial x} = 0.
$$
 (8)

Уравнение (8) описывает распределение магнитного потока Ф на обрабатываемой поверхности (плоскость XZ). Распределение магнитного потенциала на обрабатываемой поверхности найдем по следующей формуле:

$$
U = \int H_x dx = \frac{1}{\mu} \int \frac{\partial \Phi}{\partial y} dx.
$$
 (9)

Совместное решение уравнений (3)–(6), (8) и (9) позволяет найти соотношения между коэффициентами в формулах (1) и (2), представленные следующими формулами:

$$
m_{uk} = \frac{1}{\mu} \left( \sqrt{\frac{d_k + 1}{2}} n_{\phi k} - \sqrt{\frac{d_k - 1}{2}} m_{\phi k} \right),
$$
  

$$
n_{uk} = -\frac{1}{\mu} \left( \sqrt{\frac{d_k - 1}{2}} n_{\phi k} - \sqrt{\frac{d_k + 1}{2}} m_{\phi k} \right),
$$

где  $d_k$  – подстановочный коэффициент,

$$
d_k = \sqrt{1 + \left(\frac{\mu \gamma V}{k\omega}\right)^2}.
$$

Изложенные формулы позволяют получить зависимости магнитного потенциала и магнитного потока на поверхности заготовки от высоты рабочего зазора δ, скорости главного движения  $V$  (скорости вращения индуктора) и магнитной проницаемости материала среды µ (заготовки). Определение оптимальных величин рабочего зазора и скорости главного движения позволят обеспечить наибольшую производительность процесса МАО деталей машин. Приведенный аналитический расчет поля в рабочей зоне магнитного индуктора справедлив только для схемы полирования торцовым индуктором плоской поверхности заготовки.

### **Библиографические ссылки**

1. *Скворчевский Н. Я., Федорович Э. Н., Ящерицын П. И.*  Эффективность магнитно-абразивной обработки. – Минск : Навука i тэхнiка, 1991. – 216 с.

2. *Барон Ю. М.* Теоретическое и экспериментальное исследование процесса обработки деталей машин в магнитном поле. – Л. : ЛПИ, 1969. – 16 с.

3. *Барон Ю. М*. Магнитно-абразивная и магнитная обработка изделий и режущего инструмента. – Л., 1986. 4. Там же.

5. *Хомич Н. С.* Магнитно-абразивная обработка изделий : монография. – Мн. : БНТУ, 2006. – 218 с.

6. *Нейман Р. Л., Демиргян К. С.* Теоретические основы электротехники. – Т. 2. – Л. : Энергия, 1975. – 407 с. 7. Там же.

\*\*\*

*Kungurov D. A.,* Post-graduate, Kalashnikov ISTU;

*Filkin N. M*., DSc in Engineering, Professor, Kalashnikov ISTU; *Mkrtchyan A. F*., PhD in Engineering, Associate Professor, Kalashnikov ISTU

#### **Analysis of magnetic field in flat working gap at magnetic-abrasive machining by face rotating magnetic inductor**

*The present article shows analytical dependences of magnetic potential and magnetic flux in the working near-pole area of the face magnetic inductor with permanent magnets on the height of working gap, speed of main motion and magnetic permeability of workpiece material. These dependences describe magnetic flux in the working gap filled with ferromagnetic abrasive powder and can be used for practical evaluation of the cutting forces that occur when the ferromagnetic abrasive powder effects on the workpiece surface.* 

**Keywords:** magnetic abrasive machining, polishing, finishing.

Получено: 06.07.15

*Ф. И. Плеханов,* доктор технических наук, профессор *И. А. Блинов,* кандидат технических наук, доцент *Л. Л. Кутявина,* кандидат педагогических наук, доцент Глазовский инженерно-экономический институт (филиал) ИжГТУ имени М. Т. Калашникова

# ГЕОМЕТРИЯ ВНУТРЕННЕГО ЭВОЛЬВЕНТНОГО ЗАЦЕПЛЕНИЯ КОЛЕС С МАЛОЙ РАЗНИЦЕЙ ЧИСЕЛ ИХ ЗУБЬЕВ И ЕЕ ВЛИЯНИЕ НА НАГРУЗОЧНУЮ СПОСОБНОСТЬ ПЛАНЕТАРНОЙ ПЕРЕДАЧИ

В статье рассмотрена геометрия внутреннего эвольвентного зацепления колес планетарной передачи. Приведены формулы для определения зазоров в зацеплении, исследовано влияние их на распределение нагрузки между парами зубьев и на нагрузочную способность *передачи.* 

**Ключевые слова**: планетарная передача, геометрия, нагрузочная способность.

В ответственных приводах и трансмиссиях часто используются планетарные механизмы, обладающие высокой нагрузочной способностью, надежностью, малыми потерями мощности на трение, соосностью. Среди них все большее распространение получают передачи, содержащие один-два сателлита, колесо с внутренними зубьями и механизм снятия движения с сателлитов (рис. 1) [1, 2].

Важнейшей особенностью планетарных передач с внутренними зацеплениями колес при небольшой разнице чисел их зубьев является малость зазоров между зубьями, что при правильном подборе параметров зацепления обеспечивает его многопарность и высокую нагрузочную способность механизма [3]. В связи с этим представляется важной задача точного определения зазоров и исследования влияния их на несущую способность передачи при геометрических параметрах (угол зацепления, высота зубьев), обеспечивающих отсутствие интерференции эвольвентных профилей и заклинивание механизма [4].

Рассмотрим зацепление с минимально допустимым коэффициентом перекрытия и фазой, соответствующей моменту пересопряжения, когда нагрузка приложена к вершинам зубьев колес, и определим зазоры между зубьями слева от нижней граничной точки однопарного зацепления и справа от верхней его граничной точки (рис. 2).

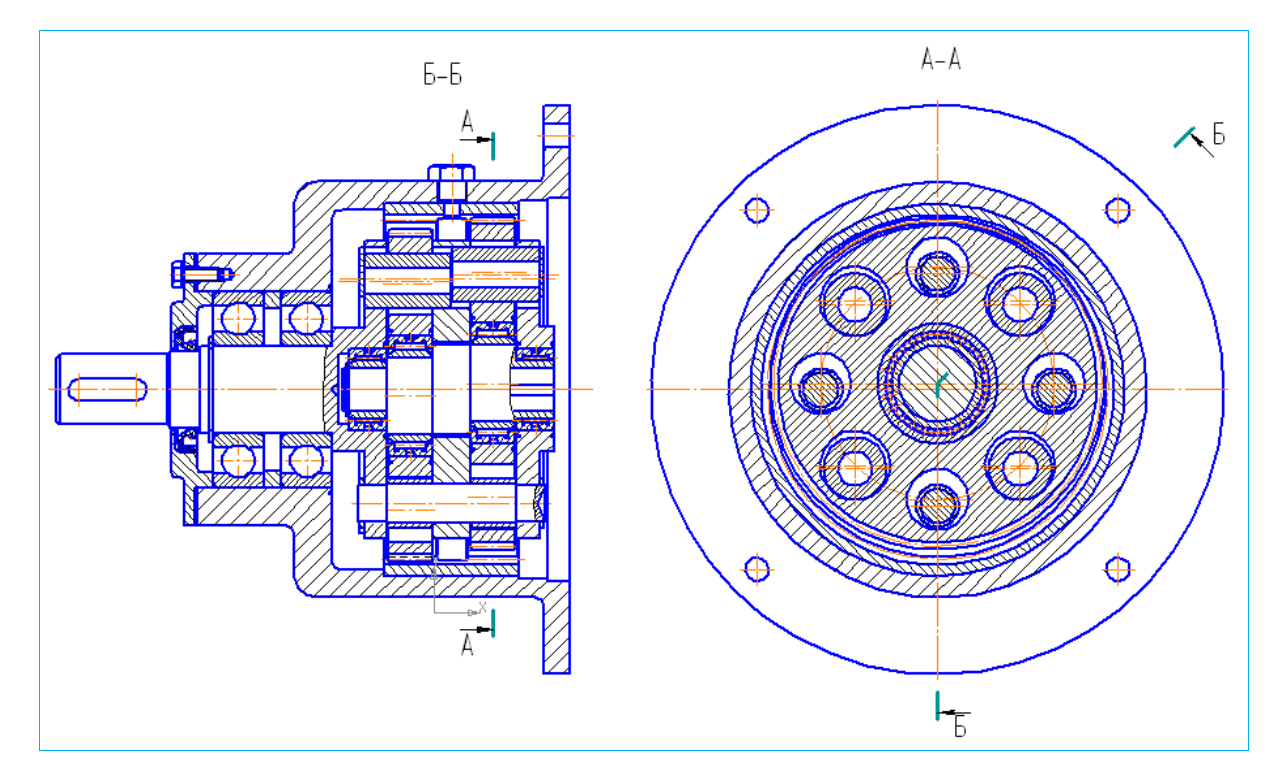

*Рис. 1.* Планетарная передача с внутренними зацеплениями колес

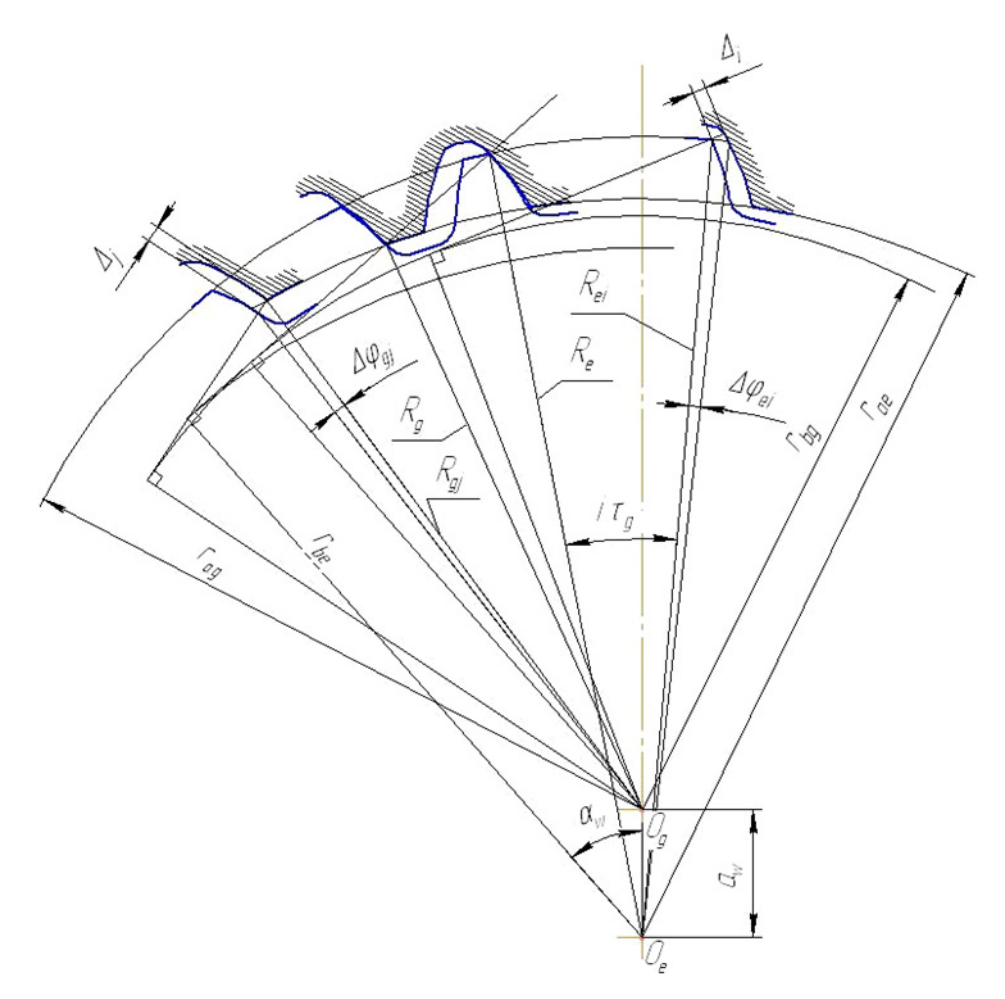

*Рис. 2.* К определению зазоров во внутреннем зацеплении колес

Зазор между зубьями *i*-й пары справа от верхней граничной точки:

$$
\Delta_i = \Delta \phi_{ei} R_{ei} \frac{\cos(i\tau_e - \alpha_w - \beta_i + v_{ei} + \Delta inv_i + 0, 5\Delta \phi_{ei})}{\cos[\beta_i + i(\tau_g - \tau_e)]}, (1)
$$

$$
\begin{aligned}\n\text{EVALUATE:} \quad R_{ei} &= \sqrt{a_w^2 + r_{ag}^2 + 2a_w r_{ag} \cos \nu_{gi}} \,, \\
\beta_i &= \text{tg}\left[\arccos\left(\frac{r_{be}}{R_{ei}}\right)\right] - \text{tg}\left[\arccos\left(\frac{r_{be}}{R_e}\right)\right], \\
\mathcal{V}_{ei} &= \alpha_w - \tau_e i - \arccos\left(\frac{r_{be}}{R_e}\right), \\
\Delta inv_i &= \beta_i - \arccos\left(\frac{r_{be}}{R_{ei}}\right) + \arccos\left(\frac{r_{be}}{R_e}\right), \\
R_e &= \sqrt{r_{be}^2 + (a_w \sin \alpha_w + \sqrt{r_{ag}^2 - r_{bg}^2})^2} \,, \\
\Delta \phi_{ei} &= \arccos\left(\frac{a_w + r_{ag} \cos \nu_{gi}}{R_{ei}}\right) - \nu_{ei} - \Delta inv_i, \\
\mathcal{V}_{gi} &= \alpha_w - \tau_g i - \arccos\left(\frac{r_{bg}}{r_{ag}}\right),\n\end{aligned}
$$

 $r_{be}$  – радиус основной окружности колеса;  $r_{\rm ag}$  – радиус окружности вершин зубьев сателлита; *<sup>w</sup> a* – межосевое расстояние передачи;

 $\tau_g$  и  $\tau_e$  – угловые шаги зубьев сателлита и колеса. Зазор между зубьями *j* -й пары слева от нижней граничной точки (см. рис. 2):

$$
\Delta_{j} = \Delta \phi_{gj} R_{gj} \times
$$
  
 
$$
\times \cos \left[ \alpha_{w} + j \tau_{g} + \beta_{j} - 0, 5 \Delta \phi_{gj} - \arccos \left( \frac{r_{ae} \cos \nu_{ej} - a_{w}}{R_{gj}} \right) \right],
$$
  
(2)

$$
\begin{aligned}\n\text{r}_\text{IR} &= \sqrt{a_w^2 + r_{ae}^2 - 2a_w r_{ae} \cos \nu_{ej}}, \\
\beta_j &= \text{tg}\left[\arccos\left(\frac{r_{bg}}{R_{gi}}\right)\right] - \text{tg}\left[\arccos\left(\frac{r_{bg}}{R_g}\right)\right], \\
\mathbf{v}_{ej} &= \alpha_w + \tau_{e} j - \arccos\left(\frac{r_{be}}{r_{ae}}\right), \\
\Delta inv_j &= \beta_j - \arccos\left(\frac{r_{bg}}{R_{gi}}\right) + \arccos\left(\frac{r_{bg}}{R_g}\right), \\
R_g &= \sqrt{r_{bg}^2 + (\sqrt{r_{ae}^2 - r_{be}^2} - a_w \sin \alpha_w)^2}, \\
\mathbf{v}_{gj} &= \alpha_w + \tau_g i - \arccos\left(\frac{r_{bg}}{R_g}\right),\n\end{aligned}
$$

$$
\Delta \phi_{ej} = v_{gi} + \Delta inv_j - \arccos\left(\frac{r_{ae} \cos v_{ej} - a_w}{R_{gi}}\right)
$$

 $r_{ae}$  – радиус окружности вершин зубьев колеса.

На рис. 3 представлена компьютерная модель внутреннего эвольвентного зацепления, показывающая характер сопряжения зубьев колес при малой их разнице ( $z_g = 60$ ,  $\Delta z = 2$ ,  $\alpha_w = 50^\circ$ ).

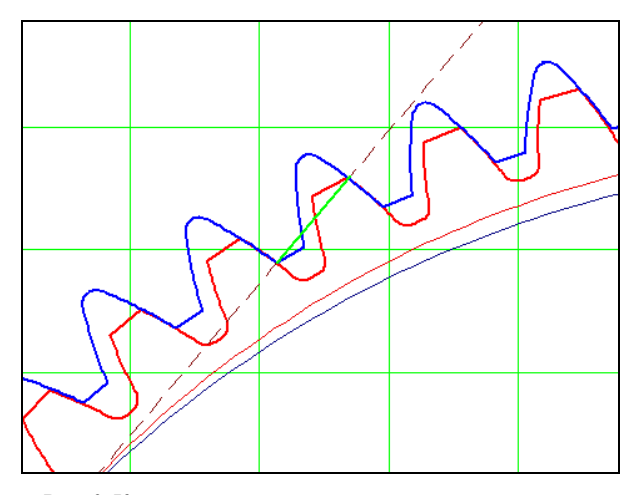

Рис. 3. Компьютерная модель внутреннего зацепления

Составляющие нагрузки в каждом зацеплении определяются с учетом найденных величин зазоров  $\Delta_i$ ,  $\Delta_i$ между зубьями и деформации последних из решения систем уравнений совместности перемещений и уравнения статики, позволяющих установить число пар зубьев, несущих нагрузку, и ее распределение.

Уравнения для определения сил в зацеплении сателлита с колесом имеют следующий вид [5]:

$$
F_{01} = \delta c_{01} b = \frac{\sigma_{FP} bm}{Y_F K_{F2} \cos \alpha},
$$
  
\n
$$
F_i = (\delta - \Delta_i) bc_i,
$$
  
\n
$$
F_{02} = \delta c_{02} b,
$$
  
\n
$$
F_j = (\delta - \Delta_j) bc_j,
$$
  
\n
$$
\sum F = F_{01} + F_{02} + \sum_{i=1}^n F_i + \sum_{j=1}^k F_j.
$$
\n(3)

В этих выражениях  $F_0$  – нормальная сила в сопрягаемых парах зубьев;  $F_i$  - сила в *i*-й паре зубьев справа от сопрягаемой пары;  $F_i$  - сила в  $j$ -й паре зубьев слева от сопрягаемой пары;  $\delta$  - деформация наиболее нагруженной пары зубьев;  $b - \text{un}$ рина венца сателлита; с - жесткость пары контактирующих зубьев (жесткости отдельных пар зубьев близки друг другу и равны примерно  $0,075E$  [6]),  $\sigma_{FP}$  - допустимое напряжение изгиба зуба, определяемое по известной формуле расчета на прочность;  $m$  - модуль зацепления;  $\alpha$  - угол профиля исходного контура;  $K_{F\bar{X}}$  – коэффициент, учитывающий неравномерность распределения нагрузки по длине зуба, геометрические параметры и динамику передачи;  $Y_F$  – коэффициент формы зуба;  $n$  – число пар контактирующих зубьев справа от верхней граничной точки зацепления;  $k$  – число пар контактирующих зубьев слева от нижней граничной точки.

На рис. 4 приведены графики зависимости  $\Sigma = \frac{\Sigma F}{F h m}$  от числа зубьев сателлита  $z_g$  и разницы чисел зубьев колес  $\Delta z = z_e - z_g$  при коэффициенте перекрытия  $\varepsilon = 1$ , углах зацепления  $\alpha_w = 60^\circ$  $(\Delta z = 1)$   $\alpha_{w} = 50^{\circ}$   $(\Delta z = 2)$ ,  $\alpha = 20^{\circ}$ ,  $K_{F\Sigma} = 1.5$ ,  $Y_F = 3, 75, \quad \text{допускаемой} \quad \text{относительной} \quad \text{нагруже}$  $\frac{F_{01}}{bme}$  = 3,4 · 10<sup>-4</sup>, что соответствует колесам с твердоцементованных зубьев HRC  $57-63$ ,  $\sigma_{FP} = 375 \text{ M} \Pi$ а и  $\frac{F_{01}}{b m E} = 2{,}1 \cdot 10^{-4}$  (объемная закалка, НКС 45-55,  $\sigma_{FP} = 230$  МПа). Высота зубьев колеса уменьшена на  $0, 1m-0, 15m$  по сравнению с зубьями сателлита для обеспечения их изгибной равнопрочности.

Найденные значения относительных погонных нагрузок в контактирующих парах зубьев колес позволяют определить суммарную нагрузку в каждом зацеплении и при заданном моменте на выходном валу найти требуемый модуль зацепления ти и ширину зубчатого венца сателлита  $b$ . Сравнительный анализ кривых графика показывает, что увеличение допускаемой погонной нагрузки на 60 % ведет к возрастанию нагрузочной способности механизма на 80-100 % за счет увеличения числа пар контактирующих зубьев колес нагруженной передачи.

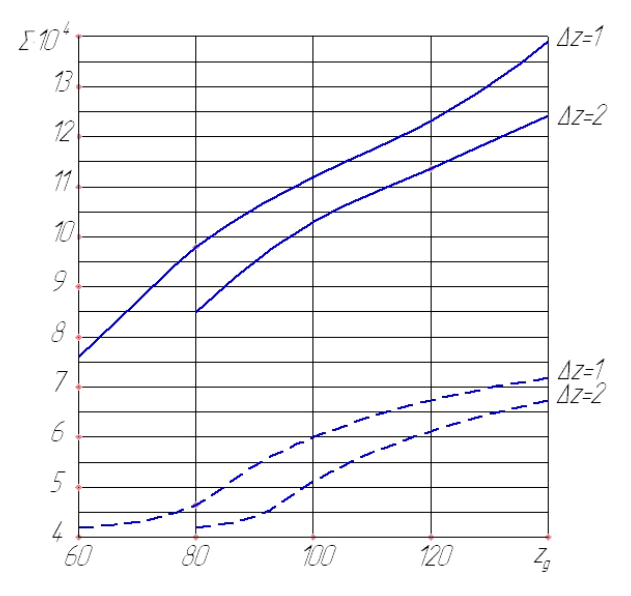

Рис. 4. Зависимость относительной суммарной нагрузки в зацеплении сателлита с колесом передачи от  $z_a$  и  $\Delta z$ : - - твердость зубьев HRC 57-63 (цементация); - - твердость зубьев HRC 45-55 (объемная закалка)

Планетарные передачи с внутренними зацеплениями колес при малой разнице чисел их зубьев обладают высокой нагрузочной способностью благодаря малости зазоров между зубьями в зоне их сопряжения и многопарности зацепления (в контакте одновременно находится до шести пар зубьев). Приведенные зависимости позволяют определить рациональные геометрические параметры внутреннего зацепления, оценить показатели его прочности и осуществить проектирование эффективной и перспективной планетарной передачи.

## **Библиографические ссылки**

1. Конструктивные исполнения планетарно-цевочных редукторов для высокоточных следящих приводов / А. С. Иванов, М. М. Ермолаев, Д. Э. Крикунов, А. А. Мирошник, С. К. Руднев, А. В. Чиркин // Вестник машиностроения. – 2013. – № 3. – С. 9–11.

2. Патент РФ № 2531430. Планетарная передача / Ф. И. Плеханов, А. В. Монаков, И. Н. Санников. – Опубл. 20.10.2014, БИ № 29.

3. *Singh A*. Epicyclic load sharing map – development and validation // Mechanism and Machine Theory, pp. 632– 646, 2011.

4. *Плеханов Ф. И.* Влияние геометрии зацепления колес планетарной передачи типа K-H-V на показатели ее прочности // Вестник машиностроения. – 2013. – № 3. – С. 16–20.

5. *Plekhanov F. I.*, *Ovsyannikov A. V.* Load Capacity of Planetary Transmission with Internal Gear Engagement //Russian Engineering Research. – 2011. Vol. 31. –  $N_2$  9. – Pp. 825–827.

6. *Кудрявцев В. Н., Кирдяшев Ю. Н*. Планетарные передачи: справочник. – М. : Машиностроение, 1977. – 535 с.

*Plekhanov F.I.*, DSc in Engineering, Professor, Glazov Institute of Engineering and Economies; *Blinov I.A*., PhD in Engineering, Associate Professor, Glazov Institute of Engineering and Economies; *Kutyavina L.L*., PhD in Education, Associate Professor, Glazov Institute of Engineering and Economies

### **Geometry of internal involute mesh with small tooth number difference and its influence on load capacity of planetary gear**

*The paper studies geometry of internal involute mesh of a planetary gear. Equations for determining the clearances in the gear mesh are presented, and their influence on load distribution between tooth pairs and on load capacity of the gear is investigated*.

\*\*\*

**Keywords**: planetary gear, geometry, load capacity.

Получено: 07.07.15

*М. А. Разживина*, аспирант *Б. А. Якимович*, доктор технических наук, профессор *А. И. Коршунов*, доктор технических наук, профессор ИжГТУ имени М. Т. Калашникова

# АНАЛИЗ ФУНКЦИОНАЛА ERP-СИСТЕМ НА ПРЕДПРИЯТИЯХ МАШИНОСТРОЕНИЯ

В статье проведен обзор отечественного и зарубежного рынка ERP-систем, рассмотрены основные достоинства и недостатки, *функции и возможности систем.* 

**Ключевые слова**: ERP-системы, SAP, Oracle, BAAN, Галактика.

В современных условиях, требующих динамичного и своевременного реагирования внутреннего состояния на изменение внешних условий, промышленные предприятия не могут вести успешную конкурентную борьбу без соответствующей информационной поддержки. Конкурентоспособность все больше зависит от эффективного применения информационных технологий, которые оказывают существенное влияние на корректную оценку себестоимости, качество и взаимодействие с клиентами, а также другие виды деятельности. В связи с этим все большую популярность приобретают ERPсистемы, позволяющие формировать информационную модель предприятия в целом.

Понятие ERP-систем (Enterprise Resource Planning – управление ресурсами предприятия) было введено в 1990 году аналитиком из компании Gartner Ли Уайли для обозначения крупных интегрированных систем, которые обеспечивают контроль за осуществлением продаж, производства, закупок и учета в процессе выполнения клиентских заказов. Развитие систем шло по пути последовательного усложнения и интеграции различных систем в едином пакете. Сначала появились системы планирования потребностей в материалах MRP (materials requirements planning), на смену им пришли более сложные системы планирования производственных ресурсов MRP II (manufacturing resource planning). И уже на смену MRP II пришли системы ERP [1], которые представляют собой компьютерные системы, созданные для обработки деловых операций организации и для содействия комплексному и оперативному планированию, производству и обслуживанию клиентов. Целью системы является управление потоками информации между всеми хозяйственными подразделениями внутри предприятия и информационная поддержка связей с другими предприятиями. Применение ERPсистемы позволяет использовать одну интегрированную систему вместо нескольких разрозненных, которые требуют постоянной поддержки непосредственной интеграции и совместной работоспособности. Единая система может управлять обработкой, логистикой, дистрибуцией, запасами, доставкой, выставлением счетов-фактур и бухгалтерским учетом [2].

Наиболее популярными и востребованными платформами в России, по данным компании TAdviser [3], в 2014 г. являлись SAP, Oracle, 1С, Галактика, BAAN. Рассмотрим их более подробно с учетом наиболее сильных и слабых сторон каждой из систем, а также предпочтимых областей их применения с учетом специализации функционала.

#### **SAP (SAP AG)**

Наиболее активно платформу компании SAP применяют нефтегазовые компании, а также электроэнергетика, транспортная отрасль и машиностроение. В последнее время SAP в России активизировался в финансовом секторе, телекоммуникационных компаниях и розничном бизнесе [4]. Решение SAP Business All-in-One включает в себя три уровня управления: стратегическое управление компанией, моделирование и анализ процессов, оперативное управление компанией. Все три уровня управления связаны посредством процессов, регламентов и документов и образуют единый информационный контур, в котором прослеживаются причинноследственные связи. Это позволяет детализировать стратегические цели компании до уровня задач конкретных исполнителей и посмотреть вклад каждого сотрудника в достижение поставленной перед компанией цели. Таким образом, внедрение SAP позволяет реализовать комплексный подход к управлению бизнесом [5].

Системы SAP могут быть быстро внедрены на предприятии, но при этом обладают низкой гибкостью использования и возможностью модификации, причем это относится и к конфигурации программ для малого и среднего бизнеса [6]. Система тесно интегрирована и способствует соблюдению стандартизированных бизнес-процессов в масштабе всего предприятия, однако при этом программное обеспечение труднее модернизировать, чтобы соответствовать изменяющимся бизнес-процессам и требованиям [7]. В документации присутствуют сложные термины, которые имеют недостаточно качественный перевод. При большом количестве пользователей требования к аппаратному обеспечению значительно возрастает как по объему оперативной памяти, так и по вычислительной мощности.

### **Oracle (компания «Oracle»)**

В числе продуктов, которые предлагает Oracle: база данных (Oracle Database 12c); приложения, в том числе облачные (для планирования ресурсов предприятия, управления цепочками поставок,

71

управления производительностью предприятия, человеческим капиталом и др.); операционные системы (Oracle Solaris, Oracle Linux); промежуточное программное обеспечение (платформа Oracle Fusion Middleware) и пр. [8]. По состоянию на конец 2013 г., по данным Oracle, ее клиентами являются более 400 тыс. предприятий из различных отраслей более чем в 145 странах мира [9].

Решения от Oracle поддерживаются вариантами (свыше 80) операционной среды в широком диапазоне, включая мэйнфреймы IBM, мини-компьютеры DEC VAX, UNIX, Windows и множество других платформ. Основным преимуществом Oracle является идентичность в построении СУБД для всех компьютерных платформ и архитектур. Единая СУБД Oracle поставляется в различных версиях, которые ведут себя одинаково и предоставляют одинаковую функциональность вне зависимости от платформы. на которой она установлена. Максимально возможная типизация предлагаемых решений позволяет существенно снизить стоимость владения программным обеспечением. Поддержка Oracle большинства популярных компьютерных платформ и архитектур достигается за счет жесткой технологической схемы разработки кода СУБД. Одна из отличительных особенностей сервера Oracle - возможность хранения и обработки различных типов данных, а также конструирование новых типов данных [10]. Технологии и продукты Oracle отличаются большой зрелостью, обширным ассортиментом, что существенно облегчает и убыстряет разработку [11].

Наряду со всеми имеющимися достоинствами продукты компании Oracle характеризуются большой сложностью использования, продолжительным временем внедрения и слишком высокой ценой. За счет особенностей стратегии Oracle в области продаж и невозможности показать долгосрочную перспективу развития для отдельных отраслей заказчикам становится трудно понять видение компании и ее стратегию. Заказчики Oracle сталкиваются с проблемами управления несколькими платформами и ростом затрат на внедрение и поддержку систем ввиду отсутствия единой платформы для интеграции всех компонентов, что приводит к необходимости доработок и создания решения, разработанного своими силами [12].

# Галактика (корпорация «Галактика»)

Ядром комплекса является система «Галактика ERP» как интегрированная система управления для предприятий и отраслевые решения на ее базе. Возможности системы «Галактика ERP» дополняются системой поддержки принятия решений для высшего руководства предприятия «Галактика Business Intelligence», специальными и отраслевыми решениями [13]. Система имеет очень широкий набор функций и покрывает широкий спектр запросов заказчиков. Комплекс бизнес-решений корпорации «Галактика» на основе передовых информационных технологий обеспечивает: управление ресурсами предприятия в соответствии с концепцией ERP; принятие управленческих решений за счет определения, планирования, достижения и анализа ключевых показателей деятельности предприятия (Balanced Scorecard, KPI); построение сводной отчетности группы компаний, холдинга, организации с большим количеством филиалов; управление жизненным циклом заказов; управление корпоративным финансироразработку  $\mathbf{M}$ интеграцию ванием; бизнесприложений в сервис-ориентированной архитектуре  $(SOA)$  [14].

Наряду с очевидными достоинствами система корпорации «Галактика» имеет и недостатки. В силу того что не существовало единого плана разработки системы «Галактика», к 1993 году набралось достаточно много модулей, которые использовались периодически в зависимости от конкретной экономической ситуации [15]. Система корпорации «Галактика» не имеет функций, необходимых для обеспечения деятельности крупных корпораций: централизованное снабжение, распределение функций между организациями, передача полномочий от одной организации к другой, взаиморасчеты внутри корпорации и т. д. Система практически не является интегрированной, поскольку большинство модулей практически не связано между собой, а их связь с финансами очень условна, т. к. документы в финансовом модуле вводятся вручную на основании первичных документов, что приводит к расхождению в материальном и финансовом учете. [16]. Отсутствует возможность наглядно оценить сводную потребность в закупках. Учет серийных номеров, на первый взгляд, имеется, однако при более пристальном изучении выясняется, что нельзя посмотреть историю конкретного номера. Сложно организован процесс и взаимодействие с несколькими юридическими лицами [17].

## $1C(3AO \triangleleft 1C))$

Широкое распространение продуктов «1С» во многом обусловлено тем, что компания работает с пользователями через самую разветвленную на компьютерном рынке СНГ партнерскую сеть. ЗАО «1С» не ограничивается продажей собственных разработок, являясь официальным дистрибьютором программного обеспечения Microsoft, Novell, Symantec, Intel и других зарубежных фирм. Основным продуктом является система «1С: Предприятие», предназначенная для автоматизации управления и учета на предприятиях различных отраслей, видов деятельности и типов финансирования, которая включает в себя решения для комплексной автоматизации производственных, торговых и сервисных предприятий продукты для управления финансами, разнообразные отраслевые и специализированные решения. Система «1С: Предприятие» состоит из технологической платформы и разработанных на ее основе прикладных решений. Такая архитектура системы принесла ей высокую популярность, поскольку обеспечивает открытость прикладных решений, высокую функциональность и гибкость, масштабируемость от однопользовательских до клиент-серверных и территориально распределенных решений, от самых малых до весьма крупных организаций и бизнес-структур [18].

Одним из существенных недостатков системы является отсутствие преемственности между версиями. При переходе с одной версии системы на другую, более новую, необходимо осуществить полный цикл внедренческих затрат: покупка лицензий; обучение пользователей, программистов и администраторов; конвертация данных; воспроизводство всех сделанных «специфичных» для предприятия доработок с чистого листа на новой платформе [19]. Система «1С» имеет жизненный цикл около 3–4 лет, следовательно, по истечении данного времени вложения во внедрение системы необходимо повторить.

Помимо всего прочего, тенденция развития программного обеспечения ЗАО «1С» предполагает наращивание требований к аппаратному обеспечению, на котором функционирует система с каждой новой версией. Следовательно, помимо затрат на программное обеспечение добавляются затраты на апгрейд или замену компьютеров предприятия. Также дополнительных затрат потребует покупка лицензий на новые рабочие места в случае, если предприятие расширяется, и приобретение лицензионных версий операционных систем и сопутствующего прикладного программного обеспечения для серверов и рабочих станций, так как существует вероятность несовместимости новых версий «1С» со старыми версиями Windows [20].

### **BAAN (компания «BAAN»)**

Система BAAN достаточно хорошо известна на российском рынке систем управления предприятием. Это одна из ведущих систем управления крупными и средними промышленными предприятиями. Основная специализация продукта – промышленные предприятия, особенно дискретного и проектного машиностроительного производства. Система поддерживает множество моделей управления производством: «производство на склад», «производство под заказ», «проектирование под заказ», «производство по принципу точно вовремя» и т. д. SSA ERP (BAAN) работает на множестве программно-аппаратных платформ: от недорогих на базе Linux/MySQL до мощных мультипроцессорных систем. Новая версия системы SSA ERP LN (BAAN 6.1) объединяет ключевую функциональность BAAN 4 с новыми возможностями, реализованными в версиях SSA BAAN ERP 5 (5.0, 5.1, 5.2) [21].

Модуль «BAAN Производство» обеспечивает управление всеми производственными процессами, а также организует сам производственный процесс. BAAN включает в себя конфигуратор продукции. В автоматическом режиме данной подсистемой определяется потребность в сырье и материалах, в зависимости от объемов продукции и материалов, имеющихся на складе. Достоинством системы является гибкость, благодаря чему возможно изменять различные стратегии по производству в течение одного жизненного цикла. Системой также определяется степень привязки клиента к процессу производства, в зависимости от его участия в исполнении заказа [22, 23].

Система очень популярна среди предприятий оборонной промышленности. По данным компании «Альфа-Интегратор», предприятия ОПК, уже внедрившие или внедряющие сейчас это решение, обеспечивают около 40 % оборонного экспорта России [24].

Наряду с неоспоримыми достоинствами пользователи системы отмечают следующие недостатки: отсутствие полноценной справочной системы по работе в системе BAAN; большая трудоемкость поиска необходимой информации в базах данных систем; дублирование информации в базах и хранилищах данных; сложность работы и сопровождения продукта.

Помимо рассмотренных выше систем, которые являются неоспоримыми лидерами, на промышленных предприятиях России активно применяются системы отечественных производителей, такие как Alfa компании «Информконтракт», «Апрель» компании «Инистэк», «AVACCO Корпоративное управление» компании AvaccoSoft.

### **Alfa («Информконтракт»)**

Система Alfa является интегрированной системой управления для крупных и средних предприятий. Она включает в себя полный спектр решений для управления деятельностью предприятий и организаций, в том числе интегрированная *система управления ресурсами предприятия (ERP), управление производством (MES), система управления персоналом (HRM), логистикой и цепочками поставок (SCM)* и т. д. Основными преимуществами перед другими решениями аналогичного класса являются максимально проработанная функциональность, открытость архитектуры, простота ее развертывания и адаптации, технологические и организационные механизмы для построения тиражируемых отраслевых решений, разумная стоимость развертывания и эксплуатации [25].

К недостаткам системы пользователи относят вероятность появления ошибок в работе различных модулей при периодическом обновлении версии, отсутствие возможности интеграции с системными решениями других фирм-разработчиков программного обеспечения, отсутствие настройки форм диалогов запроса параметров для формирования произвольных отчетов, достаточно ограниченные возможности осуществления настройки через интерфейс [26].

#### **«Апрель» («Инистэк»)**

Система «Апрель» компании «Инистэк» предназначена для средних и малых компаний производственной сферы. Платформа реализована на языке высокого уровня С++, использует систему управления базами данных MS SQL Server и позволяет прикладным программистам создавать решения для конкретных заказчиков, используя конфигуратор, языки программирования VBScript и SQL, офисные приложения и систему управления доступом. Система «Апрель» имеет трехуровневую структуру: Клиент, Сервер, Система управления базами данных. Все компоненты могут быть установлены на один компьютер или разнесены по разным компьютерам. Информационная система на базе программного продукта «Апрель» позволяет более гибко реагировать на спрос, управлять себестоимостью, эффективно планировать поставки и размещение заказов на своих или независимых производственных мощностях. При необходимости система интегрируется с используемыми предприятием бухгалтерскими компьютерными программами, системами САПР и с Web-сайтом компании [27]. Основу системы «Апрель» составляют производственно-снабженческий, финансовобухгалтерский и торгово-маркетинговый блоки, обеспечивающие полную организацию учета и управления предприятием. Системное ядро не ориентировано на какие-либо конкретные типы предприятий, а наработанные прикладные профили предназначены в первую очередь для дискретного производства, классическим примером которого является машиностроение.

# «АVACCO Корпоративное управление» (AvaccoSoft)

Система «AVACCO Корпоративное управление» является комплексной информационной системой, позволяющей организовать автоматизированный управленческий, финансовый, складской и производственный учет; обеспечить электронный документооборот в рамках единого информационного пространства. Открытость системы дает возможность адаптировать ее практически для любой модели деятельности и развивать в дальнейшем. Система преимущественно ориентирована на менеджеров различных уровней. Ей присуща возможность сбора и мониторинга данных о движении финансовых и материальных потоков, а также о показателях выполнения пользователями текущих задач. Аналитический блок системы позволяет предоставить различную управленческую отчетность, а также отчетность по стандартам МСФО (GAAP) [28]. В системе реализована возможность помодульного обновления. Трехуровневая архитектура системы обеспечивает ее гибкость и алаптивность [29].

Одним общим недостатком таких ERP-систем, как Alfa, «Апрель» и «AVACCO Корпоративное управление», можно считать их некую «однобокость» в том плане, что большинство предприятий в настоящее время автоматизируют те бизнеспроцессы, где можно в кратчайшие сроки получить реальную отдачу. Поэтому отечественные программные комплексы, как правило, выросли из задач по автоматизации бухгалтерских отделов, а не всего производства.

Таким образом, анализируя представленную выше информацию, можно сказать, что на рынке, на сегодняшний день, представлено большое количество систем ERP, но выбор подходящей системы ограничен достаточно узким кругом решений [30]. Определенное решение может максимально соответствовать потребностям одной организации и совершенно не подходить для другой, даже в рамках одной отрасли. Так, известные зарубежные системы SAP, Oracle, BAAN не все специалисты рекомендуют для внедрения на отечественных предприятиях, поскольку им присуща высокая стоимость и длительный процесс внедрения. Кроме того, следует помнить,

что реалии стран запада, под которые были созданы системы, существенно отличаются от ситуации на отечественном рынке [31].

И все-таки в настоящее время ни одно крупное предприятие не может обойтись без применения ERP-систем. Главная ценность ERP-подхода состоит в том, что именно с его помощью на первый план в ИТ-индустрии выступила эффективность бизнесопераций. ERP-системы заменяют старые разрозненные компьютерные системы одной унифицированной системой, состоящей из программных модулей, которые повторяют функциональность старых систем. Программы, обслуживающие финансы, производство или склад, теперь связаны вместе, и из одного отдела можно заглянуть в информацию другого [32]. Кроме того, чтобы удовлетворять современным запросам, производители осуществляют регулярную доработку и модификацию своих продуктов. ERPсистемы большинства поставщиков достаточно гибки и легко настраиваемы, их можно устанавливать модулями, не приобретая сразу весь пакет. Обоснованный выбор и грамотное применение ERP-системы в перспективе может служить залогом и средством для развития и роста внутреннего потенциала предприятия и, как следствие, составлять основу для поддержания конкурентоспособности предприятия и выпускаемой им продукции на рынке.

#### Библиографические ссылки

1. IT для бизнеса. - URL: http:marketing.rbc.ru (дата обращения: 10.05.2015).

2. Сравнение ERP-систем в России. - URL: http:www.igrekk.ru (дата обращения: 12.05.2015).

3. TAdviser. - URL: http:www.tadviser.ru (дата обращения: 10.05.2015).

4. Обзор решения SAP Business All-in-One. - URL: http:www.softline-erp.ru (дата обращения: 12.05.2015).

5. Обзор российского рынка ERP-систем // Лица бизнеca.  $-2006. - N<sub>2</sub> 5/1$  (120).

6. Сравнение ERP-систем в России. - $IIRL$ http:www.igrekk.ru (дата обращения: 12.05.2015).

7. Разживина М. А., Якимович Б. А., Коршунов А. И. Концепция бережливого производства - особый «генетический код» // Вестник ИжГТУ. - 2014. - 4 (64). - С. 139-143

8. Oracle. - URL: http:www.oracle.com (дата обращения: 12.05.2015).

9. TAdviser. - URL: http:www.tadviser.ru (дата обращения: 10.05.2015).

10. Косембаев Р. Информационные системы [Электронный ресурс]. - Казахстанский университет «Алатау», 2011. - URL: http://bourabai.ru/dbt/servers/Oracle.htm (дата обращения: 15.05.2015).

11. ORACLE CORPORATION FISCAL YEAR 2014, **FORM**  $10-K$ ANNUAL **REPORT**  $IIRL$ http://globaldocuments.morningstar.com (дата обращения  $13.05.2015$ 

12. Карева И. Н. Сравнительная характеристика ERPсистем SAP и Oracle // Молодой ученый. - 2014. - № 20. - $C$  279-281

13. TAdviser // http:www.tadviser.ru (дата обращения:  $10.05.2015$ 

14. Корпорация Галактика. - URL: http:www.galaktika.ru (дата обращения: 13.05.2015).
15. ERP online. Независимый ERP-портал // http://www.erp-online.ru (дата обращения 13.05.2015).

16. Оценка бизнес-стратегий IBM, Microsoft, Oracle и SAP по развитию приложений для различных отраслей. – URL: http://valekseev.blogspot.ru (дата обращения 13.05.2015).

17. *Петров С*. СМБ: ERP из коробки. – URL: http://dudikhin.narod.ru (дата обращения: 13.05.2015).

18. Фирма «1C». – URL: http:www.1c.ru (дата обращения: 16.05.2015).

19. Негативно об 1С. – URL: http://erp-negative.ru/ (дата обращения: 16.05.2015).

20. Недостатки 1С. – URL: http://centos.moy.su/ (дата обращения: 16.05.2015).

21. SSA ERP – система Baan в новом обличье. – URL: http:www.bytemag.ru (дата обращения: 16.05.2015).

22. Обзор ERP системы: BAAN. – URL: http:iteranet.ru (дата обращения: 16.05.2015).

23. Опыт внедрения и работы ERP системы BAAN на Балтийском заводе. – URL: http://logist.ru (дата обращения: 16.05.2015).

24. ГК «Альфа-Интегратор» – «Баан Евразия». – URL: http://www.integrators.ru/ (дата обращения: 16.05.2015).

25. Система Alfa . – URL: http://www.alfasystem.ru/ (дата обращения: 19.05.2015).

26. SQL. – URL: http://www.sql.ru/ (дата обращения: 19.05.2015).

27. Компания «ИНИСТЭК». – URL: http://inistek.ru/ (дата обращения: 19.05.2015).

28. AvaccoSoft. – URL: http://www.avacco.ru/ (дата обращения: 19.05.2015).

29. *Петров Ю. А., Шлимович Е. Л., Ирюпин Ю. В.* Комплексная автоматизация управления предприятием: Информационные технологии – теория и практика. – М. : Финансы и статистика, 2001. – 160 с.

30. *Marina A. Razzhivina, Boris A. YAKIMOVICH, Aleksandr I. KORSHUNOV* Application of Information technologies and Principles of lean production for efficiency improvement of machine building ENTERPRISES// POL-LACK PERIODICA An International Journal for Engineering and Information Sciences, March 2015 г. – № 10.

31. *Петров Ю. А., Шлимович Е. Л., Ирюпин Ю. В.* Комплексная автоматизация управления предприятием: Информационные технологии – теория и практика. – М. : Финансы и статистика, 2001. – 160 с.

32. *Bozek P., Knazík M., Stollmann V.* Modern Planning and Control and Virtual Verification of Process Continuity of a New Production Line // Applied Mechanics and Materials, Vol 708. Pp. 167–172, Dec. 2014.

\*\*\*

*Razzhivina M. A.,* Post-graduate, Kalashnikov ISTU;

*Yakimovich B. A*., DSc in Engineering, Professor, Rector, Kalashnikov ISTU;

*Korshunov A. I.,* DSc in Engineering, Professor, Vice-rector, Kalashnikov ISTU

## **Analyses of ERP systems functionality on machinery building enterprises**

*The article is devoted to native and foreign market of ERP systems. It deals with basic advantages and disadvantages, functionality and capability of ERP systems.* 

**Keywords***:* ERP systems, SAP, Oracle, BAAN, Galaxy.

Получено: 08.06.15

УДК 621.833.2(31)

*В. Н. Сызранцев*, доктор технических наук, профессор *К. В. Сызранцева*, кандидат технических наук, доцент *А. А. Пазяк*, аспирант Тюменский государственный нефтегазовый университет

# РАСЧЕТ ГЕОМЕТРИЧЕСКИХ ХАРАКТЕРИСТИК ПОЛУОБКАТНОЙ ПРЯМОЗУБОЙ ПЛОСКОКОНИЧЕСКОЙ ПЕРЕДАЧИ

*В настоящей работе рассматривается полуобкатная прямозубая плоскоконическая передача, изготовление зубьев колес которой* значительно упрощается в сравнении с обкатными передачами. Вследствие многопарности зацепления зубьев она является конкуренто*способной при создании высоконагруженных приводов, условия эксплуатации которых характеризуются невысокими угловыми скоростями и кратковременным режимом работы.* 

**Ключевые слова**: соосный редуктор, полуобкатная плоскоконическая передача, прямые зубья.

Разработанные на основе плоскоконической прецессирующей передачи соосные редукторы [1, 2] позволяют создавать компактные приводы нефтегазового оборудования [3, 4], имеющие высокий КПД (порядка 0,9), малый страгивающий момент, что важно для работы приводов в суровых условиях эксплуатации, широкий диапазон (от 10 до 65 и выше) передаточных чисел. К настоящему времени наиболее полно исследованы плоскоконические передачи с двояковыпукловогнутыми по длине зубьями [3, 4], технологические процессы нарезания которых не только весьма трудоемки, но и крайне сложны – требуют четыре переналадки зуборезного станка, поскольку каждая из сторон зуба шестерни и зуба колеса нарезаются отдельно. В настоящей работе рассматривается полуобкатная прямозубая плоскоконическая передача, изготовление зубьев колес которой значительно упрощается. Несмотря на от-

сутствие локализации контакта в исследуемой передаче, вследствие многопарности зацепления зубьев, она является конкурентоспособной при создании высоконагруженных приводов, условия эксплуатации которых характеризуются невысокими угловыми скоростями и кратковременным режимом работы.

На рис. 1 показана схема передачи. Нарезание впадины зуба колеса передачи осуществляется инструментом с прямолинейной режущей кромкой. Колесо в процессе обработки остается неподвижным. Перед нарезанием каждой следующей впадины зуба колесо поворачивается на угол, кратный угловому шагу зуба, то есть реализуется метод единичного деления. В качестве инструмента могут использоваться резцы (нарезание без обкатки на зубострогальном станке), пальцевые либо дисковые фрезы (нарезание на фрезерном станке с поворотным столом).

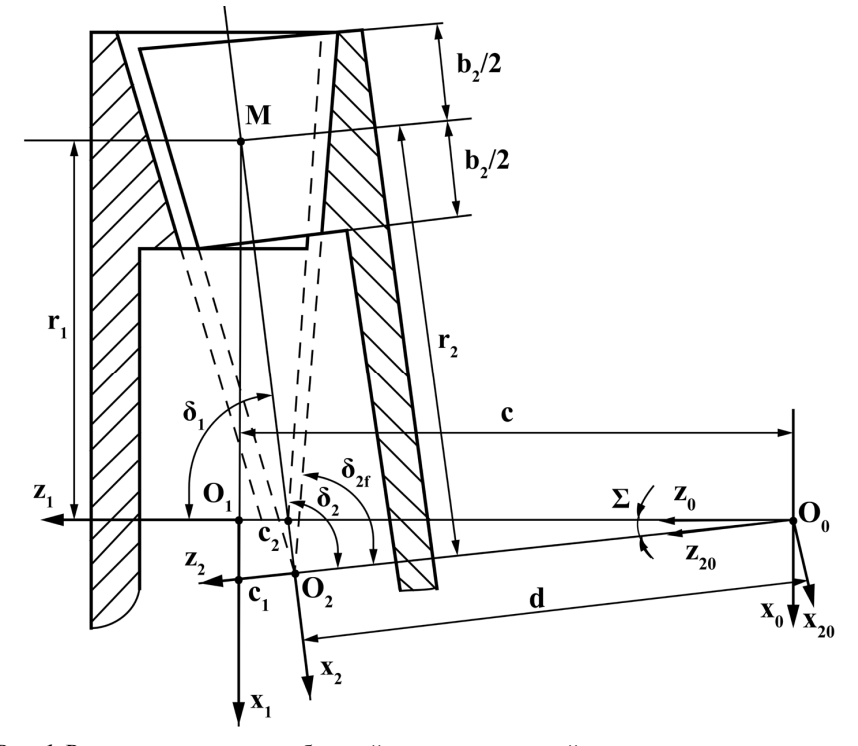

*Рис. 1.* Расчетная схема полуобкатной плоскоконической передачи и схема перехода от системы координат  $S_2$  к системе  $S_1$ 

Из описанного способа нарезания следует, что боковая поверхность зуба колеса представляет собой плоскость. Делительная поверхность зуба колеса представляет собой плоскость, проходящую через расчетную точку зуба *M*, параллельную плоскости 2 22 *x О y* (перпендикулярно оси <sup>2</sup> *z* ). Система координат  $S_1(x_1, y_1, z_2)$  жестко связана с колесом. Боковая поверхность зуба колеса в системе координат  $S_p(x_p, y_p, z_p)$ , ось  $y_p$  которой направлена по нормали к поверхности зуба, представляет собой плоскость, в этой системе координат ее уравнение имеет вид:

$$
x_p = u \; ; \; y_p = 0 \; ; \; z_p = h \; , \tag{1}
$$

где *u* – линейная координата по длине зуба; *h* – линейная координата по профилю зуба колеса.

Представим радиус-вектор  $\overline{r_{p}}$  поверхности зуба колеса (плоскости) в системе координат  $S_{\alpha}(x_{n}, y_{n}, z_{n})$ в виде матрицы строки  $\tilde{r}_p = ||x_p; y_p; z_p; 1||$ , элементами которой являются координаты  $x_p$ ,  $y_p$ ,  $z_p$ , а радиус-вектор поверхности зуба колеса  $r_2$  в системе  $S_1(x_1, y_1, z_1)$  – в виде матрицы строки  $\tilde{r}_2 = ||x_2; y_2; z_2;||$ , элементы которой представлены координатами  $x_2, y_2, z_2$ . Тогда поверхность зуба колеса в системе  $S_1(x_1, y_1, z_2)$  описывается зависимостью:

$$
\tilde{r}_2 = \tilde{A}_{2_p} \cdot \tilde{r}_p , \qquad (2)
$$

где  $\tilde{A}_{2p}$  – матрица четвертого порядка [5, 6], определяющая переход от системы координат  $S_p$  к системе координат *S*<sub>2</sub>.

Раскрывая выражение (2), получим:

$$
x_2 = u \cdot \cos\theta_{f2} - h \cdot \sin\theta_{f2} \cdot \cos\alpha_n - r_2,
$$
  
\n
$$
y_2 = -h \cdot \sin\alpha_n + t,
$$
  
\n
$$
z_2 = u \cdot \sin\theta_{f2} + h \cdot \cos\theta_{f2} \cdot \cos\alpha_n,
$$
\n(3)

где  $\theta_{f2}$  – угол ножки зуба колеса;  $\alpha_n$  – угол профиля; 2*r* – среднее конусное расстояние колеса; *t* – половина толщины зуба колеса.

В исследуемой полуобкатной плоскоконической передаче поверхность зуба шестерни является огибающей в однопараметрическом движении поверхности зуба колеса. В качестве производящей поверхности выступает боковая поверхность прямого зуба колеса (плоскость). Обратимся к рис. 1, на котором показана система координат  $S_1(x_1, y_1, z_1)$ , жестко связанная с колесом, и система координат  $S_1(x_1, y_1, z_1)$ , жестко связанная с шестерней в процессе формообразования поверхности зуба шестерни.

При нарезании зубьев за счет кинематики станка при повороте зуба колеса вокруг своей оси на угол  $\varphi$  заготовка шестерни поворачивается во-

круг своей оси на угол  $\varphi_1$ , связанный с углом  $\varphi_2$ зависимостью:

$$
\varphi_1 = \varphi_2 \cdot i \,, \ \ i = z_2^* / z_1^* \,, \tag{4}
$$

где *i* – передаточное отношение цепи обката станка;  $z_2^*$  – число зубьев колеса;  $z_1^*$  – число зубьев шестерни.

Координаты текущей точки поверхности зуба колеса (1) определяются двумя независимыми параметрами: *и и h*, то есть  $\tilde{r}_1 = \tilde{r}_2(u,h)$ . В силу отмеченного выше движения обкатки при формообразовании поверхности зуба шестерни матрица относительного движения  $\tilde{A}_{12}$  является функцией параметра  $\varphi_1$ :  $\tilde{A}_{12} = \tilde{A}_{12}(\varphi_1)$ . Радиус-вектор  $\bar{r}_1$  поверхности зуба шестерни в системе координат  $S_1(x_1, y_1, z_1)$  (рис. 1) в матричной форме представляется выражением:

$$
\tilde{r}_1 = \tilde{A}_{12} \cdot \tilde{r}_2, \tag{5}
$$

где  $\tilde{r}_i = ||x_i, y_i, z_i, 1|| - \text{матрица-строка, составленная из }$ проекций координат радиуса-вектора <sup>1</sup>*r* поверхности зуба шестерни.

Раскрывая (5), получим:

$$
\tilde{r}_1(u, h, \varphi_1) = \tilde{A}_{12}(\varphi_1) \tilde{r}_2(u, h) . \tag{6}
$$

Поскольку поверхность может иметь лишь два независимых параметра, для математического описания поверхности зуба шестерни необходимо установить дополнительную связь между параметрами ϕ<sup>1</sup> , *u* и *h* . В теории зубчатых зацеплений [5] эта связь называется уравнением зацепления:

$$
f(u, h, \varphi_1) = 0.
$$
 (7)

Если уравнение зацепления известно, то поверхность зуба шестерни, как огибающая семейства поверхности зуба колеса, описывается следующим образом [5, 6]:

$$
\tilde{r}_1(u, h, \varphi_1) = \tilde{A}_{12}(\varphi_1)\tilde{r}_2(u, h); \ f(u, h, \varphi_1) = 0. \qquad (8)
$$

Для определения уравнения зацепления в настоящей статье использован метод, предложенный в работе [6]. В результате зависимости, определяющие поверхность зуба шестерни, получены в виде:

$$
x_1 = A_1 \cdot \cos\varphi_1 + B_1 \cdot \sin\varphi_1 ;
$$
  
\n
$$
y_1 = -A_1 \cdot \sin\varphi_1 + B_1 \cdot \cos\varphi_1 ;
$$
  
\n
$$
z_1 = \sin\Sigma \cdot (f_3 \cdot \sin\varphi_2 - f_1 \cdot \cos\varphi_2) + \cos\Sigma \cdot (f_2 + d) - c ; (9)
$$
  
\n
$$
\varphi_2 = \arcsin\left[-C_{\varphi} \left(\sqrt{A_{\varphi}^2 + B_{\varphi}^2}\right)^{-1}\right] - \xi,
$$

где  $r_1$  – среднее конусное расстояние шестерни;  $\Sigma$  – межосевой угол в передаче, последним записано уравнение зацепления (7) и введены обозначения:

$$
f_1 = u \cdot \cos\theta_{f2} - h \cdot \sin\theta_{f2} \cdot \cos\alpha - r_2 ;
$$
  
\n
$$
f_2 = u \cdot \sin\theta_{f2} + h \cdot \cos\theta_{f2} \cos\alpha ; f_3 = t - h \cdot \sin\alpha ;
$$
  
\n
$$
c = r_1 \cdot (i - \cos\Sigma) \cdot (\sin\Sigma)^{-1} ; d = r_1 \cdot (i \cdot \cos\Sigma - 1) \cdot (\sin\Sigma)^{-1} ;
$$
  
\n
$$
A_1 = \cos\Sigma \cdot (f_1 \cdot \cos\varphi_2 - f_3 \cdot \sin\varphi_2) + \sin\Sigma \cdot (f_2 + d) ;
$$
  
\n
$$
B_1 = f_3 \cdot \sin\varphi_2 - f_1 \cdot \cos\varphi_2 ;
$$
  
\n
$$
A_4 = \sin\alpha \cdot \sin\Sigma \cdot (u + d \cdot \sin\theta_{f2} - r_2 \cdot \cos\theta_{f2}) ;
$$
  
\n
$$
B_4 = -\sin\Sigma \cdot (f_2 \cdot \cos\alpha - f_3 \cdot \sin\alpha \cdot \cos\theta_{f2} + d \cdot \cos\alpha) ;
$$
  
\n
$$
C_4 = (i^{-1} - \cos\Sigma) \cdot (f_1 \cdot \cos\alpha + f_3 \cdot \sin\theta_{f2} \cdot \cos\alpha) ,
$$

а угол ξ определяется на основе значений его тригонометрических функций:

$$
\sin \xi = B_{\varphi} \cdot \left( \sqrt{A_{\varphi}^2 + B_{\varphi}^2} \right)^{-1}; \quad \sin \xi = B_{\varphi} \cdot \left( \sqrt{A_{\varphi}^2 + B_{\varphi}^2} \right)^{-1}.
$$

Представленные формулы позволяют, с одной стороны, осуществлять анализ процесса формообразования боковых поверхностей зубьев шестерни, а с другой – исследовать характер зацепления зубьев колеса и зубьев шестерни в полуобкатной плоскоконической передаче, которая по способу формообразованию зубьев шестерни является сопряженной. На основе зависимостей (9) в среде MathCad разработана программа для исследования расположения и поведения мгновенных контактных линий в зацеплении зубьев полуобкатной плоскоконической передачи. В качестве иллюстрации работы программы на рис. 2 для ряда фиксированных значений угла поворота шестерни ( $\varphi_1 = -0.172$ ; -0,115; -0,057; 0,0; 0,088; 0,177; 0,265) показаны линии контакта ее поверхности с поверхностью зуба колеса полуобкатной плоскоконической передачи, имеющей параметры:  $z_1^*$  =64;  $z_2^*$  =65; Σ =2°; модуль средний нормальный *m*<sub>n</sub> =5,0 мм; коэффициент высоты зуба *h*<sup>∗</sup><sub>n</sub> =1; коэффициент радиального зазора  $c<sub>o</sub> = 0.5$ ; ширина зуба  $b_2$  =25 мм; угол начального конуса колеса  $\delta_2$  =90°.

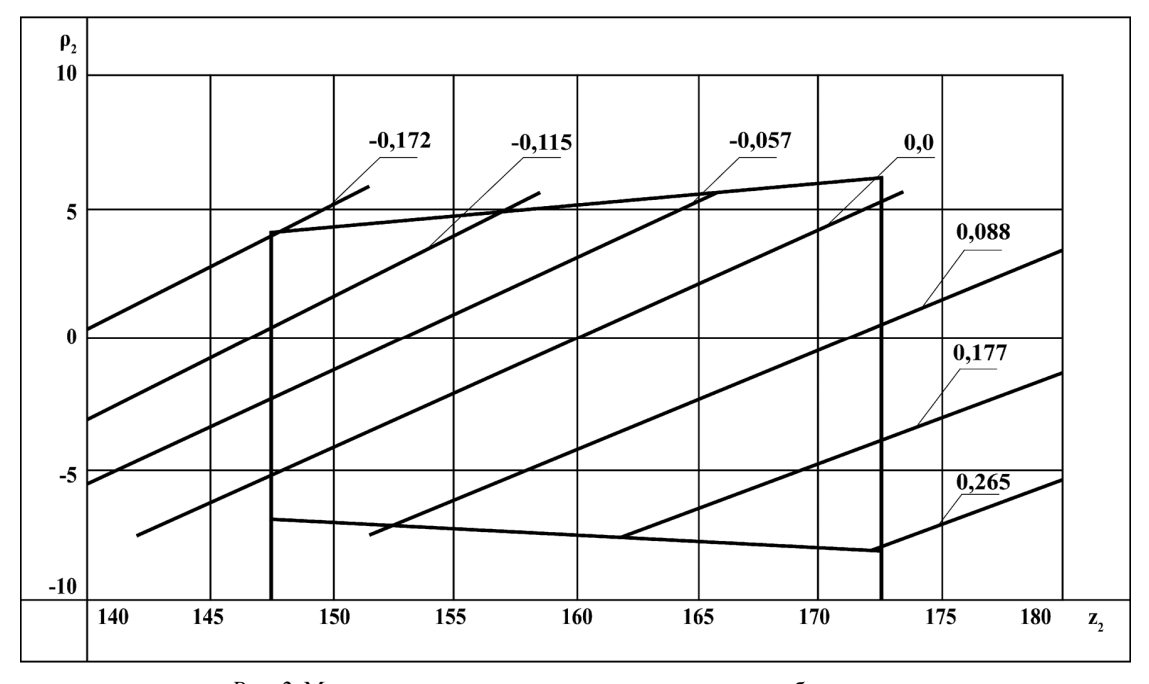

*Рис. 2.* Мгновенные линии контакта на поверхности зуба шестерни

В исследуемой полуобкатной передаче изменение угла  $\varphi_1$  от  $\varphi_{\text{tmin}} = -0.172$  до  $\varphi_{\text{tmax}} = 0.265$  соответствует предельно возможной фазе зацепления зубьев. Принимая во внимание величину углового шага зубьев на шестерне  $(t_1 = 2 \cdot \pi / z_1^* = 0.09817)$ , установим, что в передаче одновременно в зацеплении находятся  $(-\varphi_{\text{1min}} + \varphi_{\text{1max}}) / t_1 = 4.45$  пар зубьев.

## **Библиографические ссылки**

1. Патент № 2529943 на изобретение «Соосный редуктор», F16H 1/32, F04B 47/02, F04C2/107 / Ю. Г. Денисов, В. Н. Сызранцев, В. П. Вибе. Заявка № 2013117492/11,

зарегистрировано в Государственном реестре изобретений Российской Федерации 10.10.2014. Бюл. 28, RU.

2. Патент № 2334125 на изобретение «Установка скважинного винтового насоса», F04C 2/107, F04B 47/02 / Ю. Г. Денисов, Э. В. Ратманов, В. Н. Сызранцев, Д. М. Плотников. Заявка № 2006143129/06, зарегистрировано в Государственном реестре изобретений Российской Федерации 20.09.2008, Бюл. 26, RU.

3. *Syzrantsev V., Golofast S.* Drives of Pipelines' Block Valve based on the Pan Precess Gear // Global Journal of Researches in Engineering: A Mechanical and Mechanics Engineering (USA). Vol. 14 Issue 2 Version 1.0 Year 2014. P 15–17.

4. *Сызранцев В. Н., Новоселов В. В., Голофаст С. Л.* Приводы на основе прецессирующей передачи для запорной \*\*\*

арматуры трубопроводов // Известия вузов. Нефть и газ. –  $2011. - N<sub>2</sub> 6. - C. 87-90.$ 

5. *Литвин Ф. Л.* Теория зубчатых зацеплений. – 2–е изд., перераб. и доп. – М. : Наука, 1968. – 584 с.

6. *Ерихов М. Л.* Синтез зубчатых зацеплений по условиям нечувствительности к погрешностям монтажа // Автомобильный транспорт. Сер. Теория механизмов и детали машин. – Вып 17. – Хабаровск, 1969. – С. 2–36.

*Syzrantsev V. N*., DSc in Engineering, Professor, Tyumen State Oil and Gas University; *Syzrantseva K. V*., PhD in Engineering, Associate Professor, Tyumen State Oil and Gas University; *Pazyak A. A*., Post-graduate, Tyumen State Oil and Gas University

### **Calculating geometric parameters of the semi-rolled straight pan gear**

*In the given work we discuss the semi-rolled straight pan gear with a simplified procedure of its gearwheel teeth manufacturing. Due to multiple teeth meshing, it is commercially viable when producing high-load drives operating under conditions of low shaft speeds and short-term work modes.* 

**Keywords:** coaxial reduction gearbox, semi-rolled pan gear, straight teeth.

Получено: 24.08.15

УДК 62-115

*А. В. Щенятский,* доктор технических наук, профессор *Р. А. Рудин,* магистрант *К. А. Горбунова,* магистрант *А. А. Имангулова,* аспирант ИжГТУ имени М. Т. Калашникова

# СОВЕРШЕНСТВОВАНИЕ СТЕНДОВ ДЛЯ ИСПЫТАНИЯ ПОДШИПНИКОВЫХ ОПОР

Рассмотрены существующие стенды для испытания подишпников. Разработана кинематическая схема стенда. Для выявления направления и величины реакции в опоре, которая может отклониться на некоторый угол, создана математическая модель – интегриро*ванный датчик направления силы (ИДНС), оптимизированы его параметры для исследований.*

**Ключевые слова**: стенд для испытания подшипников, контроль, подшипники качения, реакция в подшипниковой опоре, напряженно-деформированное состояние (НДС), интегрированный датчик направления силы (ИДНС).

В современных условиях одной из важных проблем в машиностроении является проблема преждевременного выхода из строя подшипника качения. Подшипник является одним из наиболее ответственных узлов практически любого механизма, выход его из строя может не только стать причиной остановки отдельного механизма, но и привести к нарушению всего производственного цикла, серьезным разрушениям и простоям, что повлечет за собой значительные экономические потери. Поэтому остро стоит вопрос качественного контроля подшипников на многих предприятиях, как изготавливающих, так и применяющих их в различных механизмах.

Многие предприятия осуществляют входной контроль подшипников. Для этого используются стенды анализа технического состояния подшипников. Стенды предназначены для корректного выявления дефектов подшипников качения (новых и бывших в употреблении).

На рис. 1 и 2 представлены основные кинематические схемы существующих стендов СВК-04 (рис. 1) [1] и ПРОТОН-СПП-2 (рис. 2) [2].

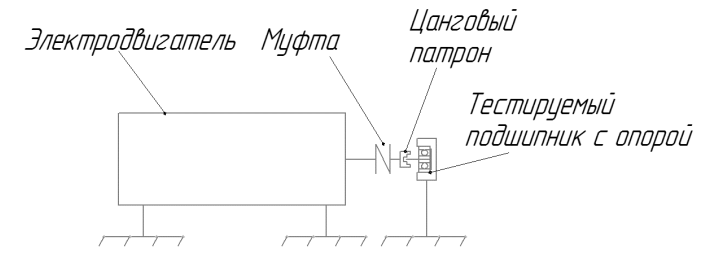

*Рис. 1*. Кинематическая схема стенда СВК-04

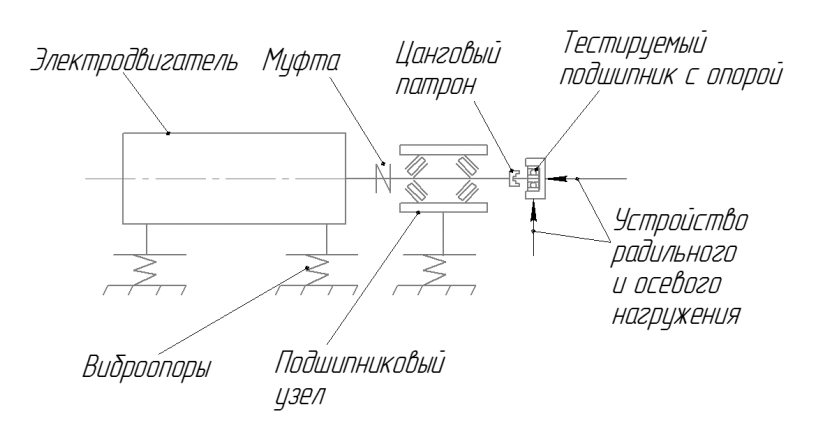

*Рис. 2*. Кинематическая схема стенда ПРОТОН-СПП-2

Оба стенда осуществляют вибрационный контроль подшипников [3]. Стенд на рис. 2 является более совершенным, так как он позволяет имитировать осевую и радиальную нагрузки на исследуемый подшипник. Стенд может эксплуатироваться в цехах основных производств, а также в лабораториях виброконтроля подшипников. Для гашения посторонних

шумов (колебаний) от пола цеха и колебаний, передаваемых от привода, узлы осевого и радиального нагружения оснащены специальными амортизаторами. На полу стенд стоит на четырех виброопорах.

Анализ конструкций подшипниковых опор [4] показал, что в зависимости от схемы установки, способа нагружения, конструктивных особенностей изделия, условий смазки, ремонтопригодности и многого другого корпуса и цапфы имеют различную и многообразную геометрию. Несомненно, что неравножесткая форма корпуса подшипниковой опоры влияет на распределение контактного давления между ним и внешним кольцом подшипника [5] и, как следствие, на напряженно-деформированное состояние (НДС) [6] элементов подшипника и их долговечность даже при соблюдении необходимых режимов смазывания. В большинстве механизмов подшипниковые опоры эксплуатируются на различных скоростях, которые изменяются от нуля до предельных величин в соответствии с режимом работы оборудования.

Проведенный предварительный анализ условий взаимодействия подшипника с неподвижным корпусом при различных режимах и скоростях нагружения показал, что направление реакции в опоре может отклониться на некоторый угол, величина которого зависит, на наш взгляд, от режимов нагружения, точности изготовления корпуса, его жесткости, условий смазки и состояния самого подшипника. Для определения угла отклонения реакции в опоре на кафедре «Мехатронные системы» ФГБОУ ВПО «ИжГТУ имени М. Т. Калашникова» разрабатывают испытательный стенд, кинематическая схема которого представлена на рис. 3.

Перед изготовлением основных составных частей стенда для сокращения времени подготовки и отработки конструкции узла определения направления и величины реакции неравножесткой опоры было предложено создать математическую модель интегрального датчика направления силы (ИДНС), провести исследования, дающие возможность оптимизировать ее параметры для планируемых исследований.

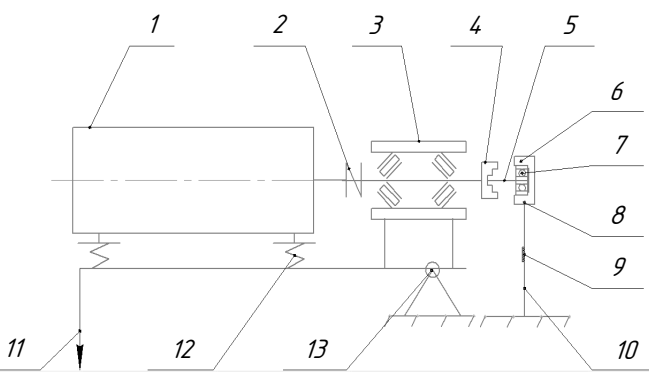

*Рис. 3.* Кинематическая схема разрабатываемого стенда

Стенд состоит из электродвигателя *1*, муфты *2*, шпинделя в сборе *3*, цангового патрона *4*, сменного вала *5*, неравножесткой переустанавливаемой подшипниковой опоры *6* с испытуемым подшипником *7*, датчика вибрации *8*, тензометрических датчиков *9*, ИДНС *10*, узла радиального нагружения *11*, виброопор *12*, качающейся опоры *13*. На опоре подшипника *6* установлены датчики *8* для измерения вибропараметров подшипника, для гашения вибрации от двигателя используются виброопоры *12*.

Вследствие отклонений формы и размеров деталей от идеальной подшипники качения уже в состоянии поставки (т. е. в исправном состоянии) работают с механическими ударами, интенсивность которых значительно возрастает при повреждениях. В точке удара тела качения о кольцо подшипника возникают ударные, быстро затухающие в теле обоймы подшипника волны сжатия [7]. Для оценки состояния подшипникового узла используется датчик измерения вибропараметров.

Из-за того что направление силы реакции опоры при различных скоростях вращения вала *5* и положениях неравножесткой опоры *6* изменяется, ИДНС деформируется неравномерно. ИДНС представляет собой стальную пластину толщиной 10 мм с вырезами для разделения пластины на секторы. На каждом секторе установлены тензометрические датчики *9* по

стандартной мостовой схеме [8]. Напряжения в каждом секторе пластины зависят от направления и величины силы реакции опоры.

При отработке конструкции ИДНС с помощью системы твердотельного 3D-моделирования проведено исследование двух вариантов пластины при различных условиях нагружения (рис. 4, *а*).

Предполагаемые места установки тензодатчиков представлены на рис. 4, *б*. Параметры секторов выбирались таким образом, чтобы деформации и напряжения в ИДНС были меньше предела упругости материала пластины, а тензометрические датчики могли быть размещены в соответствии с выбранной схемой измерения (рис. 4, *б*).

Реальная конструкция стенда обеспечивает возникновение радиальной силы и изгибающего момента, которые действуют на подшипниковую опору. Поскольку реакция в процессе испытания может отклоняться на некоторый угол в плоскости, перпендикулярной оси *Z*, совпадающей с осью вала, то возникает необходимость определения этого угла и самой величины реакции. На указанные параметры влияют и такие факторы, как жесткость конструкции, которая оказывает влияние на напряженнодеформированное состояние узла и может изменяться как по величине, так и по направлению.

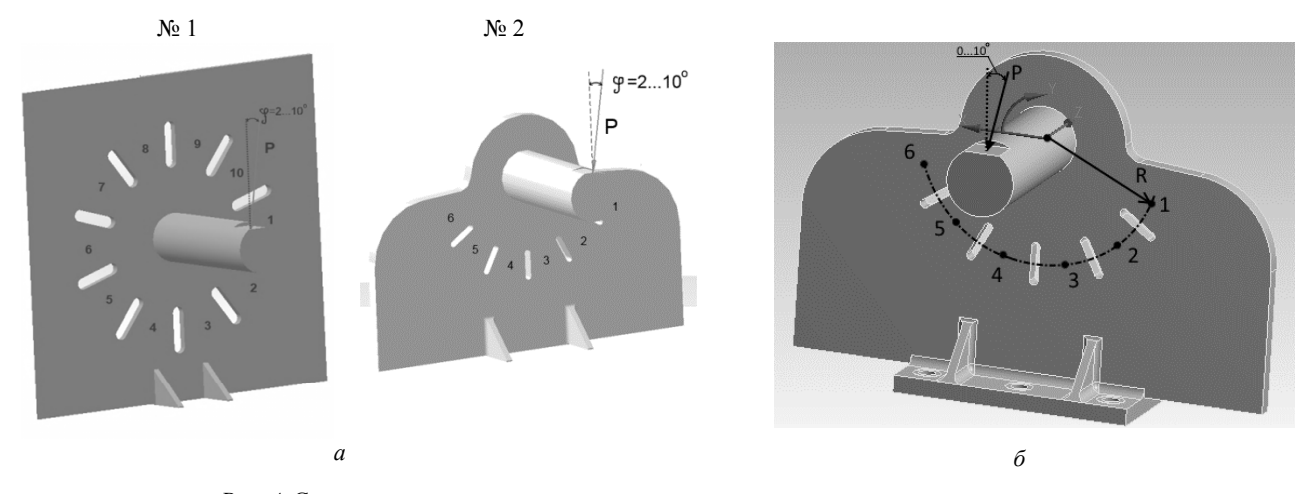

*Рис. 4*. Схема: *а* – нагружения вариантов измерительной пластины; *б* – измерения напряжений

Под действием внешней нагрузки, передаваемой от вала через подшипник корпусу опоры, жестко закрепленному на пластине, в секторах последней возникают деформации и напряжения.

Для оценки влияния реакции и направления ее действия на НДС пластины разработана соответствующая методика:

1. На первом этапе устанавливается корпус с постоянной жесткостью на пластину.

2. На втором этапе задается величина внешней нагрузки.

3. На третьем этапе задаются 6 вариантов направлений внешней нагрузки.

4. Определяются напряжения в средних точках предполагаемой установки тензодатчиков (таблица) от каждой нагрузки (6 вариантов).

По полученным данным определяем зависимость угла поворота от напряжений.

При проведении расчетов принято условие, что нижние границы пластины и ребер жесткости были неподвижными. Деформации были упругими.

Исходя из НДС пластин со стороны действия нагрузки (на рис. 5) видно, что в секторах под номерами 7–10 изменение напряженно-деформированного состояния незначительное, и его измерение не обеспечит качественной оценки величины и направления силы реакции опоры. В качестве окончательного варианта была выбрана пластина № 2.

На основе результатов моделирования построена таблица и диаграмма (рис. 6) радиальных напряжений σ*r* (совпадают с направлением оси *х*, повернутой на угол *Y*, см. рис. 4, *б*) в точках, расположенных в середине секторов ИДНС на радиусе *R=*70 мм.

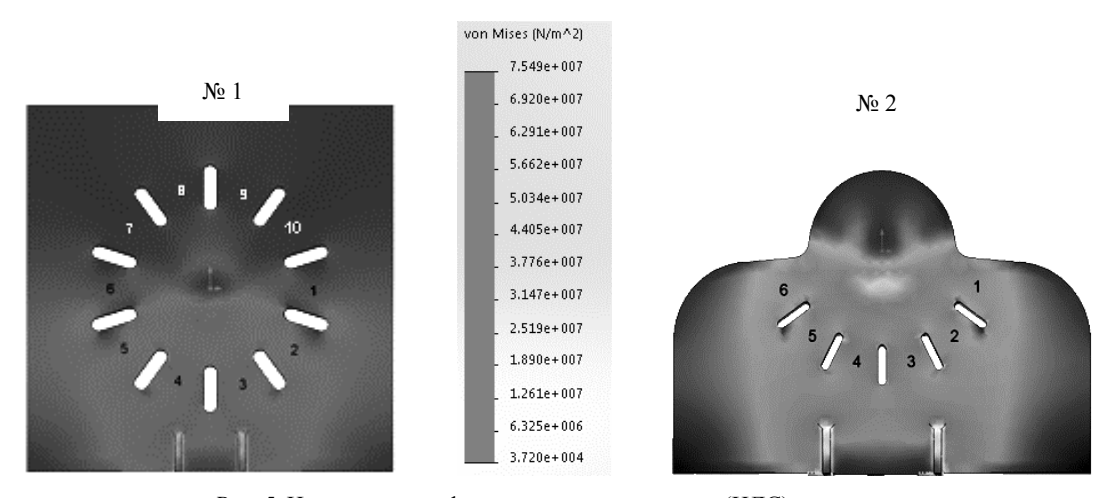

*Рис. 5*. Напряженно-деформированное состояние (НДС) вариантов пластины со шкалой напряжений

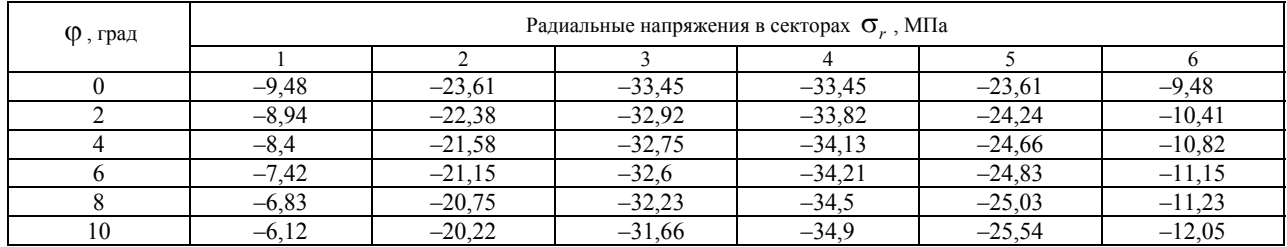

#### **Напряжения в секторах ИДНС**

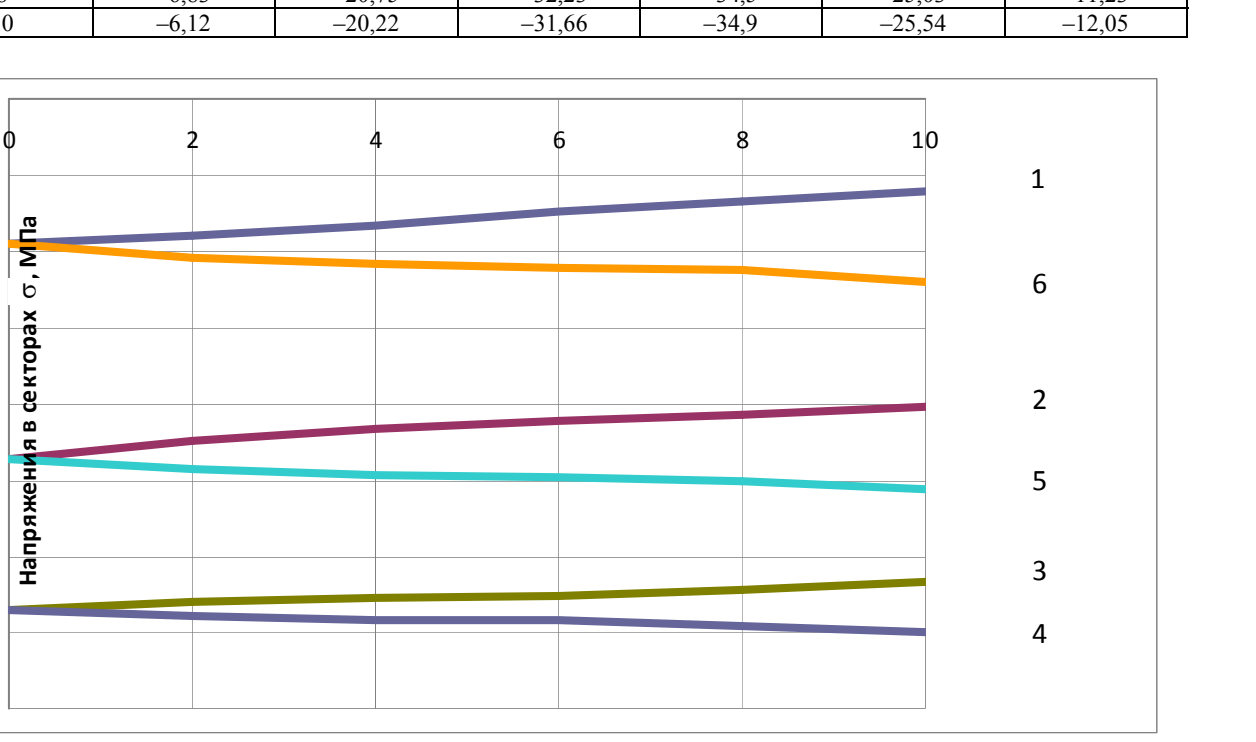

*Рис. 6.* Диаграмма радиальных напряжений

На основе полученных результатов, представленных в таблице, и уравнения:

 $-40$ 

‐35

‐30

‐25

‐20

‐15

‐10

‐5

0

$$
\varphi = k_1 \sigma_1 + k_2 \sigma_2 + k_3 \sigma_3 + k_4 \sigma_4 + k_5 \sigma_5 + k_6 \sigma_6 \tag{1}
$$

для 6 случаев получена зависимость угла отклонения реакции ϕ в подшипниковой опоре от напряжений σ*<sup>i</sup>* ; *ki* – коэффициент, определяющий положение сектора; σ*i* – напряжение на *i*-м секторе.

Проведя решение уравнения (1) с применением обратной матрицы [9], получили зависимость угла реакции опоры от напряжений в секторах ИДНС в виде:  $\varphi = 2.024 \cdot \sigma_1$ .

$$
\varphi = 2,024 \cdot \sigma_1 - 0,279 \cdot \sigma_2 + 1,266 \cdot \sigma_3 + 2,572 \cdot \sigma_4 - 7,293 \cdot \sigma_5 + 3,294 \cdot \sigma_6. \tag{2}
$$

Поскольку напряжения в секторах определялись для максимального значения внешней нагрузки, равной величине динамической грузоподъемности исследуемого подшипника *C* = 3100 Н, то для определения угла отклонения реакции от любой нагрузки *P* введем поправочный коэффициент  $\frac{P}{3100}$ , и зависимость приобретет вид:

$$
\varphi = \frac{P}{3100} \Big[ 2,024 \cdot \sigma_1 - 0,279 \cdot \sigma_2 + 1,266 \cdot \sigma_3 + 2,572 \cdot \sigma_4 - -7,293 \cdot \sigma_5 + 3,294 \cdot \sigma \Big]. \tag{3}
$$

Анализ напряженно-деформированного состояния ИДНС со стороны нагрузки показывает, что при увеличении угла отклонения внешней нагрузки от вертикали в диапазоне от 0 до 10 градусов на секторах 1–3 происходит уменьшение напряжений, т. к. возникает эффект растяжения, обусловленный схемой нагружения, а в секторах 4–6 напряжения продолжают расти по абсолютной величине. На противоположной стороне ИДНС возникают растягивающие напряжения.

Наибольшие изменения напряжений наблюдаются в секторах 1 и 6, что обусловлено, с одной стороны, их большей жесткостью, с другой – крайним расположением в конструкции, которое сказывается более сильно.

Расположение тензодатчиков в указанных точках с одной стороны пластины ИДНС позволит, на наш взгляд, достаточно точно определить направление и величину реакции неравножесткой опоры, которая крепится с помощью винтов к ИДНС. Количество и месторасположение винтов позволяет изменять жесткость корпуса и поворачивать его на угол 45° в обоих направлениях.

Кинематические параметры вращения вала, оказывающие влияние на направление реакции в опоре, так же, как и ее переменная жесткость, определяются при дальнейших экспериментальных исследованиях.

## **Заключение**

На основе анализа существующих конструкций стендов для определения дефектов в подшипниках, предлагаемых на рынке, разработана кинематическая схема нового стенда. Смоделировано несколько вариантов ИДНС, при помощи системы твердотельного моделирования выбрана оптимальная форма. Подготовлена конечно-элементная модель и проведены исследования поведения ИДНС под различной нагрузкой, позволившие определить зависимость угла отклонения реакции в опоре от ее величины и напряжений, возникающих в секторах ИДНС:

$$
\varphi = \frac{P}{3100} [2,024 \cdot \sigma_1 - 0,279 \cdot \sigma_2 + 1,266 \cdot \sigma_3 + 2,572 \cdot \sigma_4 - 7,293 \cdot \sigma_5 + 3,294 \cdot \sigma].
$$

*Schenyatsky A. V*., DSc in Engineering, Professor, Kalashnikov ISTU; *Rudin R. A*., Master's degree student, Kalashnikov ISTU; *Gorbunova K. A*., Master's degree student, Kalashnikov ISTU; *Pushkareva A. A*., Post-graduate, Kalashnikov ISTU

#### **Improvement of test equipment for bearing arrangements**

#### *The existing stands for testing of bearings are considered. The kinematics scheme of the test stand is developed. To detect the direction and magnitude of the reaction in the support, which may deviate by a certain angle, a mathematical model of the integrated sensor of the force direction (ISFD) is developed and its parameters are optimized for research purposes.*

\*\*\*

**Keywords**: bearing test stand, control, bearings, bearing support reaction, stress-strain state (SSS), integrated sensor of the force direction (ISFD).

Получено: 12.05.15

#### **Библиографические ссылки**

1. Входной контроль подшипников на стенде СВК-04. – URL: http://www.promnavigator.ru/innovations/technologies/ d1469/ (дата обращения: 15.10.2014).

2. Стенд проверки подшипников качения Протон СПП – 2. – URL: http://www.baltech.ru/files/spp-ii(40-50).pdf (дата обращения: 15.10.2014).

3. Специальные методы измерения и анализа вибрации подшипников качения. ГОСТ ИСО 10816-1-97.

4. *Иванов М. Н.* Детали машин : учеб. пособие для вузов. – Изд. 3-е, доп. и перераб. – М. : Высш. шк.,1976. – 332 с.

5. *Щенятский А. В., Чухланцев Е. С.* Поликонтактные неравножесткие соединения с натягом и анализ их нагрузочной способности // Интеллектуальные системы в производстве. – 2012. – № 2 (20). – С. 80–83.

6. *Матвиенко Ю. Г., Бубнов М. А.* Контактное взаимодействие и разрушение поверхностного слоя в условиях трения качения и заклинивания // Проблемы машиностроения и надежности машин. – М., 2009.

7. *Соколова А. Г.* Методы виброакустической диагностики зарождающихся эксплуатационных дефектов механизмов // Точность и надежность механических сиcтем. – Рига, 1984.

8. Формирование тензометрических мостовых схем. – URL: http://www.zetlab.ru/support/articles/tenzometriya/ formirovanie-tenzometricheskikh-mostovykh-skhem/ (дата обращения: 10.03.2015).

9. Решение системы линейных уравнений методом обратной матрицы. – URL: http://help-informatika.ru/primeryreshenij/zadachi-v-excel/8-reshenie-sistemy-uravnenij (дата обращения: 18.03.2015).

# **ИЗМЕРИТЕЛЬНАЯ ТЕХНИКА**

УДК 621.391

*О. И. Васильев*, магистрант *А. И. Нистюк*, доктор технических наук, профессор ИжГТУ имени М. Т. Калашникова

# ТАКТИЛЬНАЯ СВЯЗЬ С ТЕЛЕКОММУНИКАЦИОННЫМИ УСТРОЙСТВАМИ

*Телекоммуникационные устройства на основе сенсорного экрана не обладают необходимой информативностью. Этот недостаток* связан с отсутствием тактильной обратной связи. Ошушение объема изображения в момент касания поверхности твердого гладкого экрана создается за счет вибрации телекоммуникационного устройства с различной частотой и амплитудой. В статье приводятся *результаты исследований чувствительности и надежности распознавания изображений на экране.* 

**Ключевые слова:** сенсорный экран, колебания, тактильные ощущения, объемное изображение.

В настоящее время наибольший объем потребительского спроса мобильных устройств составляют телекоммуникационные аппараты на основе сенсорного экрана. Сенсорные экраны обладают существенными недостатками, одним из которых является отсутствие тактильной обратной связи при воздействии на экран или возможности ощутить изображение. Этот недостаток существенно снижает информативность системы в целом, что приводит к неадекватным реакциям оператора, особенно в экстремальных условиях. В целом управляемость телекоммуникационным устройством можно повысить, создав имитацию объема изображения, в худшем случае – создать любое тактильное ощущение на плоском экране как реакцию на прикосновение к изображению. Разработками в данной области занимается множество компаний, таких как *Tactus Technology*, *Immersion*, *Microsoft*, *Apple*, *Google*, в том

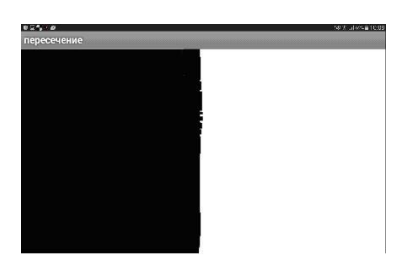

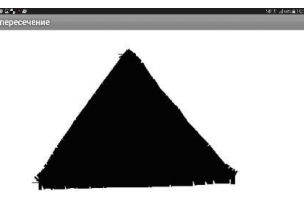

*Рис. 3.* Треугольник *Рис. 4 .* Круг

числе исследования в этой области проводятся отечественными учеными [1–13].

При разработке средства отображения телекоммуникационного устройства с жестким экраном, обладающим тактильной обратной связью, необходимо проектировать аппаратное (актуатор) и программное обеспечение.

Актуатор представляет собой механическое устройство. Самые простейшие актуаторы установлены в коммуникаторы, планшеты, смартфоны и в данной статье не рассматриваются.

Тактильные ощущения воспроизводятся актуатором при движении пальца оператора по экрану. Точность и надежность ощущений зависит от того, как программа будет обеспечивать управление актуатором в зависимости от изображения. Для этого необходимо определить реакцию оператора на различные фигуры и их характеристики.

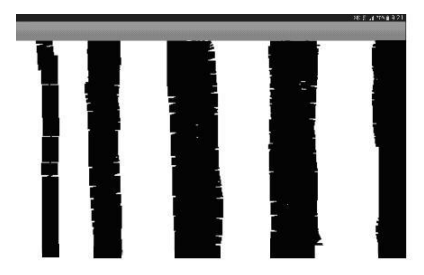

*Рис. 1*. Контрастный переход *Рис. 2*. Чередование черных и белых полос

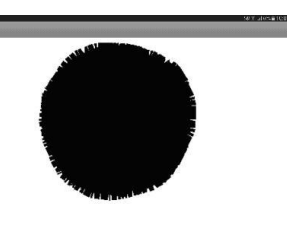

Для решения поставленной задачи разработаны простейшие тесты, приведенные на рис. 1–4 и собранные в базу тестов. С помощью тестовых фигур

© Васильев О. И., Нистюк А. И., 2015

можно определить зону чувствительности, контраст чувствительности и время распознавания фигуры. В данной работе исследовались только зоны чувствительности. Эксперимент проводился по алгоритму, приведенному на рис. 5. В алгоритме частично использована идея, заложенная тестовой версией *Narangi* для операционной версии *Android* [14].

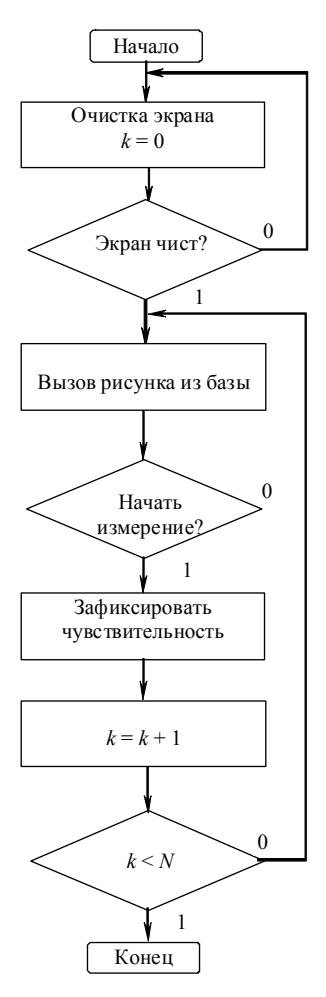

*Рис. 5*. Алгоритм тестирования

Программа устанавливается на любое мобильное устройство под управлением операционной системы

Android. Программа рассчитана на телефон и планшет. По результатам тестирования заполняются отчеты, формы которых также разработаны авторами. Для примера фрагменты результатов тестирования представлены в табл. 1 и 2. Распознавание изображений оценивается путем выставления баллов от 1 до 10.

Работа программы ориентирована на сбор данных о работе от пользователей. При прикосновении к сенсорному экрану отображаются фигуры для тестирования и пользователю (он же неквалифицированный оператор) предлагается на ощупь определить фигуру или ее размеры. После этого оператор оценивает степень распознавания и тестирование повторяется с новой фигурой.

На основе полученных данных построены графики (рис. 6 и 7) оценок распознавания от размера фигуры. На рис. 6 представлено распределение оценок в зависимости от размера фигуры, а на рис. 7 – от формы фигуры.

*Таблица 1*. **Оценки распознавания в зависимости от размера фигуры**

| $N_2 \pi/\pi$ |          | Планшет        |           |               |           | Телефон                       |               |          |          |           |
|---------------|----------|----------------|-----------|---------------|-----------|-------------------------------|---------------|----------|----------|-----------|
|               |          |                |           | Расстояние, L |           |                               | Расстояние, L |          |          |           |
|               |          |                |           |               |           |                               |               |          |          |           |
|               |          |                |           |               |           | 2                             | 2             |          |          |           |
|               |          | $\mathfrak{D}$ |           |               | 10        | $\mathfrak{D}_{\mathfrak{p}}$ |               |          |          |           |
|               |          | 3              |           |               |           |                               |               |          |          |           |
|               | $\cdots$ |                | $\ddotsc$ | $\ddotsc$     | $\ddotsc$ | $\cdots$                      | $\cdots$      | $\cdots$ | $\cdots$ | $\ddotsc$ |
|               |          |                |           |               |           |                               |               |          |          |           |

*Таблица 2.* **Оценки распознавания фигур**

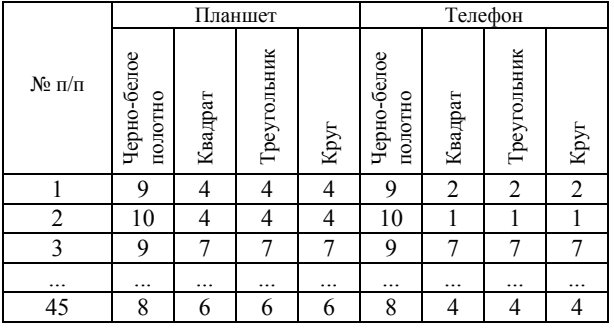

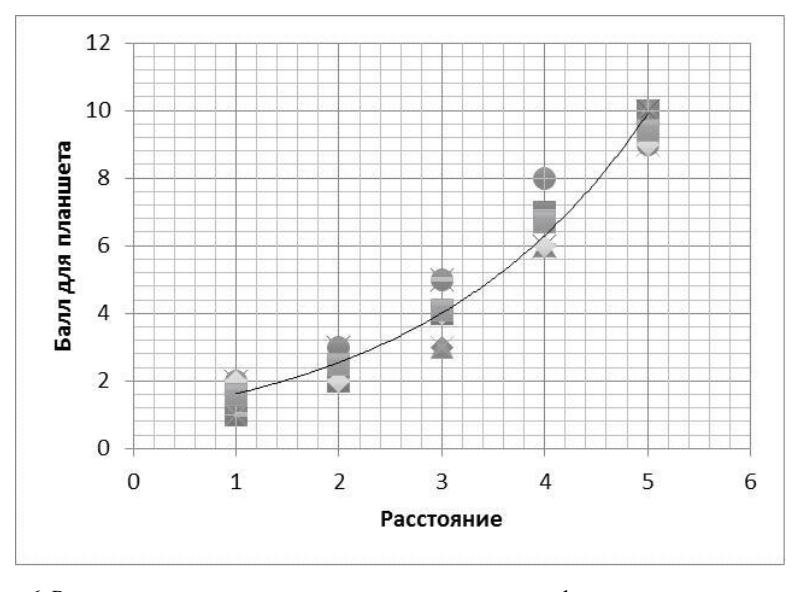

*Рис. 6*. Распределение оценок распознавания от размера фигур на экране планшета

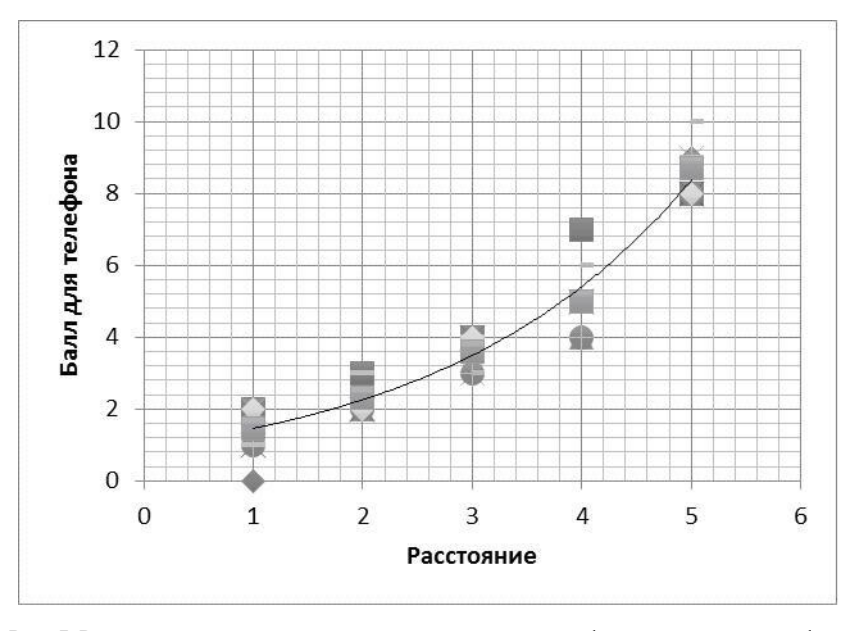

*Рис. 7*. Распределение оценок распознавания от размера фигур на экране телефона

В заключение можно отметить следующее.

1. Разработанная программа обладает рядом преимуществ перед существующими, а именно: русифицированный интерфейс, уменьшено время отклика на прикосновение к экрану.

2. С увеличением площади сенсорного экрана и размера изображения увеличивается разрешение и надежность распознавания.

3. Чем медленнее перемещение по экрану, тем надежнее распознавание изображения.

Дальнейшее улучшение качества восприятия информации с экрана предполагается созданием дополнительных технических устройств, воздействующих на тактильные точки оператора. Также представляет интерес распознавание динамических фигур.

Развитие науки и технологии в данном направлении позволяет повысить качество воспринимаемой информации, а лицам с ограниченными возможностями – более комфортно воспринимать информацию. В областях работы оператора в стрессовых ситуациях повысится надежность принятия правильного решения.

#### **Библиографические ссылки**

1. *Nistyuk A.* Mathematical Base Of Technology Of Tactile Feedback In Devices With The Touch Screen//2013 International Siberian Conference on Control and Communications (SIBCON). Proceedings. – Krasnoyarsk: Siberian Federal University. Russia, Krasnoyarsk, September 12−13, 2013. IEEE Catalog Number: CFP13794-CDR. ISBN: 978-1-4799-1060-1. Digital Object Identifier: 10.1109/SIBCON.2013.6693612. – P. 1–4

2. *Нистюк А. И.* Экспериментальные исследования взаимодействия телекоммуникационных систем с неквалифицированным оператором // Фундаментальные и прикладные проблемы науки : материалы VIII Международного симпозиума. – Т. 1. – М. : РАН, 2013. – С. 200–204.

3. *Нистюк А. И.* Программно-аппаратный комплекс для исследования сложных телекоммуникационных систем и систем управления // Интеллектуальные системы в производстве. – 2013. – № 1 (21). – С. 149–152.

4. *Нистюк А. И.* Технология тактильной обратной связи в устройствах с сенсорным экраном // Радиотехнические и телекоммуникационные системы. – 2012. – № 3 (7). – С. 66–68.

5. *Нистюк А. И.* Технология тактильных ощущений объема изображений на сенсорном экране // Интеллектуальные системы в производстве. – 2012. –  $\mathbb{N}^{\circ}$  2 (20). – С. 120–122.

6. *Барбашин Д. И., Нистюк А. И.* Синтез адаптивных средств взаимодействия в сложных технических системах управления // В мире научных открытий: Математика. Механика. Информатика. – 2012. – № 1. – С. 39–49.

7. *Барбашин Д. И., Нистюк А. И.* Моделирование передних панелей телекоммуникационных устройств // Вестник ИжГТУ. – 2011. – № 2. – С. 163–165.

8. *Барбашин Д. И., Нистюк А. И.* Разработка математических моделей и алгоритмов для автоматизированного проектирования передних панелей управляющих систем // В мире научных открытий: Математика. Механика. Информатика. – 2010. – № 4-4. – С. 32–34.

9. *Миловидова А. И., Нистюк А. И.* Экспериментальная установка для измерений колебаний сенсорного экрана // Молодые ученые – ускорению научно-технического прогресса в XXI веке : сборник трудов II Всероссийской научно-технической конференции аспирантов, магистрантов и молодых ученых с международным участием, Ижевск, 23– 25 апреля 2013 года : электронное научное издание. – Электрон. дан. (1 файл : 39,3 Мб.). – Ижевск, 2013. – С. 532–534. – ISBN 978-5-7526-0603-8.

10. *Барбашин Д. И. Нистюк А. И.* Обеспечение надежности информационно-управляющих систем // В мире научных открытий: Математика. Механика. Информатика. – 2011. – № 1. – С. 82–85.

11. *Барбашин Д. И., Нистюк А. И.* К построению интерфейсов информационно-управляющих и телекоммуникационных систем // Современная российская наука глазами молодых исследователей : матер. Всерос. науч.-практ. конференции-форума молодых ученых и специалистов. – Красноярск : Научно-инновационный центр, 2011. – С. 215–216.

12. *Барбашин Д. И., Нистюк А. И.* Адаптация средств взаимодействия в сложных технических системах управления // Вопросы науки и техники : матер. Междунар. заоч. науч.-практ. конф. (Новосибирск, 16 января 2012г.). – Новосибирск : ЭКОР-книга, 2012. – С. 85–89.

13. *Миловидова А. И., Нистюк А. И.* Измерение деформации и колебаний элементов телекоммуникационных устройств // Молодые ученые – ускорению научнотехнического прогресса в XXI веке : сборник трудов II Всероссийской научно-технической конференции аспирантов, магистрантов и молодых ученых с международным

участием, Ижевск, 23–25 апреля 2013 года : электронное научное издание. – Электрон. дан. (1 файл : 39,3 Мб.). – Ижевск, 2013. – С. 534–537. – ISBN 978-5-7526-0603-8.

14. Arun Mehta. Narangi. – URL: https://play.google.com/ store/apps/details?id=appinventor.ai\_arun\_mehta.narangi (дата обращения: 12.03.2015).

\*\*\*

*Vasilyev O. I*., Master's degree student, Kalashnikov ISTU; *Nistyuk A. I*., DSc in Engineering, Professor, Kalashnikov ISTU

# **Tactile communication with telecommunication devices**

*Telecommunication devices on the basis of the touch screen don't possess necessary informational content. This shortcoming is connected with*  the lack of tactile feedback. Sensing the image volume at the instant of touching the surface of the hard smooth screen is created due to vibration of *the telecommunication device with various frequency and amplitude. The paper presents the research results for sensitivity and reliability of image recognition at the screen.* 

**Keywords:** touch screen, fluctuations, tactile feelings, volume image.

Получено: 04.06.15

## *А. М. Зыков,* магистрант ИжГТУ имени М. Т. Калашникова

# РАЗРАБОТКА, РЕАЛИЗАЦИЯ И ЭКСПЕРИМЕНТАЛЬНОЕ ВЫЯВЛЕНИЕ ОШИБОК АЛГОРИТМОВ АДАПТИВНОЙ ФИЛЬТРАЦИИ В РЕЖИМЕ РЕАЛЬНОГО ВРЕМЕНИ В СИСТЕМАХ АКТИВНОГО ШУМОВОГО КОНТРОЛЯ

*Рассмотрены основные вопросы проектирования алгоритмов цифровой обработки сигнала в системах активного шумоподавления,*  представлены полученные в ходе экспериментальных исследований основные результаты по разработке, реализации и анализу эффективности работы и выявлению ошибок разработанных цифровых фильтров для систем активного шумового контроля в режиме реаль*ного времени. Работа выполнена в рамках гранта РФФИ № 14-07-31100\14 (вид конкурса: мол\_а).* 

**Ключевые слова:** цифровая обработка сигналов, алгоритмы адаптивной фильтрации сигнала, активное шумоподавление.

Одним из решений алгоритмов адаптивной обработки сигналов активного шумового контроля является алгоритм минимальной среднеквадратичной ошибки с фильтрацией сигнала, подробно описанный в [1].

Принцип его работы заключается в следующем:

1) осуществляется ввод исходного сигнала *x*(*n*) и сигнала ошибки *e*(*n*);

2) вычисляется значение противошума *y*(*n*);

3) осуществляется подача гасящей волны *y*(*n*) на громкоговоритель гасящей волны;

4) вычисляется фильтрованная версия сигнала;

5) обновляются коэффициенты адаптивного фильтра *W*(*z*);

6) повторяются процедуры для следующей итерации.

Ниже приведены математические модели представления данного алгоритма:

выходной сигнал за время *n*:

$$
y(n) = \underline{w}^T(n)\underline{x}(n) = \sum_{i=0}^{N-1} w_i x(n-i), \qquad (1)
$$

где вектор коэффициентов *W*(*z*) за время *n*:

$$
\underline{w}^T = [w_0(n) w_1 ... w_{N-1}(n)]^T; \qquad (2)
$$

исходный вектор сигнала за время *n*:

$$
\underline{x}(n) = [x(n)x(n+1)...x(n-N+1)]^{T}.
$$
 (3)

Представим предложенные математические методы реализации на цифровом сигнальном процессоре TMS 320 (4)–(7):

$$
w_i(n+1) = w_i(n) - \mu e(n)x'(n-i);
$$
 (4)

$$
x'(n) = \underline{c}^{T} \underline{x}'(n) = \sum_{i}^{M-1} c_{i}(n-i) ; \qquad (5)
$$

$$
\underline{x'}(n) = [x'(n)x'(n-1)...x'(n-N+1)]^{T}; \qquad (6)
$$

$$
\underline{c} = \begin{bmatrix} c_0 c_1 ... c_{M-1} \end{bmatrix}^T. \tag{7}
$$

Следующим решением программной реализации активного управления акустическим полем является алгоритм минимальной среднеквадратичной ошибки с фильтрацией сигнала и подавлением акустической обратной связи, представленный в [2].

Математические методы представления аналогичны, за исключением того, что ввод сигнала – без помех обратной связи и выражается уравнением:

$$
x(n) = u(n) - \sum_{i=1}^{l} d_i y(n-i),
$$
 (8)

где *u*(*n*) является сигналом от входного микрофона, *di* – коэффициентом *D*(*z*) и *l* – порядком *D*(*z*).

В качестве третьего варианта решения был предложен рекурсивный алгоритм минимальной среднеквадратичной ошибки, математические модели представления которого показаны в (9)–(12) [3, 4]:

$$
y(n) = \underline{a}^{T}(n)\underline{x}(n) + \underline{b}^{T}(n)\underline{y}(n-1) =
$$
  
= 
$$
\sum_{i=0}^{N-1} a_{i}(n)x(n-i) + \sum_{j=1}^{M} b_{j}(n)y(n-j),
$$
 (9)

где весовой вектор *A*(*z*) за время:

$$
\underline{a}(n) = \left[a_0(n)a_1(n)...a_{N-1}(n)\right]^T, \qquad (10)
$$

весовой вектор *B*(*z*) за время:

$$
\underline{b}(n) = \left[b_0(n)b_1(n)...b_M(n)\right]^T, \qquad (11)
$$

вектор сигнала, представляющий обратную связь с единичной задержкой:

$$
y(n-1) = [y_{n-1}(n)yn - 2...yn - M]^T, \qquad (12)
$$

*N* – порядок *A*(*z*); *M* – порядок *B*(*z*)*.* 

В данном случае уравнениями (10)–(12) представлены весовые векторы сигналов, уравнением (9) – значение выходного сигнала.

Аналогично были предложены уравнения для реализации на цифровом процессоре TMS 320 (13)–(17):

$$
\underline{a}(n+1) = \underline{a}(n) - \mu e(n) \underline{x}'(n) , \qquad (13)
$$

$$
\underline{b}(n+1) = \underline{b}(n) - \mu e(n) \underline{y}'(n), \qquad (14)
$$

$$
\underline{y'}(n-1) = \left[ y'(n-1) y'(n-2) \dots y'(n_M) \right]^T, \quad (15)
$$

$$
y'(n) = \sum_{j=1}^{M} c_j y(n-j),
$$
 (16)

$$
W(z) = \frac{A(z)}{1 - B(z)} = \frac{-P(z)}{H(z) - P(z)F(z)}.
$$
 (17)

На рис. 1–4 приведены предложенные методы программной реализации разработанных математических моделей алгоритмов на сигнальном процессоре TMS 320.

Полученные результаты по анализу эффективности работы для синусоидальных сигналов, а именно спектры ошибок реализованных алгоритмов, представлены на рис. 5–7.

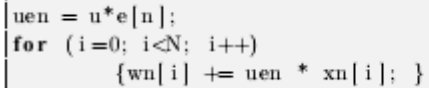

*Рис. 1.* Метод реализации на языке С МСО-алгоритма

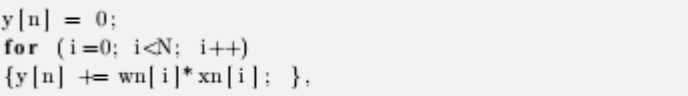

*Рис. 2.* Метод генерирования выходного сигнала МСО-алгоритма

|      | LRLK<br><b>LRLK</b><br>LT.<br>MPY | AR2.COEFFD<br>AR3.LASTAP+1<br>ERRF<br>$*$ $AR2$ | : point to Equation<br>: point to $x(n-N+1)$<br>: $T = ERRF = u^*e(n)$ |
|------|-----------------------------------|-------------------------------------------------|------------------------------------------------------------------------|
| DAPT | $ZALR$ * $AR3$                    |                                                 |                                                                        |
|      |                                   | $MPYA * - .AR2$                                 |                                                                        |
|      |                                   | SUB * .IEAKY                                    | : $LEAKY=16-M$                                                         |
|      |                                   | SACH $*+ .0$ AR1                                |                                                                        |
|      |                                   | BANZ ADAPT. *-. AR2                             |                                                                        |

*Рис. 3.* Метод реализации алгоритма МСО с фильтрацией сигнала

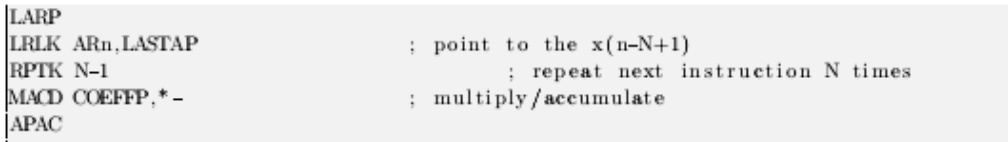

*Рис. 4.* Метод реализации алгоритма МСО с фильтрацией сигнала и подавлением акустической обратной связи

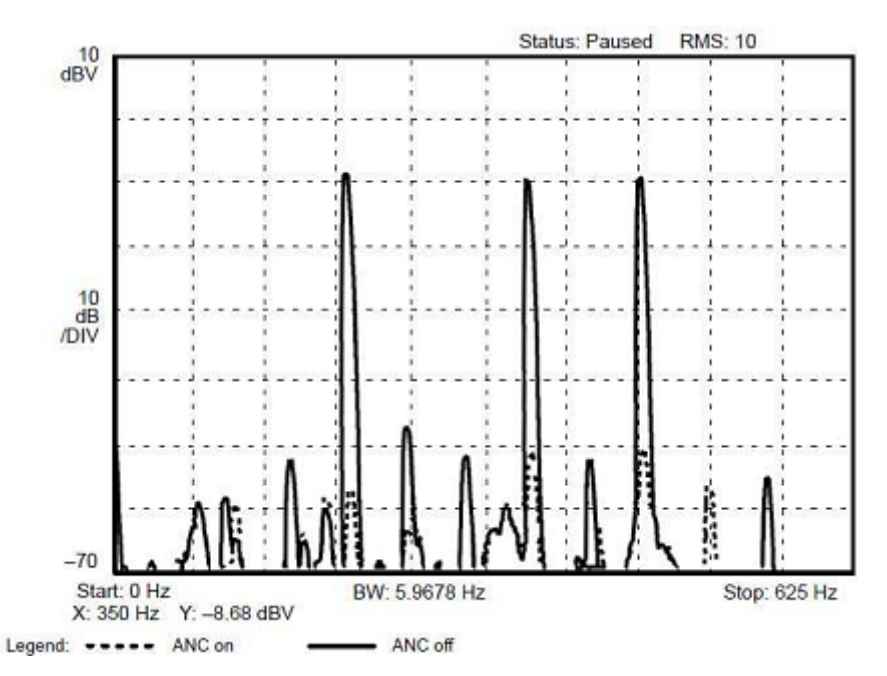

*Рис. 5.* Спектр ошибки алгоритма минимальной среднеквадратичной ошибки с фильтрацией сигнала, 3-тоновая синусоида, порядок *W*(*z*) = 64, порядок *C*(*z*) = 64

A

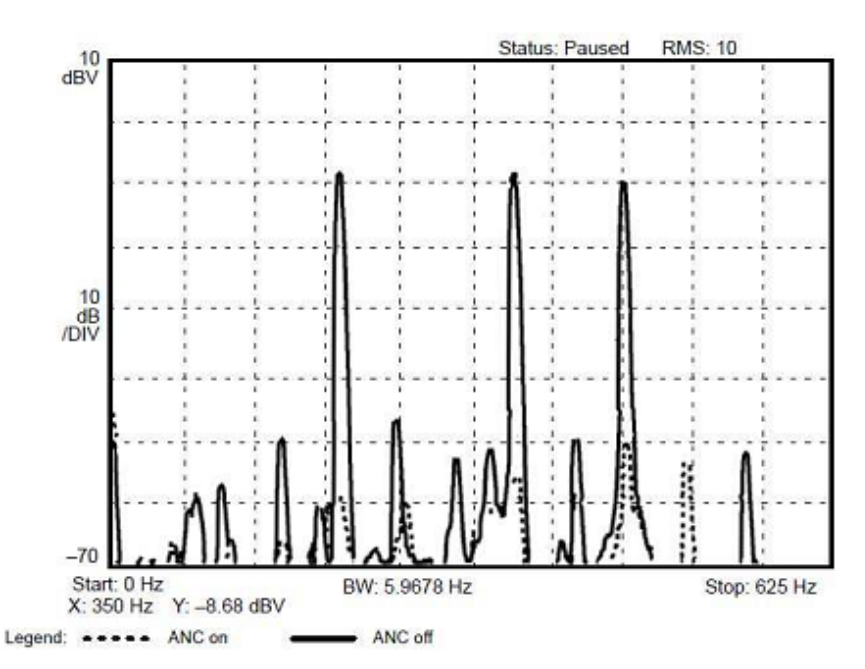

*Рис. 6.* Спектр ошибки алгоритма минимальной среднеквадратичной ошибки с фильтрацией сигнала и подавлением обратной связи, 3-тоновая синусоида, порядок *W*(*z*) *=* 64, порядок *C*(*z*) *=* 64

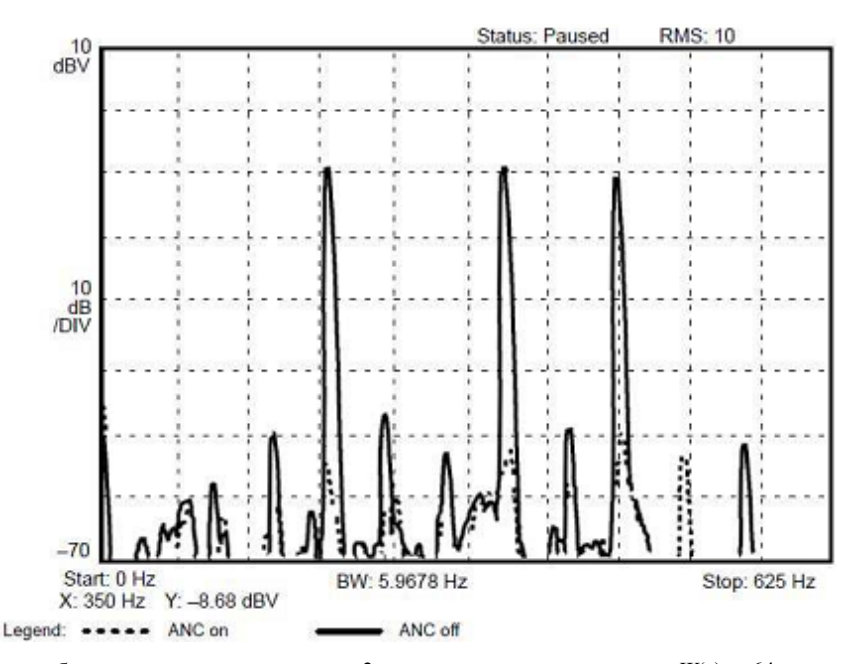

*Рис. 7.* Спектр ошибки рекурсивного алгоритма, 3-тоновая синусоида, порядок *W*(*z*) *=* 64, порядок *C*(*z*) *=* 64, порядок *D*(*z*)*=*64

Исходя из полученных результатов можно сделать следующий вывод: система активного шумового контроля показывает лучшую эффективность в режиме реального времени в результате реализации алгоритма минимальной среднеквадратичной ошибки с фильтрацией опорного сигнала и подавлением обратной связи – его абсолютная величина фильтрации составляет 42 Дб и рекурсивного адаптивного алгоритма, абсолютная величина которого 45 Дб относительно работы фильтра минимальной среднеквадратичной ошибки с фильтрацией опорного сигнала (абсолютная величина фильтрации – 27 Дб).

Таким образом, в ходе научного эксперимента были получены следующие результаты:

1. На основе анализа методов представления целевой функции, метода скорейшего спуска, алгоритма наименьших средних квадратов, модифицированного алгоритма наименьших средних квадратов были разработаны:

−алгоритм минимальной среднеквадратичной ошибки с фильтрацией сигнала;

−алгоритм минимальной среднеквадратичной ошибки с фильтрацией опорного сигнала и подавлением акустической обратной связи;

−рекурсивный алгоритм минимальной среднеквадратичной ошибки.

Предложены схемы данных алгоритмов и математические модели их представления для реализации в реальном времени.

2. Разработаны методы программной реализации для предложенных моделей фильтров активного шумоподавления с использованием сигнального процессора TMS 320, позволяющие вести активное шумоподавление в режиме реального времени на реальных промышленных приложениях.

3. Получены спектры ошибок разработанных фильтров; установлено, что высокую эффективность показывают фильтр минимальной среднеквадратичной ошибки с фильтрацией опорного сигнала и подавлением обратной связи (абсолютная величина фильтрации – 42 Дб) и адаптивный рекурсивный фильтр минимальной среднеквадратичной ошибки (абсолютная величина фильтрации – 45 Дб), относительно работы фильтра минимальной среднеквадратичной ошибки с фильтрацией опорного сигнала (абсолютная величина фильтрации – 27 Дб).

### **Библиографические ссылки**

1. *Akhtar M. T., Abe M., Kawamata M*. (2004). Modified-filtered-x LMS algorithm based active noise control systems with improved online secondary-path modeling. Circuits and Systems. MWSCAS '04. The 2004 47th Midwest Symposium, 13–16. URL: http://dx.doi.org/<br>10.1109/MWSCAS.2004.1353885 (дата обращения: 10.1109/MWSCAS.2004.1353885 (дата обращения: 04.05.2015).

2. *Alex Jos´e Velosoa A. J. and Nascimento V. H*. (2005). Proceedings of the Congress and Exposition on Noise Control Engineering: Environmental Noise Control. URL: www.lps.usp.br/vitor/artigos/internoise05.pdf (дата обращения: 04.05.2015).

3. *Elamin F., Gu F., Ball A*., (2010). Diesel Engine Injector Faults Detection Using Acoustic Emissions Technique. Modern Applied Science, 4(9). URL: http://dx.doi.org/10.5539/mas.v4n9p3 (дата обращения: 04.05.2015).

4. *Gaikwad P., Jain M., Yevle P. and Bhandari S. U*., (2013). Active Noise Control Using Field Programmable Gate Arrays. International Journal of Advanced Research in Electrical, Electronics and Instrumentation Engineering, 2(2): 793–799. URL: www.ijareeie.com/upload/february/7- Active%20Noise%20Control.pdf (дата обращения: 07.05.2015). NE5532 Datasheet: Dual low-noise operational amplifires, (2009). URL: http://www.ti.com/lit/ds/symlink/ ne5532.pdf (дата обращения: 04.05.2015).

*Vasilyev O. I*., Master's degree student, Kalashnikov ISTU; *Nistyuk A. I*., DSc in Engineering, Professor, Kalashnikov ISTU

### **Tactile communication with telecommunication devices**

*Telecommunication devices on the basis of the touch screen don't possess necessary informational content. This shortcoming is connected with the lack of tactile feedback. Sensing the image volume at the instant of touching the surface of the hard smooth screated due to vibration of the telecommunication device with various frequency and amplitude. The paper presents the research results for sensitivity and reliability of image recognition at the screen.* 

\*\*\*

**Keywords:** touch screen, fluctuations, tactile feelings, volume image.

Получено: 23.07.15

УДК 004.627

*А. В*. *Коробейников*, кандидат технических наук, доцент кафедры «Программное обеспечение» *М. А. Бояршинов*, кандидат технических наук, доцент кафедры «Радиотехника»

*В. В. Хворенков*, доктор технических наук, профессор кафедры «Радиотехника»

*В. С. Смирнов*, аспирант *А. С. Батурин*, аспирант ИжГТУ имени М. Т. Калашникова

ТЕСТИРОВАНИЕ ВИДЕОКОДЕКОВ СТАНДАРТОВ *H*.263, *H*.264, *H*.265

В статье сравниваются видеокодеки стандартов Н.263, Н.264, Н.265 с учетом возможности их применения в низкоскоростных каналах с большим количеством ошибок. Приводится характеристика стандартов и результаты тестирования видеокодеков на различных фрагментах видео, в том числе в режиме моделирования ошибок в канале связи. Проведено сравнение качества сжатого видео и *устойчивости видеокодеков к ошибкам.* 

**Ключевые слова:** стандарты сжатия видео, видеокодеки, H.263, H.264, H.265.

#### **Введение**

В статье рассмотрен ряд стандартов сжатия видеоданных с точки зрения эффективности их применения в специальных системах связи, таких как системы связи с удаленными геологическими группами, лесниками, метеостанциями, подразделений МЧС, а также системы связи военного назначения для низовых подразделений.

Для таких систем характерно: наличие низкоскоростных каналов связи; ограниченность ресурсов, в частности ограниченность доступных каналов связи; необходимость передачи информации на достаточно большие расстояния в сложной помеховой обстановке; пониженные требования к качеству передаваемой информации.

Многие решения иностранных и российских производителей специальных систем связи в настоящее время ориентированы на появление у радиосредств, средств оптикоэлектронного наблюдения и управления, *IP*-адресов и использование соответствующих сетевых протоколов передачи информации. Это позволяет безболезненно включать новых абонентов в сеть, обеспечивать взаимодействие и обмен информацией между абонентами сети, находящимися на больших расстояниях друг от друга, обеспечить передачу команд управления и сообщений, файлов информации, речи и видеоизображений, вплоть до проведения видеоконференций.

Таким образом, передача видеоизображений как в виде файлов, так и в режиме реального времени, становится актуальной задачей и для таких систем. На повестке дня передача видеоданных не только по каналам связи УКВ, но и КВ-диапазона, естественно с определенными ограничениями размеров и качества передаваемого видео. Однако, несмотря на применение современных сигнально-кодовых конструкций, в том числе широкополосных, и значительный рост обеспечиваемой скорости передачи информации, современные КВ-радиосредства не могут обеспечить скорость передачи даже в несколько сотен Кбит/c.

Исходя из вышеизложенного отметим некоторые требования к алгоритмам передачи видеоданных

в указанных системах связи: должна обеспечиваться высокая степень сжатия видеоданных; допускается значительное снижение качества передаваемого видео по сравнению с системами связи коммерческого назначения; должна обеспечиваться высокая помехоустойчивость передаваемых видеоданных и быстрая восстанавливаемость их приема после кратковременного пропадания канала связи.

Рассмотрим стандарты сжатия видеоданных с учетом перечисленных требований.

# **Краткий обзор стандартов сжатия видеоданных**

*MPEG***-2** *Part* **2 /** *H***.262.** Стандарт. *MPEG*-2 *Part* 2: *Video* (*ISO*/*IEC* 13818, 1995 г.) – сжатие чересстрочного и прогрессивного видео [1, 2]. Соответствует стандарту *H*.262. Стандарт *MPEG*-2 получил распространение в цифровых видеодисках *DVD*, системах компрессии видео, цифровом телевидении *DVB*. В случае использования в цифровом телевидении *MPEG*-2 активно применяется как стандарт, определяющий структуру транспортных потоков и способы передачи данных. Скорость потока 0,096–300 Мбит/с; разрешение от 176×144 до 1920×1152; частота кадров 15–60 Гц.

*MPEG***-4** *Part* **2 /** *H***.263.** Стандарт. *MPEG*-4 *Part* 2 (*ISO*/*IEC* 14496-2, 1999 г.): *Visual*: Описывает кодеки для видео (видео, статических текстур, синтетических изображений и т. д.) [3–5]. Один из нескольких профилей в *Part* 2 – *Advanced Simple Profile* (*ASP*) – наиболее используемая часть стандарта *MPEG*-4, на основе *H*.263 (1996 г.). *H*.263 – стандарт сжатия видео, предназначенный для передачи видео по каналам с низкой пропускной способностью (обычно ниже 128 кбит/с). Применяется в программном обеспечении для видеоконференций. *H*.263 представляет собой развитие стандарта *H*.261 и алгоритмов *MPEG*-1 и *MPEG*-2. Скорость потока 0,04–20 Мбит/с; разрешение: *sub*-*QCIF*, *QCIF*, *CIF*, 4*CIF*, 16*CIF* и настраиваемые разрешения. Алгоритм *Н*.263 допускает быструю аппаратную реализацию.

*MPEG***-4** *Part* **10 /** *H***.264.** Стандарт. *MPEG*-4 *Part* 10 (*ISO*/*IEC* 14496-10, 2004 г.): *Advanced Video Coding* (*AVC*) [6, 7]. Соответствует стандарту *H*.264. Назначение. Лицензируемый стандарт сжатия видео,

предназначенный для достижения высокой степени сжатия видеопотока при сохранении высокого качества. Стандарт был разработан для эффективного кодирования и помехоустойчивой передачи видео. Повышена надежность механизма передачи видеоданных относительно предшествующего стандарта *H*.263. Скорость потока 0,064–20 Мбит/с; разрешение от 128×96 (*sub*-*QCIF*) до 2048×1024 (*QXGA*); частота кадров 7,5–80 Гц.

Формат определяет три профиля сжатия. Базовый профиль (*Baseline Profile*, *BP*). Применяется в недорогих продуктах, требующих дополнительной устойчивости к потерям. Используется для видеоконференций и в мобильных продуктах. Включает все возможности ограниченного базового профиля. Основной профиль (*Main Profile*, *MP*). Применяется для цифрового телевидения стандартной четкости в трансляциях, использующих сжатие *MPEG*-4 в соответствии со стандартом *DVB*. Расширенный профиль (*Extended Profile*, *XP*). Предназначен для потокового видео, имеет относительно высокую степень сжатия и дополнительные возможности для повышения устойчивости к потере данных.

*MPEG***-***H Part* **2 /** *H***.265.** Стандарт. *H*.265: *HEVC* (*High Efficiency Video Coding* – высокоэффективное кодирование видеоизображений) [8]. Соответствует стандарту *MPEG*-*H* (*ISO*/*IEC* 23008-2, 2013 г.). Стандарт сжатия видео, с применением более эффективных алгоритмов по сравнению с *H*.264 / *MPEG*-4 *AVC*. Стандарт разработан в связи с растущей потребностью в более высокой степени сжатия движущихся изображений для самых разных приложений, таких как потоковая передача в Интернете, передача данных, связь видеоконференций, цифровые запоминающие устройства и телевизионное вещание. *H*.265 является новым стандартом, а не расширением *H*.264. Видеокодеки на основе *H*.265 показывают степень сжатия лучшую, чем предшествующие варианты стандартов (табл. 1).

*Таблица 1.* **Сравнение стандартов видеокодирования при равном качестве**

| Стандарт                | Среднее сокращение битрейта |                          |               |                     |  |  |  |
|-------------------------|-----------------------------|--------------------------|---------------|---------------------|--|--|--|
| видеокодирования        | H.264 / MPEG-4 AVC HP       | <i>MPEG-4 ASP</i>        | $H.263$ $HLP$ | $H.262 / MPEG-2 MP$ |  |  |  |
| <b>HEVC MP</b>          | $35.4\%$                    | 63.7%                    | 65.1 $\%$     | 70.8%               |  |  |  |
| $H.264 / MPEG-4 AVC HP$ |                             | 44.5 $\%$                | $46.6\%$      | 55.4%               |  |  |  |
| <i>MPEG-4 ASP</i>       |                             |                          | 39%           | $19.7\%$            |  |  |  |
| $H.263$ $HLP$           |                             | $\overline{\phantom{a}}$ | -             | $16.2\%$            |  |  |  |

## **Используемые видеокодеки**

*x***264.** Свободная библиотека программных компонентов для кодирования видеопотоков согласно стандарту *H*.264. Реализует только базовый (*base*) и основной (*main*) профили стандарта. Расширенный (*extended*) профиль в библиотеке не реализован. Характеризуется высокой скоростью и высокой надежностью работы. Используется в большинстве программ сжатия видео стандарта *H*.264.

При тестировании сборка программы кодека была выполнена из исходных текстов (версия: 0.142*svn*20141104-1.1; настройки сжатия по умолчанию).

*JM.* Справочная библиотека программных компонентов для кодирования видеопотоков согласно стандарту *H*.264. Разработана сектором стандартизации электросвязи Международного союза электросвязи. Библиотека реализует все профили стандарта: базовый (*bp – base profile*), основной (*mp* – *main profile*) и расширенный (*xp* – *extended profile*). Характеризуется низкой скоростью и низкой надежностью работы (видео может декодироваться с ошибками). Является справочной программой – служит для понимания работы кодера и декодера стандарта сжатия *H*.264.

При тестировании сборка программы видеокодека была выполнена из исходных текстов (версия: 18.6; настройки сжатия по умолчанию).

*x***265.** Свободная библиотека программных компонентов для кодирования видеопотоков согласно стандарту *H*.265. Характеризуется более низкой скоростью работы, чем библиотека *x*264, по причинам:

а) алгоритмы сжатия являются более сложными; б) стандарт сжатия является новым, библиотека сжатия находится на этапе доработки. Используется в большинстве программ сжатия видео стандарта *H*.265.

При тестировании сборка программы видеокодека был использован исполняемый файл библиотеки (версия: 0.32*hg*20140928-1.1; настройки по умолчанию).

*FFmpeg***.** Набор свободных библиотек с открытым исходным кодом, которые позволяют записывать, конвертировать и передавать цифровые аудиои видеозаписи в различных форматах. Название происходит от названия экспертной группы *MPEG* и *FF*, означающего *fast forward* (перемотка вперед).

Библиотека использована для тестирования кодеков сжатия стандартов *MPEG*-4 *Part* 2 / *H*.263 – *Advanced Simple Profile* (*ASP*): а) *H*.263+; б) *MP*4; в) *Xvid*.

При тестировании сборки программы видеокодека были использованы исполняемые файлы библиотеки (версия: 2.3.3-1.4; настройки сжатия по умолчанию).

#### **Характеристики сжимаемого видео**

При тестировании использовались фрагменты видео с характеристиками, соответствующими характеристикам специальных технических средств (размеры кадра; частота кадров): а) 720*p* (1280×720; 50 *fps*); б) 576*p* (704×576; 60, 30 *fps*); в) 288*p* (352×288; 30, 15 *fps*); г) 144*p* (176×144; 15 *fps*).

#### **Характеристики видеопотока**

При тестировании требования к скорости видеопотока соответствуют характеристикам специальных

технических средств. Кроме того, было протестировано сжатие с очень низкими скоростями потока. Список скоростей видеопотока, на которых тестировалась работа библиотек сжатия (Кбит/с): а) 40000; б) 14000; в) 10000; г) 4000; д) 2000; е) 1200; ж) 800; з) 400; и) 200; к) 128; л) 64.

### **Тестовые записи видео**

Фрагменты видео, использованные при тестировании, были взяты из набора тестовых записей видео видеокодека *Xiph* [9] (в формате \*.*y4m –* видео без сжатия). Приведем изображения кадров, характеризующие фрагменты видео, используемые при тестировании (рис. 1, табл. 2).

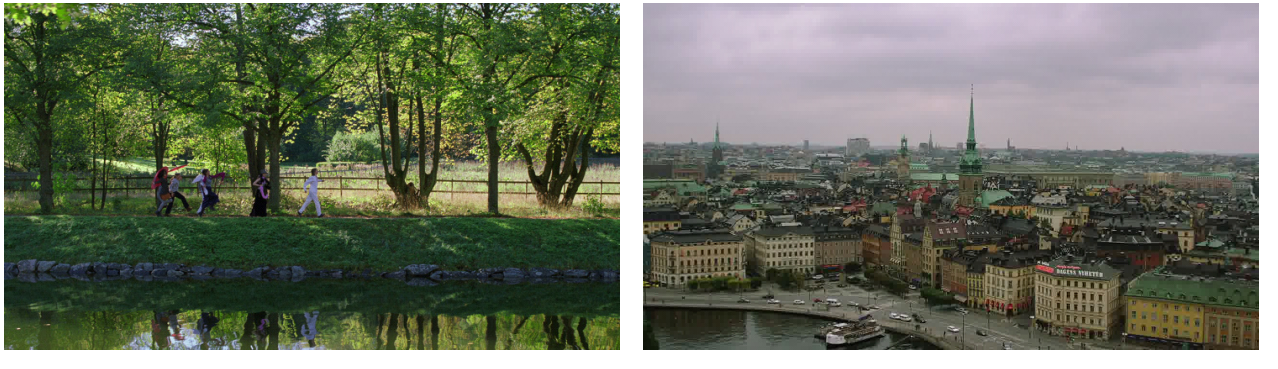

*а*) *park\_joy б*) *old\_town\_cross* 

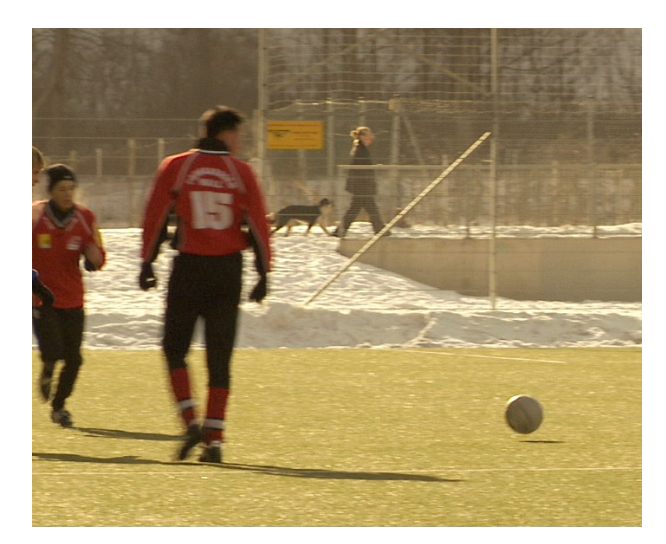

*в*) *soccer г*) *city* 

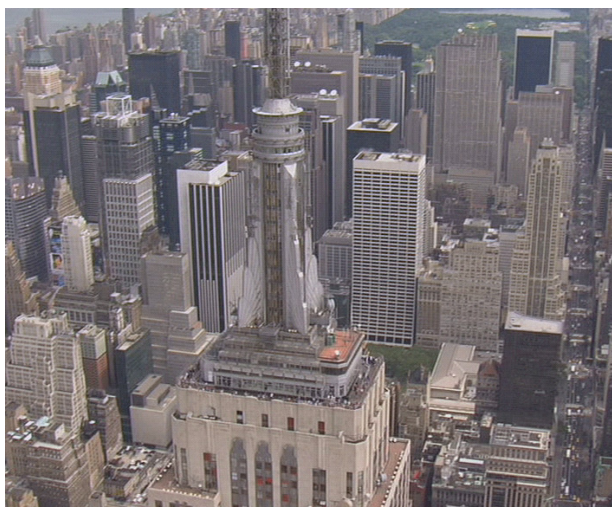

*Рис. 1.* Кадры фрагментов видео

#### *Таблица 2.* **Фрагменты видео, используемые при тестировании**

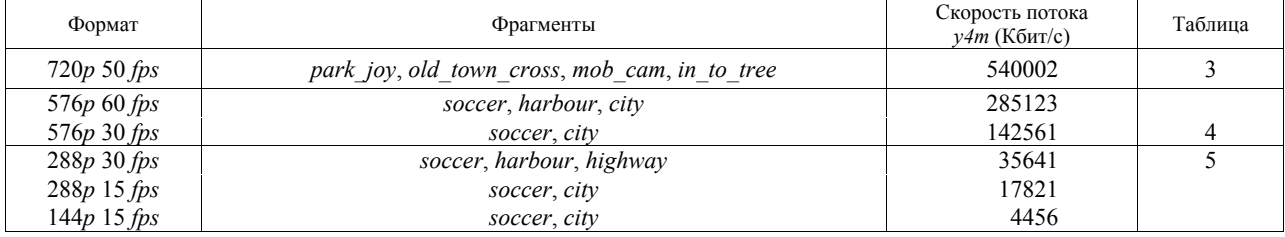

## **Тестирование скорости видеопотока**

Табл. 3–5 содержат усредненные результаты тестирования сжатия фрагментов видео для некоторых форматов видео. Табл. 2 содержит соответствие номеров таблиц с результатами тестирования форматам видео, используемым фрагментам видео и скорости исходного видеопотока.

При тестировании для *H*.264 использовалась библиотека *x*264. По результатам анализа результатов тестирования, приведенных в таблицах, следует, что видеокодеки стандарта *MPEG*-4 *Part* 2 / *H*.263 (*ASP*) не обеспечивают требуемой скорости видеопотока при низких значениях скоростей и высоком качестве исходных фрагментов видео. Видеокодеки стандартов *H*.264 и *H*.265 обеспечивают требуемые скорости потока для всех тестируемых значений скоростей и качества видео.

# *Таблица 3.* **Тестирование скорости для видео 720***p* **50** *fps*

| Требуемая | Реальная скорость |       |       |            |          |       |
|-----------|-------------------|-------|-------|------------|----------|-------|
| скорость  | avi               | mp4   | 263p  | $264$ base | 264 main | 265   |
| 40000     | 39997             | 39090 | 39072 | 39168      | 38952    | 39311 |
| 14000     | 14930             | 13744 | 13758 | 13770      | 13675    | 13677 |
| 10000     | 10916             | 9864  | 9872  | 9830       | 9771     | 9765  |
| 4000      | 4607              | 4289  | 4579  | 3946       | 3933     | 3944  |
| 2000      | 2836              | 2981  | 3429  | 1973       | 1969     | 1984  |
| 1200      | 2454              | 2804  | 3424  | 1182       | 1177     | 1193  |
| 800       | 2394              | 2798  | 3408  | 787        | 782      | 798   |
| 400       | 2373              | 2703  | 3305  | 399        | 391      | 400   |
| 200       | 2679              | 2364  | 3296  | 205        | 199      | 184   |
| 128       |                   |       |       | 155        | 128      | 105   |
| 64        |                   |       |       | 111        | 72       | 70    |

*Таблица 4.* **Тестирование скорости для видео 576***p* **30** *fps*

| Требуемая |       | Реальная скорость |       |          |          |       |  |
|-----------|-------|-------------------|-------|----------|----------|-------|--|
| скорость  | avi   | mp4               | 263p  | 264 base | 264 main | 265   |  |
| 40000     | 15011 | 14271             | 15663 | 40051    | 40045    | 40716 |  |
| 14000     | 12717 | 13120             | 13587 | 13922    | 13957    | 14019 |  |
| 10000     | 9658  | 9817              | 9803  | 9960     | 9976     | 10028 |  |
| 4000      | 4222  | 3989              | 3970  | 3961     | 3955     | 3982  |  |
| 2000      | 2261  | 2050              | 2033  | 1966     | 1966     | 1968  |  |
| 1200      | 1442  | 1276              | 1373  | 1176     | 1177     | 1182  |  |
| 800       | 1010  | 925               | 1209  | 783      | 783      | 790   |  |
| 400       | 683   | 886               | 1208  | 386      | 386      | 393   |  |
| 200       | 867   | 647               | 1176  | 190      | 190      | 195   |  |
| 128       |       |                   |       | 123      | 123      | 123   |  |
| 64        |       |                   |       | 76       | 66       | 58    |  |

*Таблица 5.* **Тестирование скорости для видео 288***p* **30** *fps*

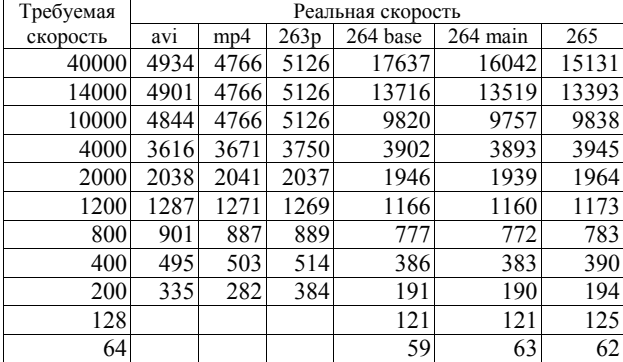

### **Сравнение субъективного качества**

Для субъективной оценки качества сжатия кодеками стандартов *H*.264 и *H*.265 приведем примеры результатов сжатия кадров записей видео.

Рис. 2 содержит результаты сравнения сжатия фрагмента *soccer* (576*p* 30 *fps*) для скоростей видеопотока 64, 128, 200 Кбит/с.

По результатам сравнения видеокодеков *x*265 и *x*264 следует, что кодек *x*265 показывает лучшее субъективное качество видео при той же скорости видеопотока, чем *x*264. Приведен результат только для основного профиля, т. к. субъективно качество сжатия в основном и базовом профилях отличаются незначительно.

# **Тестирование влияния ошибок при передаче видео**

Для тестирования влияния ошибок при передаче видео на качество воспроизведения видео было промоделировано возникновение ошибок при передаче данных. Ошибки моделировались путем искажения битов файла сжатого видео через случайные промежутки в битовом потоке.

Рис. 3, *а* приводит результаты сравнения влияния ошибок для видеокодеков *x*265 и *x*264 (*base*, *main*) для фрагмента *soccer* (288*p* 30 *fps*), сжатого на битовой скорости 2000 Кбит/с со средним периодом ошибок 20000 Кбайт.

Рис. 3, *б* приводит результаты сравнения влияния ошибок для профилей справочного видеокодека *JM* стандарта *H*.264 (*base*, *main*, *exteneded*) для фрагмента *soccer* (288*p* 30 *fps*), сжатого на битовой скорости 1200 Кбит/с со средним периодом ошибок 20000 Кбайт.

Субъективная оценка результатов воспроизведения видео с ошибками показала, что видеокодек *x*264 более устойчив к ошибкам, чем *x*265. Тестирование показывает, что среди профилей стандарта *H*.264 наиболее устойчивым к ошибкам является расширенный профиль (результаты для кодека *JM*), что подтверждает назначение данного профиля для устойчивого воспроизведения видео в условиях искажения видеопотока в канале связи. Оценка восстановления приема после кратковременного разрыва канала связи не проводилась.

**Сравнение скорости кодирования видео**

При тестировании видеокодеков *x*264 и *x*265 использовались одинаковые настройки операций, ускоряющих работу (*using cpu capabilities*: *MMX*2 *SSE*2*Fast LZCNT*). Тестирование выполнялось на компьютере с процессором *AMD A*8 3700+.

Табл. 6 показывает значительный выигрыш в скорости базового и основного профилей кодека *x*264 относительно *x*265. Тестирование скорости работы выполнено для изображений формата 720*p* 50 *fps*.

*Таблица 6*. **Сравнение скорости работы кодеков**

| Скорость    |       |       |                         | Отношение к х265                      |              |  |
|-------------|-------|-------|-------------------------|---------------------------------------|--------------|--|
| видеопотока | x264  | x264  |                         | <i>x</i> 264                          | <i>x</i> 264 |  |
| (Кбит/с)    | base  | main  |                         | base                                  | main         |  |
| 40000       |       | 12,25 | 1,29                    | 9,19                                  | 9,50         |  |
| 14000       | 16,22 | 15,80 | 1,35                    | 12,01                                 | 11,70        |  |
| 10000       | 17,68 | 16,81 | 1,61                    | 10,98                                 | 10,44        |  |
| 4000        | 24,07 | 20,78 |                         | 12,94                                 | 11,17        |  |
| 2000        |       | 25,11 | 2,05                    | 15,54                                 | 12,25        |  |
| 1200        | 39,76 | 28,83 | 2,20                    | 18,07                                 | 13,10        |  |
| 800         |       | 31,98 | 2,34                    | 19,98                                 | 13,67        |  |
| 400         | 61,50 | 40,26 | 2,61                    | 23,56                                 | 15,43        |  |
| 200         | 76,35 | 47,90 | 2,74                    | 27,86                                 | 17,48        |  |
|             |       |       | 11,86<br>31,86<br>46,76 | Скорость сжатия (fps)<br><i>x</i> 265 | 1,86         |  |

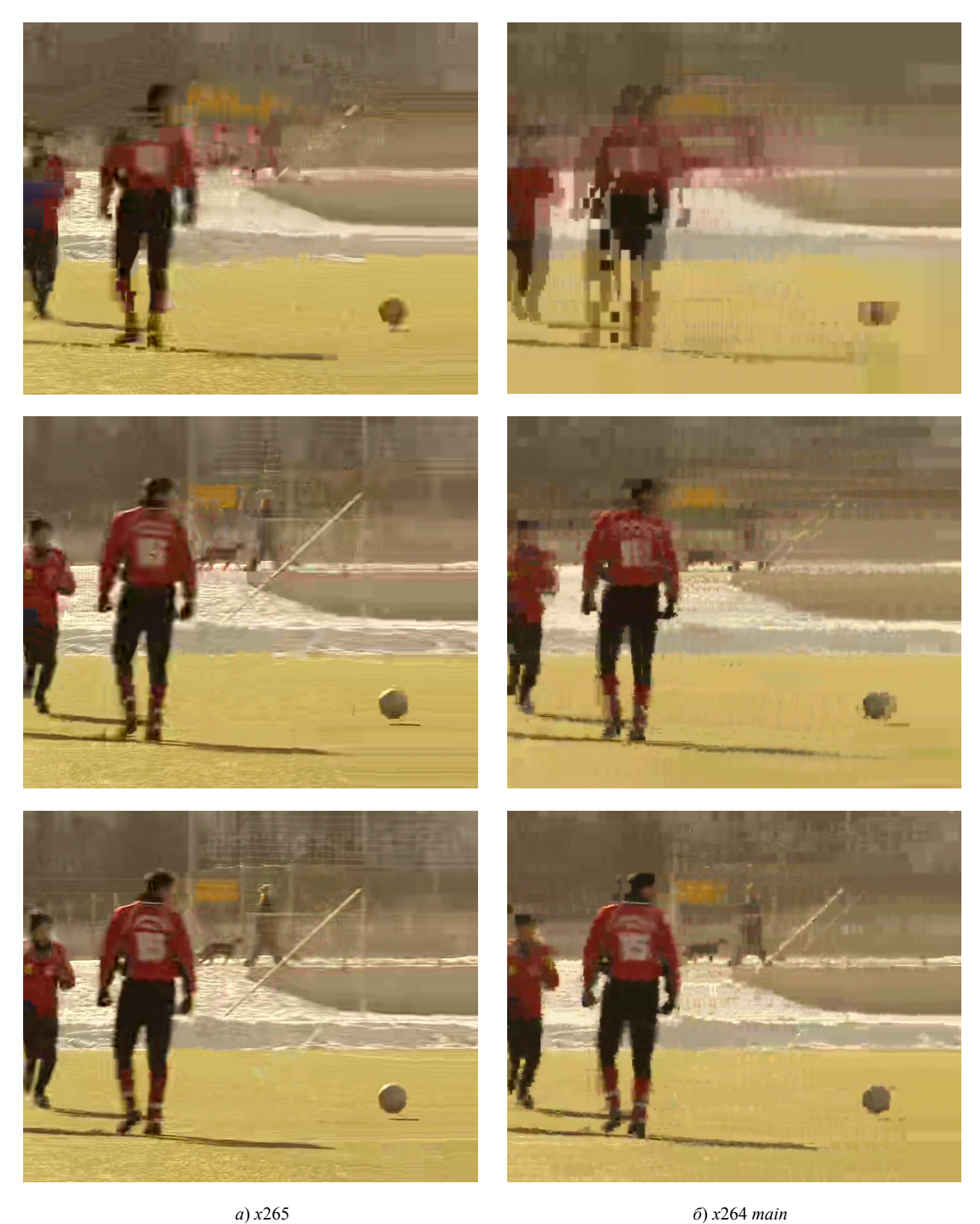

*Рис. 2.* Сравнение качества сжатия фрагмента *soccer*

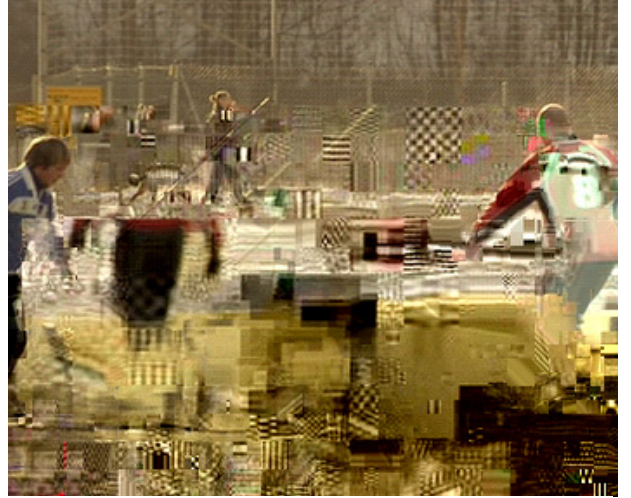

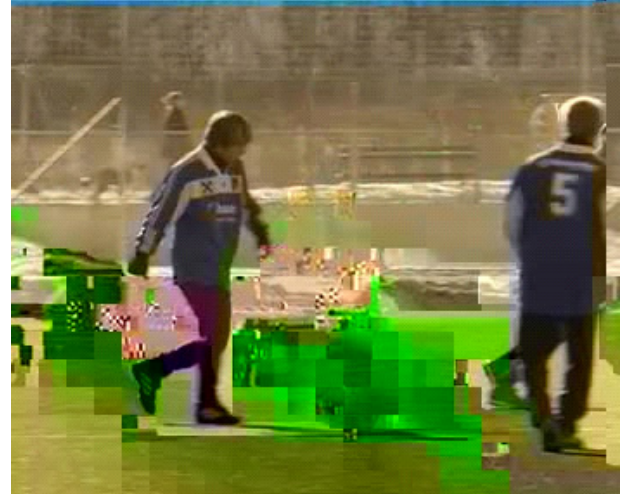

*x*265 *JM base*

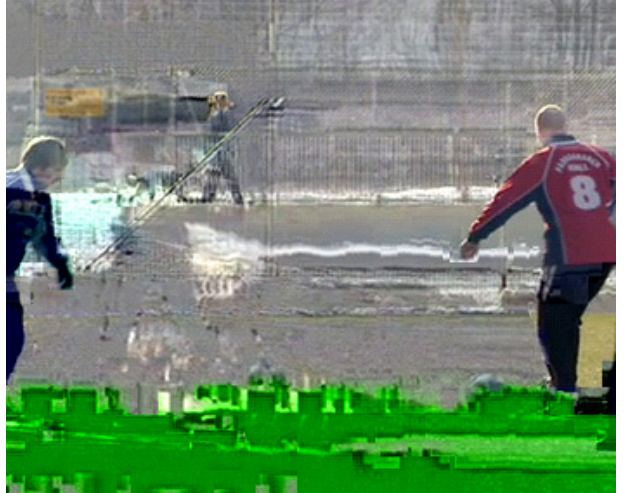

*x*264 *base JM main*

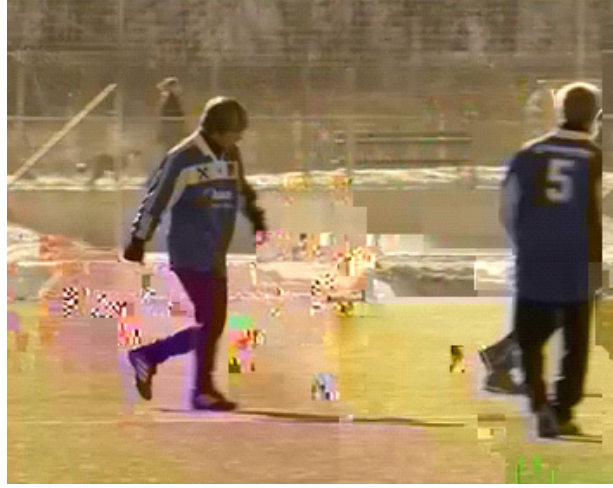

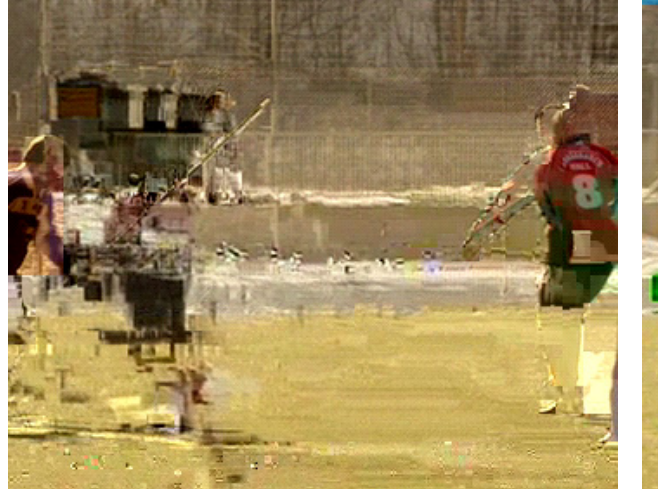

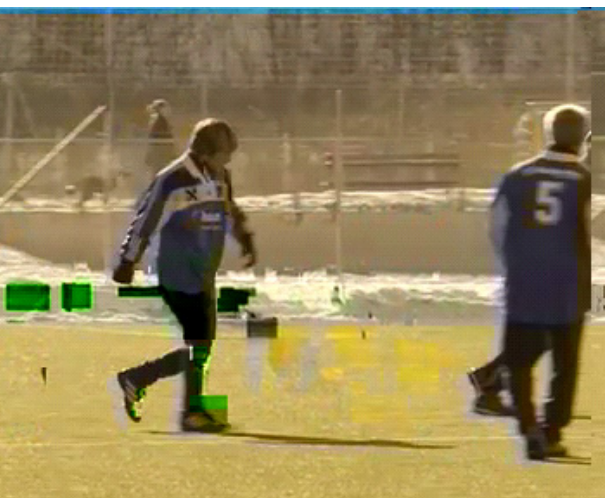

*x*264 *main JM extended а*) *x*265 и *x*264 *б*) профили *JM*

*Рис. 3.* Сравнение влияние ошибок при сжатии фрагмента *soccer* 

#### **Выводы:**

видео.

потока.

#### **Библиографические ссылки**

1. *Ватолин Д., Ратушняк А., Смирнов М., Юкин В*. Методы сжатия данных. Устройство архиваторов, сжатие изображений и видео. – М. : Диалог-МИФИ, 2003. – 384 с.

2. *Сергеенко В. С., Баринов В. В.* Сжатие данных, речи, звука и изображений в телекоммуникационных системах. – М. : ИП «Радиософт», 2011. – 360 с.

3. *Ричардсон Я*. Видеокодирование. *H*.264 и *MPEG*-4 – стандарты нового поколения. – М. : Техносфера, 2005. – 368 с.

4. *Ватолин Д., Ратушняк А., Смирнов М., Юкин В*. Методы сжатия данных. Устройство архиваторов, сжатие изображений и видео. 384 с.

5. *Сергеенко В. С., Баринов В. В.* Сжатие данных, речи, звука и изображений в телекоммуникационных системах. 360 с.

6. Рекомендация МСЭ-Т *H*.264: Улучшенное кодирование видеосигнала для основополагающих аудиовизуальных услуг // Международный союз электросвязи: Сектор стандартизации электросвязи, 2003. – 282 с.

7. Сайт видеокодека *Xiph.* – URL: media.xiph.org/video/ derf/y4m.

8. Википедия. – URL: http://ru.wikipedia.org.

9. Сайт видеокодека *Xiph.* – URL: media.xiph.org/video/ derf/y4m.

\*\*\*

*Korobeynikov A. V*., PhD in Engineering, Kalashnikov ISTU; *Boyarshinov M. A*., Kalashnikov ISTU; *Khvorenkov V. V*., DSc in Engineering, Professor, Kalashnikov ISTU; *Smirnov V. S*., Post-graduate, Kalashnikov ISTU; *Baturin A. V*., Kalashnikov ISTU

1. Стандарт *MPEG*-4 *Part* 2 / *H*.263 не обеспечивает требуемых битовых скоростей видеопотока при низких значениях скоростей и высоком разрешении

2. Стандарт *MPEG*-4 *Part* 10 / *H*.264 показал субъективное качество хуже, чем стандарт *MPEG*-*H Part* 2 / *H*.265 при той же битовой скорости видео-

3. При моделировании появления ошибок в канале связи при передаче видеопотока показано, что *MPEG*-4 *Part* 10 / *H*.264 субъективное качество лучше, чем *MPEG*-*H Part* 2 / *H*.265, особенно при ис-

4. В целом, без учета времени восстановления приема при пропадании канала связи, наиболее эффективным оказывается применение в специальных системах связи стандарта *H*.264 с использованием

пользовании расширенного профиля.

расширенного профиля.

#### **Videocodecs testing of standards H.263, H.264, H.265**

*The article compares the video codec standards H.263, H.264, H.265 with regard to the possibility of their application in low-speed channels with a large number of errors. Description is provided for standards and video codecs testing results on different video fragments, including the errors simulation mode in the communication channel. The compressed video quality and the codecs sustainability to errors are compared.* 

**Keywords:** video compression standards, videocodecs, H.263, H.264, H.265.

Получено: 28.04.15

УДК 004.324

### *И. Ю. Личагин*, аспирант НИУ «Московский институт электронной техники»

# СРЕДСТВА ОБЕСПЕЧЕНИЯ ДИНАМИЧЕСКОЙ РЕКОНФИГУРАЦИИ В МНОГОПРОЦЕССОРНЫХ СИСТЕМАХ НА КРИСТАЛЛЕ

В данной статье рассмотрены основные подходы к созданию и развитию реконфигурируемых процессоров. На базе архитектуры фон Неймана представлены три главных принципа, которые легли в основу всех компьютеров. Также в работе освещены три основных *подхода к созданию реконфигурируемых процессоров. Достаточно убедительно обосновано стоимостное преимущество реконфигурируемого компьютинга.* 

**Ключевые слова:** реконфигурируемость, архитектура процессора, компьютинг.

Идея создания реконфигурируемых процессоров впервые была озвучена практически в одно время с принятием классической или фоннеймановской архитектуры как наиболее перспективной для создания электронных компьютеров. Выдвинул ее коллега фон Неймана, физик и математик Джон Паста, который считал, что производители коммерческих компьютеров с самого начала потеряли интерес к разработке альтернативных компьютерных архитектур, целиком сосредоточившись на архитектуре фон Неймана. Своими соображениями относительно адаптируемых компьютерных архитектур он поделился с Джеральдом Эстрином. Эстрин сформулировал идею, которая заключалась в возможности разработки вычислительных систем, отличающихся от традиционных тем, что они представляли собой набор модулей для сборки специализированных компьютеров под определенную задачу. Но реализовать идею на технологическом фундаменте начала 60-х было невозможно, тем не менее теоретические основы были сформулированы.

В основе архитектуры фон Неймана постулировались три принципа.

Первый принцип – программное управление. Программа состоит из последовательности машинных команд, выбираемых из памяти с помощью счетчика команд. Счетчик – это обычный регистр, он либо автоматически увеличивается на единицу по завершении текущей команды, либо его состояние меняется принудительно при выполнении команд условного или безусловного переходов.

Второй принцип – однородность памяти. И программы, и данные хранятся в общей памяти; над кодами команд можно выполнять такие же действия, что и над кодами данных. Следовательно, программу можно модифицировать в процессе выполнения, например можно управлять выполнением циклов и подпрограмм; программа может быть результатом действия другой программы, на этом основаны методы компиляции.

Третий принцип – адресация. Память состоит из перенумерованных ячеек, и процессору в любой момент времени доступна любая ячейка [1].

У этих положений есть очень важное следствие: аппаратура является неизменной частью вычислительной машины, а программы – переменной. Архитектура фон Неймана служит основой всех компьютеров, за исключением небольшого количества специализированных микроконтроллеров, построенных с использованием «гарвардской схемы», основное отличие которой заключается в разделении потока данных и команд. Устройства, основанные на такой схеме, обладают производительностью, необходимой для работы в технических системах в режиме реального времени.

За последнее десятилетие удельная производительность процессоров, построенных по классической архитектуре, в пересчете на число транзисторов упала на один-два порядка. Дальнейшее развитие полупроводниковых технологий не может компенсировать неэффективность современных процессоров, что подтверждает закон Мура. Поэтому появились предпосылки возвращения к идее Эстрина.

В настоящее время активно развивается идея реконфигурируемых процессоров. Существуют три основных подхода к созданию реконфигурируемых процессоров.

Первый – создание специализированных процессоров узкого применения. Процессоры с набором команд, адаптированных к определенным приложениям.

Второй – конфигурируемые процессоры. Процессоры, которые содержат в себе необходимый набор компонентов, адаптируемых к требованиям приложений. Своего рода «заготовки» для создания специализированных процессоров.

Третий – динамические реконфигурируемые процессоры. Процессоры, содержащие стандартное ядро, и расширяющее его возможности устройство, которое может быть запрограммировано в процессе исполнения, обычно это бывает программируемая логическая матрица (Field Programmable Gate-Array, FPGA).

Наиболее перспективными для выполнения обработки данных и вычислений в режиме реального времени являются динамически реконфигурируемые процессоры.

С развитием технологий создания устройств на основе программируемой логики (устройств ПЛМ, ПЛИС) появились реальные предпосылки создания реконфигурируемых процессоров, включающих в состав кристалла различные вспомогательные функциональные блоки так называемых систем-накристалле (СНК) [2]. В настоящее время в разработке таких систем имеется ряд проблем, связанных с созданием достаточно гибкой системы программирования этих процессоров, особенно если в состав платформы входят несколько расширяющих устройств различного назначения. Также остро стоит вопрос снижения трудоемкости разработки новых систем с использованием реконфигурируемого компьютинга.

Стоимость разработки новой системы на основе реконфигурируемого компьютинга существенно снижается по сравнению с проектированием нового микропроцессора, во-первых, поскольку системы реконфигурируемого компьютинга представляют собой регулярные структуры с ближними связями, во-вторых, потому что может быть формализовано и в значительной степени автоматизировано проектирование их на системном уровне. Поэтому решение

вопроса обеспечения возможности динамического изменения функций аппаратуры путем реконфигурирования системы (в пределе реконфигурирование может выполняться в темпе реального времени) является одной из приоритетных задач в области реконфигурируемого компьютинга. Решение этой проблемы может облегчить как программирование этих процессоров, так и создание различных по составу дополнительных расширяющих возможностей устройств СНК под специфические задачи.

### **Библиографические ссылки**

1. *Корнеев В. В.* Параллельные вычислительные системы. – М. : Нолидж, 1999.

*2. Хамахер К., Вранешич З., Заки С*. Организация ЭВМ. – 5-е изд. – СПб. : Питер, 2003.

\*\*\*

*Lichagin I. Yu*., Post-graduate, National Research University "Moscow Institute of Electronic Technology"

### **The means of providing dynamic reconfiguration in multiprocessor systems in the crystal**

*This article discusses the main approaches to the creation and development of reconfigurable processors. Based on the von Neumann architecture three main principles are presented, which formed the basis of all computers. Also, the paper highlights three main approaches to creation of reconfigurable processors. The cost advantage of reconfigurable computing is conclusively substantiated.* 

**Keywords:** reconfiguration, processor architecture, computering.

Получено: 01.07.15

# **НАУКИ О ЗЕМЛЕ**

УДК 57.042:574.24

*Г. В. Ломаев*, доктор технических наук, профессор *М. С. Емельянова*, аспирант *А. С. Соловьева*, магистрант *Я. Ю. Кочарян*, бакалавр ИжГТУ имени М. Т. Калашникова

# МЕТОДИКА СОКРАЩЕНИЯ ПРОДОЛЖИТЕЛЬНОСТИ МАГНИТОБИОЛОГИЧЕСКИХ ОПЫТОВ В ГИПОГЕОМАГНИТНЫХ ПОЛЯХ С G. GALLUS

В статье описана методика сокрашения продолжительности магнитобиологических опытов в гипогеомагнитных полях. Методика проиллюстрирована в экспериментах с G. gallus. Выявлено негативное влияние гипогеомагнитных полей на развитие эмбрионов *G. gallus.* 

**Ключевые слова:** гипогеомагнитные зоны, эмбрионы G. gallus, генератор градиентного поля в объеме инкубатора.

# **Введение**

Магнитные поля (МП) естественных источников (геомагнитное поле) существенно влияют на формирование биологических ритмов. Выявлены достаточно достоверные взаимосвязи между солнечной и геомагнитной активностью и возрастанием проявлений гипертонических кризисов, инфарктов миокарда, психопатологических расстройств [1].

Важным фактом является то, что в разных областях Земли величины напряженности поля отличаются, и вектор поля имеет разное склонение. Существенное влияние оказывает также наличие геомагнитных аномалий. Поэтому следует пользоваться картой магнитного поля Земли. В Ижевске напряженность магнитного поля Земли равна 44,5 А/м, а вектор направлен примерно под 73є по направлению на юговосток.

Искусственные источники, как правило, в урбанизированных средах создают МП, приводящие к значительным искажениям естественного поля Земли как по интенсивности, так и по направлению вектора поля. В урбанизированной среде возникают так называемые гипогеомагнитные патогенные зоны. Таковыми являются конструкции, при возведении которых используются большие массы ферромагнитных материалов (сталь, чугун, никель, редкоземельные металлы, ферриты и т. д.). Примером могут служить строительные сооружения, возведенные по каркасной или монолитной технологии. При строительстве таких сооружений используется арматура, способная ослаблять, усиливать и менять направление МП Земли [2].

Клинико-физиологическими и эпидемиологическими исследованиями установлено, что гипогеомагнитное МП (ГГМП) в урбанизированной среде участвует в развитии сердечно-сосудистых, онкологических, аллергических заболеваний, болезней кро-

ви, а также оказывает влияние на генетические структуры. При систематическом воздействии оно вызывает выраженные изменения в состоянии здоровья населения, в том числе у лиц, профессионально не связанных с источниками МП, причем эффекты воздействия могут носить отдаленный характер [3]. А результаты измерений искажений МП Земли в строительных сооружениях различного назначения показали, что в помещениях для сельскохозяйственных животных МП Земли бывает ослаблено от 2 до 6 раз, что никак не соответствует нормам СанПиНа [4]. В этом и есть актуальность проблемы.

Ранее были проведены исследования по выращиванию цыплят в ГГМП с ослаблениями в 2, 4 и 6 раз относительно поля Земли [5]. Эксперимент с тремя уровнями полей с одним опытным и одним контрольным инкубаторами и одной парой катушек. Их проведение, в общем, заняло 90 дней. В опытах с эмбрионами цыплят для получения зависимости с 5–10 точками требуется 150–300 дней. В связи с чем необходимость сокращения времени на опыты является актуальной.

Цель данной работы – создание и апробация многоуровневого генератора. Многоуровневый генератор практически реализуется градиентным генератором. В качестве биологического объекта исследования было использовано инкубационное яйцо, произведенное в ООО «Птицефабрика «Вараксино» от кур кросса «Ломан Браун Классик».

Генератор гипогеомагнитного поля в рабочем объеме инкубатора

Инкубатор находился в зоне воздействия ГГМП, градиент которых получили с помощью катушек Гельмгольца (КГ) (рис. 1). Каркас катушек имел квадратную форму – это самый экономичный вариант [6].

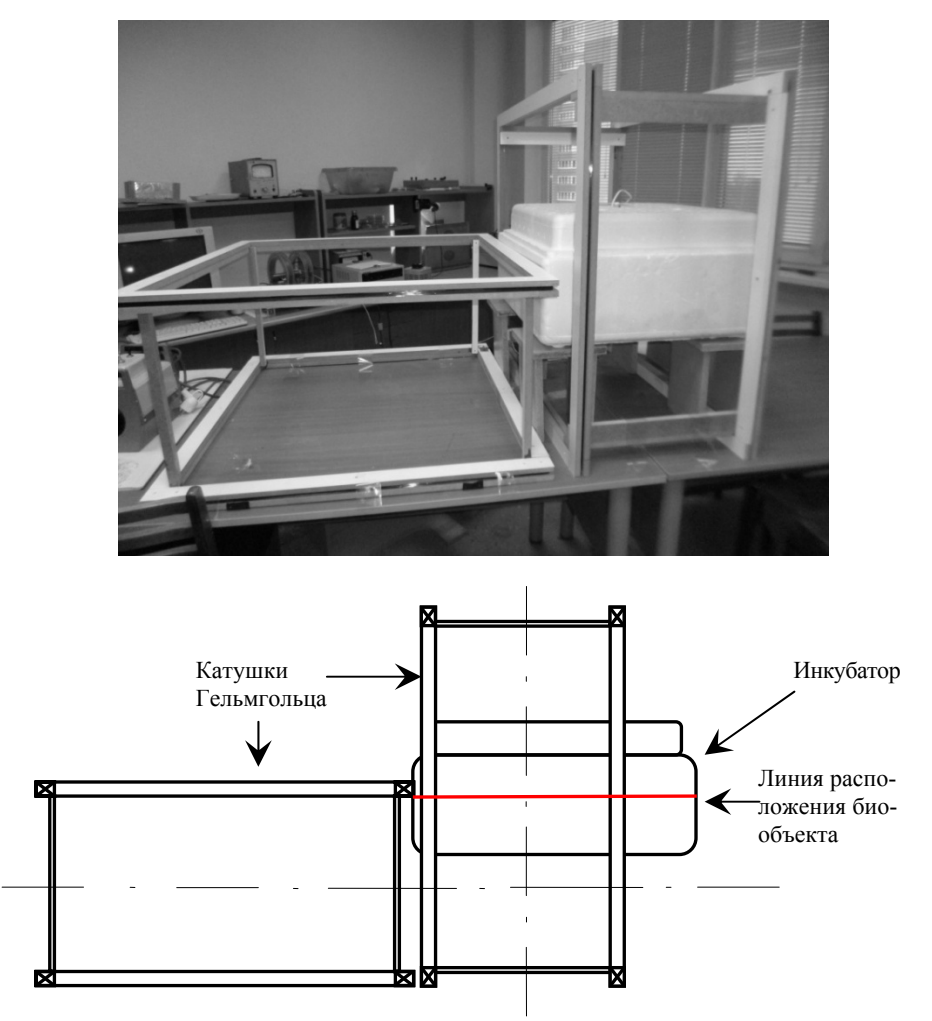

*Рис. 1*. Внешний вид и схема экспериментальной установки для магнитобиологических опытов с инкубатором

Токи через катушки КГ устанавливались такими, чтобы получить зависимость поля в объеме инкубатора на линии расположения яиц такой, как она изображена на рис. 2.

Перед закладкой опыта решетка инкубатора размагничивалась электромагнитом. В процессе инкубации яйца перекатываются на расстояние своего диаметра через каждые четыре часа. Поэтому магнитное поле для каждого яйца будет пульсирующим, наложенным на определенное ослабленное поле Земли (табл. 1 и 2).

Максимальная амплитуда пульсаций в первом интервале при максимальном ослаблении магнитного поля Земли и даже его инверсии от – 5,7 А/м до 19,6 А/м. Чем меньше ослабление поля Земли, тем меньше амплитуда пульсаций (рис. 2).

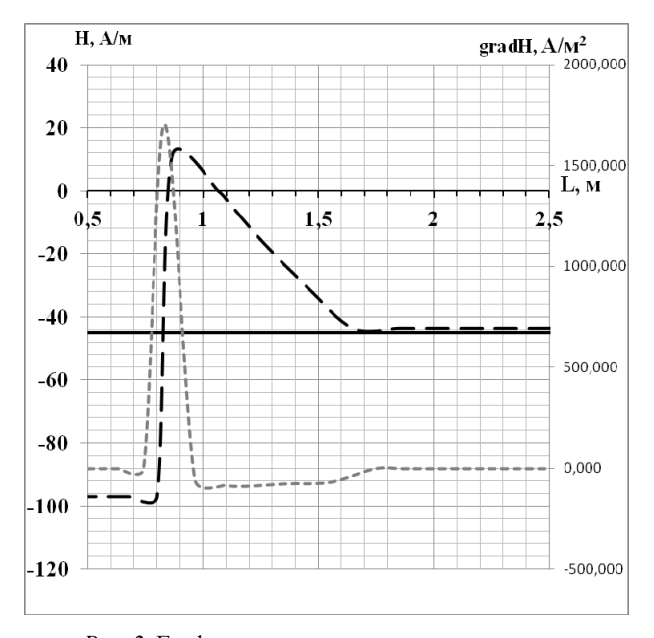

*Рис. 2.* График распределения магнитного поля и его градиента в инкубаторе

| Параметр                  | 1-й ряд  | 2-й ряд     | 3-й ряд | 4-й ряд     | 5-й ряд       | 6-й ряд | 7-й ряд | 8-й ряд       | 9-й ряд |
|---------------------------|----------|-------------|---------|-------------|---------------|---------|---------|---------------|---------|
|                           | $-4,794$ | 22,56       | 32,712  | 39,903      | 47,094        | 44,415  | 49,209  | 48,645        | 49,491  |
|                           | $-4,23$  | 19,599      | 30,174  | 36,942      | 42,159        | 53,721  | 44,274  | 44,274        | 44,697  |
| Значение                  | $-4,23$  | 17,484      | 26,649  | 33,135      | 30,033        | 35,532  | 39,903  | 41,172        | 40,467  |
| магнит-<br>ного поля, А/м | $-8,46$  | 16,779      | 26,085  | 31,725      | 30,315        | 35,814  | 40,185  | 42,723        | 42,582  |
|                           | $-7,05$  | 16,779      | 27,495  | 32,994      | 30,879        | 35,955  | 41,595  | 43,287        | 42,723  |
|                           | $-4,23$  | 20,445      | 28,905  | 34,827      | 30,879        | 37,224  | 40,89   | 44,697        | 46,389  |
|                           | $-7,05$  | 23,265      | 31,725  | 37,365      | 43,005        | 41,031  | 44,133  | 45,543        | 47,235  |
| Среднее значение,         |          |             |         |             |               |         |         |               |         |
| A/M                       | $-5,72$  | 19,56       | 29,11   | 35,27       | 36,34         | 40,53   | 42,88   | 44,33         | 44,8    |
| Номер<br>интервала        |          |             |         |             |               |         |         |               |         |
| гистограммы               |          |             |         |             | 3             |         |         | 4             |         |
| Среднее значение,         |          |             |         |             |               |         |         |               |         |
| A/M                       |          | 7,0         |         | 32,2        | 38,5          |         |         | 44,8          |         |
| Диапазон<br>интер-        |          |             |         |             |               |         |         |               |         |
| вала, А/м                 |          | $-5,7-19,6$ |         | $29,0-35,3$ | $40,5 - 36,3$ |         |         | $43,0 - 45,0$ |         |

*Таблица 1.* **Параметры магнитного поля в ячейках решетки инкубатора**

*Таблица 2.* **Границы уровней пульсирующих полей, градиенты полей для разных рядов яиц**

| Ряд                |       |                                                                                                    |        |      |  |      |
|--------------------|-------|----------------------------------------------------------------------------------------------------|--------|------|--|------|
| l радиент, $A/m^2$ | 50.56 | 19.1                                                                                                    | ר ב-רו | 8.38 |  | በ 94 |
| Верхний и нижний   |       |                                                                                                    |        |      |  |      |
| уровни пульсаций,  |       |                                                                                                    |        |      |  |      |
| A/M                |       | $-5.72-19.56$   19.56–29.11   29.11–35.27   35.27–36.34   36.34–40.53   40.53–42.88   42.88–44.33   44.33–44.8 |        |      |  |      |

# **Процесс инкубации в градиентном ГГМП**

Использовались инкубаторы ИБ2НБ вместимостью 63 яйца, работающие по стандартному режиму микроклимата. Один опытный в ГГМП, другой контрольный в естественном поле Земли. Поворот яиц электроприводом осуществляется посредством сетки с ячейками (количество 63 шт., размер 50×63 мм, диаметр проволоки 1,7 мм) под яйцо из малоуглеродистой стали. Решетка предварительно размагничивалась. Магнитные поля внутри катушки и инкубатора измерялись приборами ИГМП-3К (постоянное МП), РИЭМП-50 (переменное поле частотой 50 Гц).

Контроль температуры и влажности осуществляли два раза в день посредством технического термометра (ТУ 25-2021.010-10 ТТМ) и метеостанции.

Эмбриональное развитие птиц возможно лишь при определенных внешних условиях. Необходимы соответствующий обогрев яиц, достаточно влажный, чистый и насыщенный кислородом воздух окружающей среды, правильное положение и перемещение яиц во время инкубации. Комплекс всех этих факторов называют режимом инкубации.

Опыт проводили на стадии эмбрионального развития в градиентном ГГМП. На 1-е, 7-е, 11-е и 18-е сутки производилось контрольное взвешивание яиц.

В течение 21 дня масса яиц постепенно снижалась, отходя от нормативных показателей. Отклонение потери массы яиц негативно сказывается на развитии эмбриона, в частности, на потреблении им веществ, необходимых для жизнедеятельности, из питательной среды яйца.

Также в контрольные дни производился забор крови. Для этого просвечивали яйцо на овоскопе, чтобы увидеть наиболее широкий сосуд крови. Далее вводили инсулиновую иглу сквозь скорлупу и брали кровь. Все полученные данные записывали в журнал наблюдений.

Поворот яиц прекращали на 18-е сутки с начала инкубации. С вылуплением птенцам присваивались порядковые номера, совпадающие с номерами яиц, из которых они вылупились. После высыхания оперения птенцов отсаживали от еще непроклюнувшихся яиц в сухой теплый короб под электрическую лампу дневного света.

### **Результаты опытов и их обсуждение**

В ходе проделанного опыта провели патологоанатомическое вскрытие и получили следующие результаты. Яйца, лежавшие в поле с отрицательным значением магнитного поля, оказались неоплодотворенными: полное отсутствие формирования внутренних органов, наличие внутри скорлупы желтка и белка.

Яйца, ориентированные в середине инкубатора со средним значением магнитного поля 32 А/м, остановились в развитии: недоразвитость фабрициевой сумки, которая является центральным органом иммунитета у птиц (на ранних стадиях развития), плотная слизистая оболочка, неполное формирование внутренних органов, ориентация внутренних органов вне цыпленка (рис. 3).

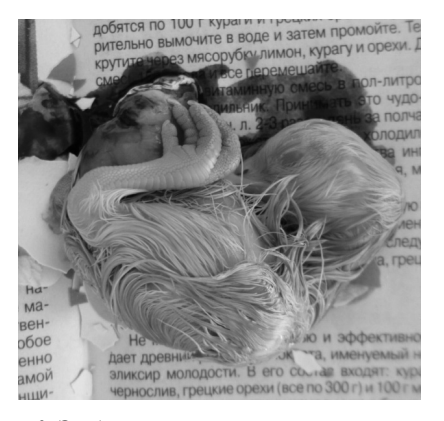

*Рис. 3.* Эмбрион, расположенный в интервале полей 29,0–35,3 А/м

Яйца, находившиеся в интервале полей 36,3– 40,5 А/м, были оплодотворены, но особи в последующем оказались слабыми (рис. 4): малоактивные, не держат осанку, сгорблены, имеют свалявшийся пух.

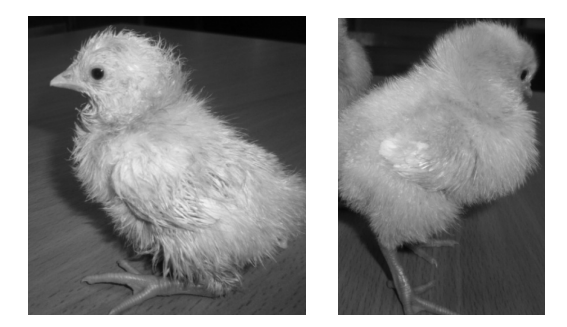

*Рис. 4.* Фото цыплят: опытная группа (фото слева) и контрольная (фото справа)

Наблюдение продолжали после 21-го дня (день вылупления), так как на этот момент были яйца с проклевом.

Каждому яйцу были присвоены порядковые номера. Каждый ряд соответствует определенному полю (табл. 1). На схему нанесена информация о выводе цыплят (цифра в кружке – цыпленок выжил, цифра в скобке – цыпленок вылупился, но не выжил) (рис. 5).

Для построения гистограммы разделим ряды на группы таким образом, чтобы в интервал каждой группы попадало ненулевое количество вылупившихся цыплят.

Результаты обработки приведены в виде гистограммы (рис. 6) и графика (рис. 7).

| --         | 50           | . .<br>43  | JU<br>-                        | 29                  | 22              |                 |              |   |
|------------|--------------|------------|--------------------------------|---------------------|-----------------|-----------------|--------------|---|
| 58         |              | 44         | $^{\prime}$ $\sim$ $\sim$<br>ر | 30                  | 23              | 10              |              |   |
| 59         | 52           | $45^\circ$ | -<br>38                        |                     | <u>24</u>       | £,              | $ 10\rangle$ | - |
| $60^\circ$ | $\sim$<br>IJ | 46         | 39                             | $\sim$<br>. عد      | 25              | 18              | л.           | 4 |
| 61         |              | .47        | $40^{\circ}$                   | $\sim$ $\sim$<br>ىت | $\overline{26}$ | Ч<br>Ι.         |              |   |
| 62         |              | ΨÕ         |                                | 34                  | 27              | $\overline{20}$ | $\sim$       |   |
| 63         |              | 49         |                                |                     | 28              | ـ               |              |   |

*Рис. 5*. Схема с расположениями яиц в инкубаторе

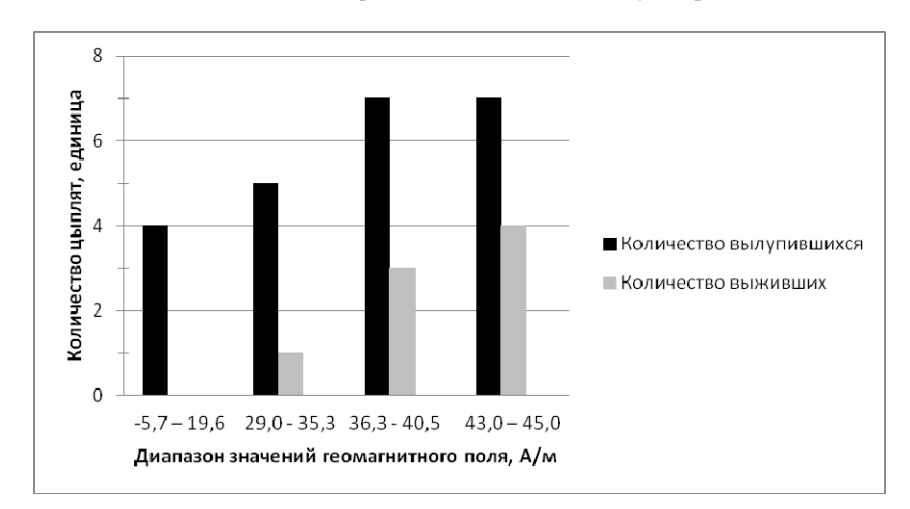

*Рис. 6.* Гистограмма количества вылупившихся и выживших цыплят в зависимости от значения геомагнитного поля

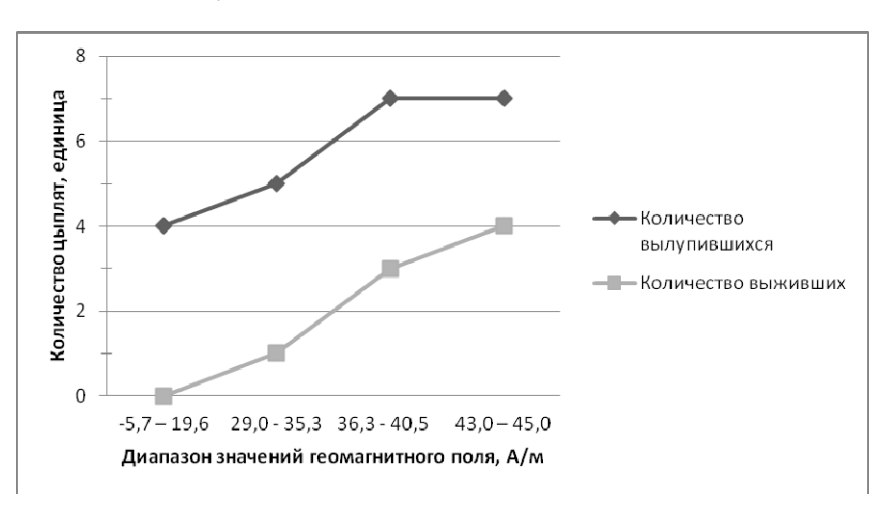

*Рис. 7.* График количества вылупившихся и выживших цыплят в зависимости от значения геомагнитного поля

По результатам исследования можно сделать следующие выводы:

## **Библиографические ссылки**

1. *Дубров А. П.* Геомагнитное поле и жизнь / под ред. Ю. А. Холодова. – Л. : Гидрометеоиздат, 1974. – 176 с.

1) применение многоуровневого (градиентного) генератора ГГМП сократило время проведения опыта с G. gallus со 100 до 25 суток, то есть в четыре раза;

2) наличие градиента магнитного поля в инкубаторе дает возможность проведения исследования с разными параметрами гипогеомагнитного поля, включая его инвертирование;

4) морфометрический анализ органов эмбрионов G. gallus и молодняка птицы показал патологическое развитие опытной группы как на ранних стадиях эмбрионального развития, так и при последующем онтогенезе;

5) уровень ослабления геомагнитного поля влияет на степень угнетения функционально значимых систем жизнеобеспечения исследуемого биообъекта. Чем сильнее уровень ослабление магнитного поля Земли, тем заметнее угнетение организма;

6) результаты опыта в градиентном ГГМП качественно не отличаются от результатов исследований, проведенных ранее [7].

*Lomaev G. V*., DSc in Engineering, Professor, Kalashnikov ISTU;

*Emelyanova M. S*., Post-graduate, Kalashnikov ISTU; *Solovyeva A. S*., Master's degree student, Kalashnikov ISTU;

*Kocharyan Ya. Yu*., BS, Kalashnikov ISTU

2. *Ломаев Г. В., Орбан Й., Кулешов Д. С., Рябов Ю. Г.* Гипогеомагнитная экология и безопасность современных строительных сооружений. – Ижевск, 2010.

3. *Novikov V. V., Ponomarev V. O., Novikov G. V., Kuvichkin V. V., Yablokova E. V., Fesenko E. E.* Effects and molecular mechanisms of the biological action of weak and extremely weak magnetic fields//Biophysics, 2010. – Vol. 55. – № 4. – P. 565–572.

4. СанПиН 2.1.8/2.2.4.2489-09. Гипогеомагнитные поля в производственных, жилых и общественных зданиях и сооружениях : офиц. текст. – М. : Минздрав России, 2003.

5. *Ломаев Г. В.*, *Емельянова М. С.* Влияние вариаций магнитного поля земли на эмбриональное развитие G. Gallus // Интеллектуальные системы в производстве. - $2014. - N<sub>2</sub> 1 (23). - 127$  c.

6. *Ломаев Г. В., Козловская Н. В., Емельянова М. С., Кулешова Д. С., Камалова Ю. Б., Редькина Т. А.* Учебноисследовательская лаборатория электромагнитной экологии // Магнитные явления : сб. статей / под ред. проф. Г. В. Ломаева. – Вып. 4. – Ижевск : Изд-во ИжГТУ, 2012 – 140 с.

7. *Ломаев Г. В.*, *Емельянова М. С.* Влияние вариаций магнитного поля земли на эмбриональное развитие G. Gallus // Интеллектуальные системы в производстве. - $2014. - N<sub>2</sub> 1 (23). - 127$  c.

\*\*\*

**Method of reducing the duration of magnetobiological hypogeomagnetic experience in fields with G. gallus** 

*The article describes a method of reducing the length of trials in magnetobiological hypogeomagnetic fields. The technique is illustrated in experiments with G. gallus. The negative impact of hypogeomagnetic fields on embryonic development of G. gallus is revealed.* 

**Keywords:** hypogeomagnetic zones, embryos G. gallus, the generator of the gradient field in the volume of the incubator.

Получено: 16.06.15

*Д. С. Пономарев,* аспирант *В. Г. Исаков,* доктор технических наук, профессор ИжГТУ имени М. Т. Калашникова

# РЕГРЕССИОННОЕ МОДЕЛИРОВАНИЕ КОНЦЕНТРАЦИИ ГЕОСМИНА В ПИТЬЕВОЙ ВОДЕ НА ОСНОВАНИИ ДАННЫХ МУП «ИЖВОДОКАНАЛ»

*В данной статье рассматривается корреляционный анализ данных и регрессионное моделирование для концентраций геосмина в* питьевой воде при очистке природных вод на основании данных МУП «Ижводоканал». Была рассчитана зависимость концентрации геосмина от расхода активированного угля, его марки, а также показателей воды Ижевского водохранилища (например, таких как *биологическое потребление кислорода и концентрация сине-зеленых водорослей).* 

**Ключевые слова:** геосмин, активированный уголь, питьевая вода, дезодорация.

На сегодняшний день одним из актуальных вопросов охраны окружающей среды является проблема очистки питьевой воды. В отдельные периоды времени в поверхностных водах появляются неприятные запахи природного или техногенного происхождения, что приводит к ухудшению органолептических свойств питьевой воды и необходимости работы очистных сооружений в усиленном режиме. В Ижевске проблема запаха питьевой воды появилась в 2003 г., и с каждым годом положение ухудшается [1].

Одним из веществ, придающих гнилостный запах питьевой воде, является геосмин [2]. Присутствие данного вещества, придающего воде нежелательный вкус и запах, является одной из основных причин жалоб потребителей.

Перспективным решением данной проблемы стало применение дополнительных технологий очистки воды. На очистных сооружениях «Пруд-Ижевск» были введены в работу методы углевания воды [3]. Активированный уголь дезодорирует воду, адсорбируя на себе все пахучие вещества, методы углевания воды представляют собой эффективное решение для очистки питьевой воды [4]. Однако возникает проблема в дозировке данного адсорбента, а также проблема огромных (порядка нескольких тонн) остатков активированного угля после сезонной очистки (за апрель – октябрь). Оптимизация расхода адсорбента природных вод поможет сократить его затраты на покупку, транспортировку и хранение, а также оптимизировать процесс очистки воды. Исходя из этого представляется актуальной разработка математической модели процесса дезодорации питьевой воды.

На основании данных МУП «Ижводоканал» [5] был проведен корреляционный анализ данных. Результаты представлены в табл. 1.

| Показатель                                   | БПК мг/дм <sup>3</sup> | Дозы угля мг/дм <sup>3</sup> | Адс. актив., % | Марка угля | Концентрация<br>сине-зеленых,<br>$MT/\text{JM}^3$ | Геосмин,<br>$M\Gamma/\text{JM}^3$ |
|----------------------------------------------|------------------------|------------------------------|----------------|------------|---------------------------------------------------|-----------------------------------|
| $\overline{\text{B}}$ ПК, мг/дм <sup>3</sup> |                        |                              |                |            |                                                   |                                   |
| Дозы угля, мг/дм <sup>3</sup>                | 0,523                  |                              |                |            |                                                   |                                   |
| Адс. актив., %                               | 0,114                  | 0,347                        |                |            |                                                   |                                   |
| Марка угля                                   | $-0.195$               | $-0,330$                     | $-0.969$       |            |                                                   |                                   |
| Концентрация сине-                           |                        |                              |                |            |                                                   |                                   |
| зеленых, мг/дм <sup>3</sup>                  | 0,547                  | 0,627                        | 0,339          | $-0.365$   |                                                   |                                   |
| Геосмин, мг/дм <sup>3</sup>                  | 0,539                  | 0,518                        | 0,198          | $-0.228$   | 0.905                                             |                                   |

*Таблица 1*. **Корреляционный анализ данных**

Коэффициенты корреляции выше 0,5 из табл. 1 свидетельствуют о высокой степени связи параметров [6]. Рассчитаем коэффициенты регрессионной статистики для данных параметров. Полученные результаты представлены в табл. 2.

*Таблица 2*. **Коэффициенты регрессионной статистики**

| Параметры          | Коэффициенты | Стандартная<br>ошибка |
|--------------------|--------------|-----------------------|
| Ү-пересечение      | 1,446        | 0.511                 |
| БПК, мг/дм3        | 0.229        | 0,154                 |
| Дозы угля, мг/дм3  | $-0.081$     | 0,048                 |
| Концентрация сине- |              |                       |
| зеленых, мг/дм3    | 0.011        | 0,001                 |

На основании данных корреляционного анализа и коэффициентов регрессионной статистики составим формулу зависимости концентрации геосмина от анализируемых параметров:

$$
C_g = 1,446 + 0,229 \cdot BOD - 0,081 \cdot C_c + 0,01 \cdot C_a,
$$

где  $C_g$  – модель концентрации геосмина, мг/дм<sup>3</sup>; *BOD* – биологическое потребление кислорода, мг/дм<sup>3</sup>;  $C_c$  – концентрация дозы угля, мг/дм<sup>3</sup>;  $C_a$  – концентрация сине-зеленых водорослей, мг/дм<sup>3</sup>.

Подставляя данные в разработанную формулу, построим график описывающий зависимость экспериментальных и рассчитанных данных (рисунок).

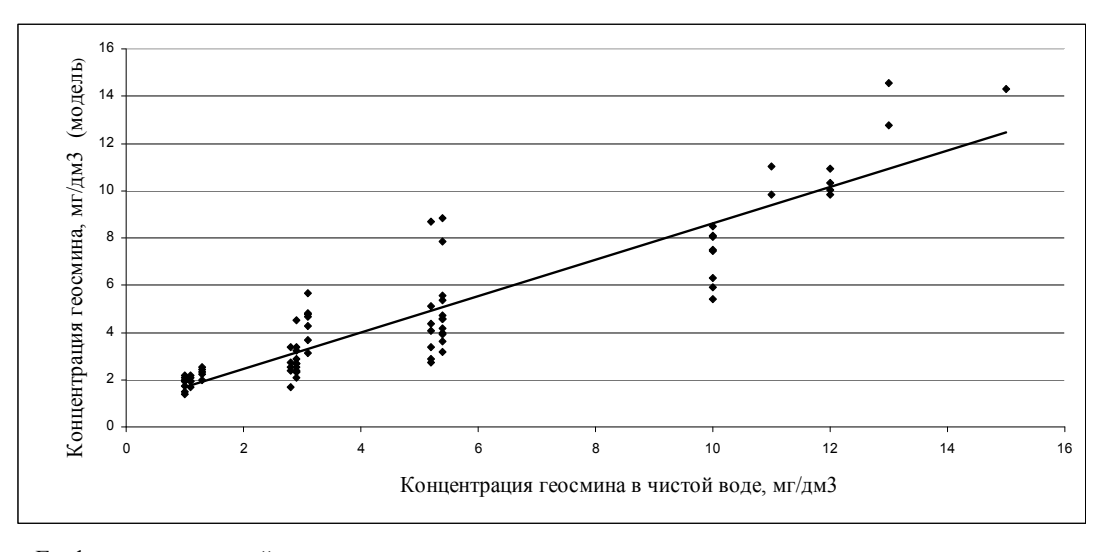

График, описывающий зависимость экспериментальных данных, рассчитанных при помощи модели

Для сравнения степени статистической зависимости между двумя переменными (моделью и экспериментальными значениями), а также для сравнения их дисперсий, следует провести описательную статистику. Полученные результаты представлены в табл. 3.

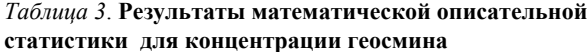

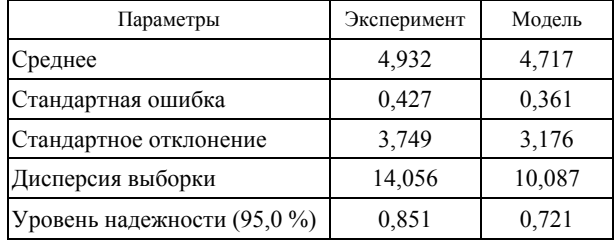

Для достоверности расчетов коэффициент критерия Фишера должен быть не выше 2,97 [7]. В данном случае критерий Фишера можно рассчитать, разделив большее значение дисперсии выборки на меньшее. В нашем случае критерий Фишера для геосмина равен 1,39. Другими словами, полученные результаты являются достоверными и находятся в установленных пределах.

Также следует рассчитать коэффициент корреляции. В данном случае он равен 0,91. Для достоверности расчетов коэффициент корреляции должен быть выше |0,7| [8], в нашем случае это условие выполняется.

Можно сказать, что концентрация геосмина в питьевой воде, прежде всего, зависит от биологического потребления кислорода, дозы активированного угля, затрачиваемого на очистку, а также концентрации сине-зеленых водорослей в прудовой воде. Марка активированного угля и его адсорбционная активность при очистке воды также играют роль, но менее значимую. Полученные результаты подтверждает построенная регрессионная математическая модель концентрации геосмина в питьевой воде, а также доказательство ее адекватности при помощи критерия Фишера и коэффициента корреляции.

#### **Библиографические ссылки**

1. *Помосова Н. Б., Становских А. А., Синицина О. О., Герасимов М. М.* Проблемы водоподготовки в условиях эвтрофикации источника питьевого водоснабжения г. Ижевска // Водоснабжение и санитарная техника. – 2006. – № 8. – С. 25–29.

3. Там же.

4. *Когановский А. М., Клименко Н. А., Левченко Т. М., Рода И. Г.* Адсорбция органических веществ из воды. – Л. : Химия, 1990. – 256 с.

5. *Ткачук Е. А.* Технологический отчет водопроводного узла № 2 за 2003–2011 гг. // ВКХ СПВ «Пруд-Ижевск»; Ижевск, 2005. – 50 с.

6. *Гмурман В. Е.* Руководство к решению задач по теории вероятностей и ма-тематической статистике. – М. : Высш. шк., 2003. – 403 с.

7. Там же.

8. Там же.

*Ponomarev D. S*, Post-graduate, Kalashnikov ISTU; *Isakov V. G*., DSc in Engineering, Professor, Kalashnikov ISTU

**Regression modeling the geosmin concentrations in drinking water based on data from MUP "Izhvodokanal"** 

*This article discusses the data correlation analysis and regression modeling for geosmin concentrations in drinking water when cleaning natural water base according to data given by MUP "Izhvodokanal". The dependence of geosmin concentration on the flow rate of the activated carbon, its grade as well as indicators of Izhevsk water reservoir (e.g., biological oxygen demand and concentration of blue-green algae) has been calculated.* 

\*\*\*

**Keywords:** geosmin, activated carbon, drinking water, deodoration.

Получено: 10.06.15

<sup>2.</sup> Там же.

# **НАНОТЕХНОЛОГИИ**

УДК 691: 620.1

*В. Ф. Степанова*, доктор технических наук, профессор, заведующая лабораторией № 13 НИИЖБ им. А. А. Гвоздева ОАО «НИЦ «Строительство» *Н. В. Бегунова*, старший преподаватель ИжГТУ имени М. Т. Калашникова

# ВЛИЯНИЕ НАНОМОДИФИЦИРОВАНОЙ ДОБАВКИ COMPONOPLAST НА ЗАЩИТНЫЕ СВОЙСТВА БЕТОНА ПО ОТНОШЕНИЮ К СТАЛЬНОЙ АРМАТУРЕ

*В статье рассматривается пластифицирующая наномодифицированная добавка в бетон на основе лигносульфоната. Описываются* электрохимические испытания коррозии стали в бетоне с добавкой и без добавки и приведены их результаты. Выявлено влияние добавки *на защитные свойства бетона по отношению к стальной арматуре.* 

**Ключевые слова:** пластифицирующая добавка, бетон, смесь, электрохимические испытания.

В лаборатории коррозии и долговечности бетонных и железобетонных конструкций НИИЖБ им. А. А. Гвоздева ОАО «НИЦ «Строительство» были проведены исследования влияния добавки «KomAR» на защитные свойства бетона с добавкой по отношению к стальной арматуре и разработаны технические условия на данную добавку. Работу выполняли по заказу ООО «КомАР».

Целью данных испытаний являлось определение влияния добавки Componoplast «KomAR» на защитные свойства бетона по отношению к стальной арматуре и оценка коррозийного состояния арматуры по результатам электрохимических испытаний.

Componoplast относится к водоредуцирующим и пластифицирующим добавкам в соответствии с ГОСТ 24211 [1] и предназначена для изготовления бетонных и железобетонных изделий и конструкций для промышленного и гражданского строительства в соответствии с СП 28.13330.2012 «Защита строительных конструкций от коррозии. Актуализированная редакция СНиП 2.03.11-85» и ГОСТ 31384 [2]. Она относится к I группе пластифицирующих добавок – суперпластификтор, т. е. повышает подвижность бетонных смесей от П1 до П5 (от 2...4 см до 21...25 см) без снижения прочности бетона во все сроки испытания. За счет применения данного суперпластификатора увеличивается подвижность бетонной смеси без снижения прочности бетона, сокращается количество применяемого цемента для бетонной смеси, повышается марка бетона по морозостойкости и водонепроницаемости, повышается плотность бетона, увеличивается его распалубочная прочность. Кроме этого, увеличивается прочность бетона за счет активизирующих и диспергирующих свойств, более длительный срок сохраняет жизнеспособность бетонной смеси.

Испытания проводили на контрольных бетонных образцах (без добавки) и образцах с добавкой, вводимой в количестве 0,7 % от массы цемента. В качестве сырьевых материалов для изготовления бетон-

ных образцов использовали материалы, удовлетворяющие ГОСТ 26633 [3]:

– портландцемент ПЦ500-Д0 по ГОСТ 10178 [4];

– песок Мансуровского карьера с *М*кр=2,5;

– щебень гранитный фракции 5–20 мм.

Добавку вводили в бетонную смесь с водой затворения.

Для проведения электрохимических испытаний были изготовлены бетонные образцы размером 70×70×140 мм, центрально армированные стальными стержнями диаметром 6 мм и длиной 120 мм. Поверхность стержней, включая торцы, шлифовали до 7-го класса чистоты и перед закладкой в бетон обезжиривали. Стержни укладывали параллельно оси симметрии образцов так, чтобы защитный слой бетона по всей длине стержня был не менее 10 мм.

После изготовления бетонные образцы выдерживали в течение 28 сут. в камере нормально-влажностного режима твердения при температуре (20 $\pm$ 5) °С и относительной влажности воздуха 95 %.

Испытания проводили в соответствии с ускоренной методикой электрохимических испытаний, изложенной в ГОСТ 31383 [5]. Суть методики заключается в снятии анодных поляризационных кривых стали в бетонных образцах, помещенных в воду или раствор электролита; при этом протекает анодный процесс – переход ионов железа в раствор. Соответствующее количество электронов остается в металле. Образуется двойной электрический слой со скачком потенциала на границе «металл – жидкость», который препятствует растворению металла за счет восстановления кислорода, вызванного присутствием в бетоне активных ионов, в частности хлорид-ионов. Равновесие в двойном слое нарушается, и развивается коррозия стали.

Перед снятием анодных поляризационных кривых бетонные образы насыщали водой под вакуумом. Затем торец образца скалывали, обнажая стальной стержень на 10–20 мм. Место выхода арматуры

из бетона изолировали и помещали образец в электрохимическую ячейку.

С помощью потенциостата в автоматическом режиме поляризовали образец, измеряя величину силы тока через каждые 100 мВ измерения потенциала, и по полученным данным строили анодную поляризационную кривую.

Согласно методике ГОСТ 31383 [6] испытания проводили в исходном состоянии (после набора бетоном проектной прочности), затем после 3 и 6 месяцев воздействия на бетон переменного увлажнения и высушивания по специально подобранному режиму – агрессивному по отношению к стальной арматуре (увлажнение водой 24 ч; сушка в сушильном шкафу при температуре  $(60±5)$  °C – 24 ч).

На основании ранее выполненных работ установлено, что результаты, полученные после шести месяцев ускоренных коррозионных испытаний по электрохимическому методу, приравниваются к десяти годам натурных испытаний.

Коррозионное состояние арматурной стали в бетоне (см. табл. 1) оценивали по плотности электрического тока при потенциале +300 мВ и спаду потенциала через 60 с после отключения тока в соответствии с ГОСТ 31383 [7].

Результаты электрохимических испытаний после указанных контрольных сроков представлены в табл. 2.

# *Таблица 1*. **Показатели коррозионного состояния стальной арматуры в бетоне**

| Показатель                                      | Коррозионное состояние стальной арматуры |
|-------------------------------------------------|------------------------------------------|
| Плотность тока при потенциале +300 мВ:          |                                          |
| – до 10 мкА/см <sup>2</sup>                     | Пассивное состояние                      |
| – от 10 до 25 мкА/см <sup>2</sup>               | Неустойчиво-пассивное состояние          |
| – свыше 25 мкА/см <sup>2</sup>                  | Интенсивная коррозия                     |
| Потенциал через (60±5) с после отключения тока: |                                          |
| $-6$ олее +5 мВ                                 | Пассивное состояние                      |
| $-$ менее $+5$ м $B$                            | Активное состояние - коррозия            |

*Таблица 2.* **Результаты электрохимических испытаний**

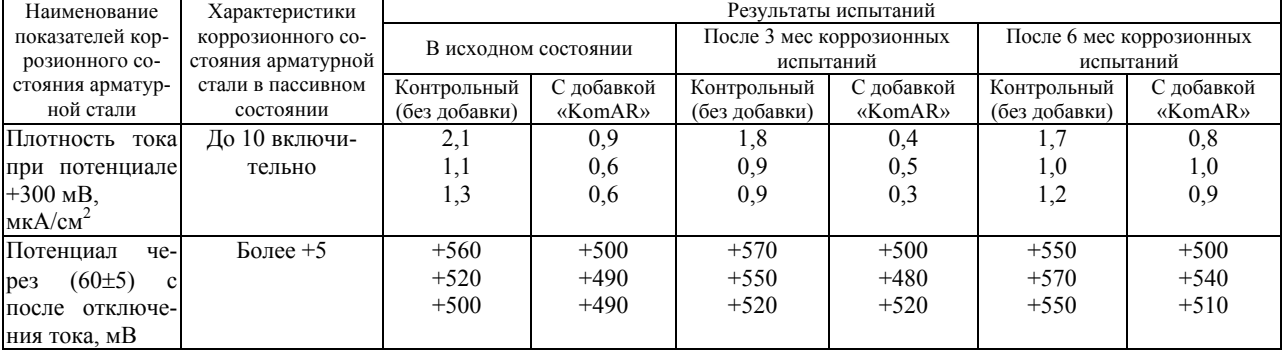

Результаты электрохимических испытаний стальной арматуры в бетоне с добавкой «KomAR» в количестве 0,7 % от массы цемента показали, что данная добавка не является агрессивной по отношению к стальной арматуре в бетоне и не снижает защитные свойства бетона по отношению к арматуре как в исходном состоянии, так и после 3 и 6 месяцев ускоренных коррозионных испытаний. Плотность тока при потенциале +300 мВ во все сроки испытаний не превышала 10 мкА/см<sup>2</sup>, спад потенциала после отключения тока значительно превышал +5 мВ, что свидетельствует об устойчивом пассивном состоянии стальной арматуры в бетоне с добавкой «KomAR».

При визуальном осмотре поверхности стальных стержней, извлеченных из бетонных образцов после проведения электрохимических испытаний, коррозионных поражений не обнаружено.

Электрохимическими испытаниями стальной арматуры в бетоне с добавкой «KomAR» установлено, что добавка не является агрессивной по отношению

к стальной арматуре в бетоне, не вызывает ее коррозии и не снижает пассивирующих свойств бетона как при изготовлении, так и в процессе эксплуатации. Добавка «KomAR» может быть рекомендована для применения при производстве железобетонных конструкций при соблюдении требований нормативной документации на эти конструкции.

## **Библиографические ссылки**

1. ГОСТ 24211–2008. Добавки для бетонов и строительных растворов. Общие технические требования.

2. ГОСТ 31384–2008. Защита бетонных и железобетонных конструкций от коррозии. Общие технические требования.

3. ГОСТ 26633–2012. Бетоны тяжелые и мелкозернистые. Технические условия».

4. ГОСТ 10178–85. Портландцемент и шлакопортландцемент. Технические условия.

5. ГОСТ 31383–2008. Защита бетонных и железобетонных конструкций от коррозии. Методы испытаний.

6. Там же.

7. Там же.
*Stepanova V. F*., DSc in Engineering, Professor, Gvozdev Research, Design and Technology Institute of Concrete and Reinforced Concrete; *Begunova N. V*., Senior lecturer, Kalashnikov ISTU

## **Influence of superplasticizer Componoplast on concrete mobility with regard to steel reinforcing**

*The article discusses superplasticizing additive in concrete on the basis of lignosulfonate. Electrochemical tests are described for steel corrosion in concrete with and without additive and their results are presented. The influence of the additive on protective properties of concrete with regard to steel reinforcing is determined.* 

**Keywords:** plasticizer, concrete, concrete mix, electrochemical tests.

Получено: 24.04.15

## **СВЕДЕНИЯ ОБ АВТОРАХ**

**Абрамов Иван Васильевич**, доктор технических наук, профессор, ИжГТУ имени М. Т. Калашникова, e-mail: abramov@istu.ru

**Батурин Андрей Сергеевич**, аспирант, ИжГТУ имени М. Т. Калашникова, e-mail: baturin78@mail.ru

**Бегунова Наталья Васильевна**, старший преподаватель, ИжГТУ имени М. Т. Калашникова, e-mail: tysiakia@gmail.com

**Блинов Иван Алексеевич**, кандидат технических наук, доцент, Глазовский инженерно-экономический институт, e-mail: navi84@inbox.ru

**Бояршинов Михаил Анатольевич**, кандидат технических наук, доцент кафедры «Радиотехника», ИжГТУ имени М. Т. Калашникова, e-mail: mabkb@istu.ru

**Васильев Олег Ильдарович**, магистрант, ИжГТУ имени М. Т. Калашникова, e-mail: vasiljev\_o@mail.ru

**Гаффанов Рустем Флитович**, канд. техн. наук, начальник отдела инженерных расчетов ЗАО «ЗЭО «Энергопоток», e-mail: marat-rust@yandex.ru

**Гильмуллина Гузяль Ильдаровна**, старший преподаватель кафедры «Управление качеством», ИжГТУ имени М.Т. Калашникова, e-mail: guzyal\_gaisina@mail.ru

**Глумов Юрий Васильевич,** ведущий конструктор, ПАО «Научно-производственное объединение "Искра"», e-mail: gyv730@iskra.perm.ru

**Горбунова Ксения Александровна**, магистрант, ИжГТУ имени М. Т. Калашникова, e-mail: fishka652@mail.ru

**Дорохов Александр Николаевич**, кандидат физико-математических наук, доцент кафедры высшей математики, Воронежский государственный педагогический университет, e-mail: dor-an $@$ mail.ru

**Егоров Михаил Юрьевич,** доктор физико-математических наук, профессор кафедры «Высшая математика» ФГБОУ ВПО ПНИПУ, e-mail: egorov-m-j@yandex.ru

**Емельянова Мария Сергеевна**, аспирант, ИжГТУ имени М. Т. Калашникова, e-mail: mashamurr@mail.ru

**Закиров Марат Фанилевич**, кандидат технических наук, доцент кафедры «Строительные и дорожные машины», ИжГТУ имени М. Т. Калашникова, e-mail: maratzf@yandex.ru

**Зыков Александр Михайлович**, магистрант, ИжГТУ имени М.Т. Калашникова, e-mail: alexander7zikov@gmail.com

**Ибрагимова Лилия Анваровна**, кандидат экономических наук, доцент кафедры «Управление качеством», ИжГТУ имени М. Т. Калашникова, e-mail: lilia ibr@mail.ru

**Иванов Николай Игоревич**, доктор технических наук, профессор, заведующий кафедрой «Экология и БЖД», Балтийский государственный технический университет «ВОЕНМЕХ» им. Д.Ф. Устинова, e-mail: kda1969@mail.ru

**Имангулова Анна Алексеевна**, аспирант, ИжГТУ имени М. Т. Калашникова, e-mail: annapushkareva88@mail.ru

**Исаков Виталий Германович**, доктор технических наук, профессор, ИжГТУ имени М. Т. Калашникова, e-mail: isakov@udm.ru

**Карелина Мария Юрьевна**, кандидат технических наук, доктор педагогических наук, профессор кафедры «Детали машин и теория механизмов», Московский автомобильно-дорожный государственный технический университет, e-mail: karelinamu@mail.ru

**Касимов Денис Рашидович**, аспирант, ИжГТУ имени М. Т. Калашникова, e-mail: kasden@mail.ru

**Коробейников Александр Васильевич**, кандидат технических наук, доцент кафедры «Программное обеспечение», ИжГТУ имени М. Т. Калашникова, е-mail: kav33@inbox.ru

**Коршунов Александр Иванович**, доктор технических наук, профессор, ИжГТУ имени М. Т. Калашникова, e-mail: kai@istu.ru

**Кочарян Яна Юльевна**, бакалавр, ИжГТУ имени М. Т. Калашникова, e-mail: yana.kocharyan@yandex.ru

**Крылов Эдуард Геннадьевич**, кандидат технических наук, доцент кафедры «Теоретическая механика и ТММ», ИжГТУ имени М. Т. Калашникова, e-mail: 649526@mail.ru

**Куклин Денис Александрович**, кандидат технических наук, доцент кафедры «Экология и БЖД», Балтийский государственный технический университет «ВОЕНМЕХ» им. Д.Ф. Устинова, e-mail: kda1969@mail.ru

**Кунгуров Денис Андреевич**, аспирант кафедры «АМО», ИжГТУ имени М. Т. Калашникова, e-mail: d kungurov@mail.ru

**Кутявина Любовь Леонидовна**, кандидат педагогических наук, доцент, Глазовский инженерноэкономический институт, e-mail: gfi@gfi.edu.ru

**Кучуганов Валерий Никонорович**, доктор технических наук, профессор, ИжГТУ имени М. Т. Калашникова, e-mail: kuchuganov@istu.ru

**Лекомцев Павел Валерьевич**, старший преподаватель кафедры «Мехатронные системы», ИжГТУ имени М. Т. Калашникова, e-mail: lekomtsev@istu.ru

**Личагин Илья Юрьевич**, аспирант, НИУ «Московский институт электронной техники», e-mail: lgkim@ya.ru

**Ломаев Гелий Васильевич**, доктор технических наук, профессор, ИжГТУ имени М. Т. Калашникова, e-mail: lomaevgv1@mail.ru

**Матвеев Петр Владимирович**, кандидат технических наук, старший преподаватель кафедры «Экология и БЖД», Балтийский государственный технический университет «ВОЕНМЕХ» им. Д. Ф. Устинова, e-mail: p.mtv@ya.ru

**Мерзляков Сергей Николаевич,** начальник сектора, ПАО «Научно-производственное объединение "Искра"», e-mail: msn703@iskra.perm.ru

**Минина Наталия Николаевна**, доктор технических наук, генеральный директор ЗАО «Институт «Трансэкопроект», e-mail: tep@transecoproject.ru

**Мкртчян Артем Фурманович**, кандидат технических наук, доцент кафедры «АМО», ИжГТУ имени М. Т. Калашникова, e-mail: maf.81@mail.ru

**Мормуль Роман Викторович,** аспирант кафедры «Высшая математика» ФГБОУ ВПО ПНИПУ, инженерконструктор 2-й категории, ПАО «Научно-производственное объединение "Искра"», e-mail: rmormul@yandex.ru

**Неклюдова Наталья Андреевна**, аспирант, Удмуртский государственный университет, e-mail: nekludovanatalia89@gmail.com

**Нистюк Анатолий Иванович**, доктор технических наук, профессор, заведующий кафедрой «Сети связи и телекоммуникационные системы», ИжГТУ имени М. Т. Калашникова, e-mail: nai@udm.ru

**Осокин Владимир Михайлович,** начальник сектора, ПАО «Научно-производственное объединение "Искра"», e-mail: ovm730@iskra.perm.ru

**Пазяк Андрей Александрович**, аспирант, Тюменский государственный нефтегазовый университет, e-mail: a.a.pazyak@gmail.com

**Панайотов Константин Константинович,** старший преподаватель кафедры транспортных систем Луганский университет имени Владимира Даля, e-mail: k.panayotov@mail.ru

**Пирожкова Лариса Николаевна,** доцент кафедры «Английский язык», ИжГТУ имени М. Т. Калашникова **Плеханов Федор Иванович**, доктор технических наук, профессор, Глазовский инженерно-экономический институт, e-mail: gfi@gfi.edu.ru

**Пономарев Дмитрий Сергеевич**, аспирант, ИжГТУ имени М. Т. Калашникова, e-mail: ponomarev.dmitry1990@mail.ru

**Поносов Иван Николаевич**, магистрант, ИжГТУ имени М. Т. Калашникова, e-mail: w2ntey@gmail.com

**Потапов Павел Олегович**, магистрант, Московский автомобильно-дорожный государственный технический университет, e-mail: p\_lion@mail.ru

**Разживина Марина Анатольевна**, аспирант, ИжГТУ имени М. Т. Калашникова, e-mail: marina-2013@mail.ru

**Рудин Роман Альбертович**, магистрант, ИжГТУ имени М. Т. Калашникова, e-mail: rra93@bk.ru

**Смирнов Василий Сергеевич**, аспирант, ИжГТУ имени М. Т. Калашникова, e-mail: drolbs@gmail.com

**Соловьева Алёна Сергеевна**, магистрант, ИжГТУ имени М. Т. Калашникова, e-mail: snejnakoroleva@mail.ru

**Степанова Валентина Федоровна**, доктор технических наук, профессор, заведующая лабораторией № 13 НИИЖБ им. А. А. Гвоздева, ОАО «НИЦ «Строительство», e-mail: niizhb@cstroy.ru

**Сызранцев Владимир Николаевич,** доктор технических наук, профессор, Тюменский государственный нефтегазовый университет, e-mail: v\_syzrantsev@mail.ru

**Сызранцева Ксения Владимировна**, кандидат технических наук, доцент, Тюменский государственный нефтегазовый университет, e-mail: kv.syzr@gmail.com

**Трефилов Николай Андреевич**, магистрант, ИжГТУ имени М. Т. Калашникова, e-mail: tpef@yandex.ru

**Федулов Владимир Сергеевич,** аспирант кафедры «РКТ и ЭУ» ФГБОУ ВПО ПНИПУ, инженерконструктор 2-й категории, ПАО «Научно-производственное объединение "Искра"», e-mail: fvs720@iskra.perm.ru

**Филькин Николай Михайлович**, доктор технических наук, профессор кафедры «АМО», ИжГТУ имени М. Т. Калашникова, e-mail: fnmistu@mail.ru

**Хворенков Владимир Викторович**, доктор технических наук, профессор кафедры «Радиотехника», ИжГТУ имени М. Т. Калашникова, e-mail: hvv $@$ istu.ru

**Щенятский Алексей Валерьевич**, доктор технических наук, профессор, ИжГТУ имени М. Т. Калашникова, e-mail: fmim@istu.ru

**Якимович Борис Анатольевич**, доктор технических наук, профессор, ИжГТУ имени М. Т. Калашникова, e-mail: rector@istu.ru

# **К СВЕДЕНИЮ АВТОРОВ**

Редакция приглашает преподавателей высших учебных заведений, научных работников, аспирантов, докторантов, занимающихся проблемами математики и механики, машиностроения, измерительной техники, геонаук, энергетики, нанотехнологий, компьютерной лингвистики, присылать свои статьи для публикации в рецензируемом научнопрактическом журнале «Интеллектуальные системы в производстве».

«Интеллектуальные системы в производстве» входит в Перечень периодических научных и научно-технических изданий, в которых рекомендуется публикация основных результатов диссертаций на соискание ученой степени доктора или кандидата наук.

Журнал зарегистрирован Управлением Федеральной службы по надзору в сфере связи и массовых коммуникаций по Удмуртской Республике. Свидетельство ПИ № ТУ 18-0064 от 17 апреля 2009 г.

Периодическое печатное издание адресовано инженерам, научным работникам, руководителям промышленных предприятий и научно-исследовательских организаций, аспирантам и соискателям ученых степеней и ученых званий, преподавателям и студентам старших курсов технических вузов и классических университетов.

#### **Требования к оформлению статей**

1. Бумажный вариант рукописи представляется в одном экземпляре, печатается на одной стороне листа белой бумаги формата А4 (гарнитура шрифта – Times New Roman; кегль – 14 пунктов; абзацный отступ – 0,5 см; межстрочный интервал – 1,5; поля сверху, снизу, слева, справа – 2 см).

2. К рукописи прилагаются электронный вариант статьи, набранный в текстовом редакторе Word (без сжатия архиваторами), и экспертное заключение. Текст электронного варианта должен быть полностью идентичен тексту бумажного варианта рукописи.

3. Перед названием статьи проставляется индекс УДК (не менее шести цифр), далее указываются инициалы и фамилия автора (авторов), ученая степень и ученое звание, должность и полное наименование учреждения (организации). После заголовка приводится аннотация на русском языке (рекомендуемый средний объем аннотации – 500 печатных знаков), а в конце статьи – на английском.

Обязательно наличие пристатейного библиографического списка со ссылками на него в тексте, а также ключевых слов (от трех до пяти) на русском и английском языках.

4. Все иллюстрации (фотографии, рисунки, диаграммы, графики, схемы) должны быть черно-белыми. Желательно, чтобы ширина иллюстраций не превышала 12,7 см. Оформление иллюстраций должно соответствовать следующим требованиям:

а) векторные изображения должны быть выполнены в программах Visio, CorelDRAW, AutoCAD;

б) растровые изображения (рисунки Adobe Fotoshop, фотографии, отсканированные иллюстрации) должны быть в формате TIF c разрешением 300 dpi;

в) иллюстрации, выполненные в текстовом редакторе Word, следует сгруппировать.

5. Таблицы должны быть набраны шрифтом кегля 9, головки – шрифтом кегля 8. Ширина таблицы должна быть не более 12,7 см.

6. Числовые значения однородных величин располагаются в графах таблицы так, чтобы единицы находились под единицами, десятки под десятками и т. д., а неоднородные величины – посередине. Если в графе указываются числа – пределы величин, то числа равняют по отточию или тире.

7. Рисунки и таблицы нумеруют. Рисунки должны иметь подрисуночные подписи, а таблицы – заголовки. Если в статье только один рисунок или одна таблица, то нумеровать их не следует. Текст обязательно должен содержать ссылки на рисунки и таблицы.

8. Формулы набираются исключительно в редакторе формул Microsoft Equation 3.0. Текст экспликации к формуле, а также номер формулы набираются как основной текст в текстовом редакторе Word (а не в редакторе формул). В формулах не рекомендуется применять индексы из прописных букв и букв русского алфавита. Количество букв в индексах не должно быть более трех. Нумеровать следует наиболее важные формулы, на которые имеются ссылки в тексте. Порядковый номер ставится справа от формулы. Цифры, буквы греческого и русского алфавитов набирают шрифтом прямого начертания, латинские буквы – курсивом. Знаки математических функций набирают прямым шрифтом. В десятичных дробях ставятся запятые.

#### Установки редактора формул следующие:

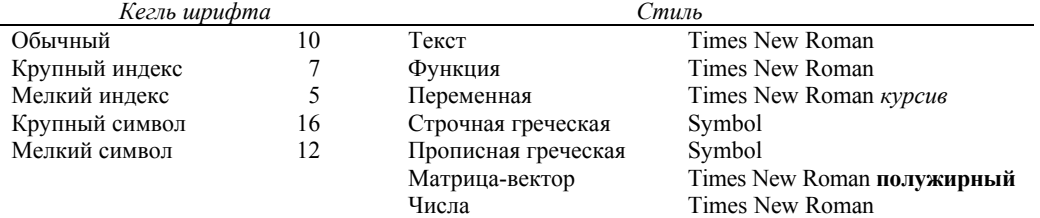

Внимание! Размер формулы должен быть 100 % (формат  $\rightarrow$  объект  $\rightarrow$  размер  $\rightarrow$  100 %).

 9. Библиографические ссылки (внутритекстовые, затекстовые) оформляются в соответствии с требованиями ГОСТ 7.0.5–2008.

10. Каждая страница бумажного варианта рукописи должна быть подписана автором (авторами). На 1-й странице должна быть пометка автора (авторов), что данная статья является оригинальной и ранее нигде не публиковалась.

11. К статье аспиранта или соискателя должна быть приложена рецензия (заключение) научного руководителя.

12. К статье на отдельном листе (а также в электронном виде) прилагается информация о каждом авторе (научном руководителе):

а) фамилия, имя, отчество;

б) ученая степень, ученое звание;

в) место работы, должность;

г) фамилия, имя, отчество и место работы научного руководителя;

д) специальность (код и название по классификации ВАК);

е) название предполагаемой рубрики журнала;

ж) предположительные сроки защиты диссертации;

з) контактные данные (рабочий и домашний телефон, адрес электронной почты);

и) почтовый адрес (с индексом);

к) фамилия, имя, отчество автора (авторов), название статьи, аннотация и ключевые слова на английском языке.

Анкетные сведения подписываются автором (авторами). Плата за публикацию статей аспирантов ИжГТУ имени

М. Т. Калашникова не взимается.

Файлы, представляемые в издательство, должны быть поименованы по фамилии автора и вложены в папку, названную аналогично.

Авторы должны представить в издательство письмо (http://www.istu.ru/images/material-gallery/527/1899-0.doc), в котором указывается согласие автора на публикацию статьи и размещение ее в Интернете. Письмо должно быть подписано автором и заверено в отделе кадров организации, в которой работает или обучается автор. В случае соавторства каждый из авторов подписывает и заверяет отдельное письмо.

Представляемая для публикации статья должна строго соответствовать приведенным выше требованиям, в противном случае решением редакционной коллегии она может быть отклонена.

Индекс в каталоге Агентства «Роспечать» «Газеты. Журналы» 81864. Периодичность: два номера в год.

Статьи просим направлять на имя главного редактора Алексеева Владимира Александровича по адресу:

Ижевский государственный технический университет имени М. Т. Калашникова

Редакция журнала «Интеллектуальные системы в производстве»

ул. Студенческая, д. 7 г. Ижевск Российская Федерация 426069

Тел. (3412) 58-38-86 Факс (3412) 50-40-55 E-mail: alekseevv@istu.ru

Все вопросы, касающиеся опубликования в журнале статей, направлять на имя директора Издательства ИжГТУ Осиповой Галины Александровны по приведенному выше адресу.

Тел./факс (3412) 58-38-77 E-mail: izdat@istu.ru

## **GUIDE FOR AUTHORS**

The teachers of higher educational institutions, researchers, post-graduate students, doctoral candidate specializing in the problems of mathematics and mechanics, engineering, measuring, earth sciences, computational linguistics, energetics, nanotechnology may send their articles for publication in reviewed scientific and practical journal "The Intelligent Systems in Manufacturing".

"The Intelligent Systems in Manufacturing" is included into the list of periodic scientific and technical editions published in the Russian Federation which suggest the publication of basic results of dissertations of applicants for Candidate's and Doctor's degree.

The magazine was registered by the Federal Agency of communication and mass media supervision in the Udmurt Republic. Certificate ПИ № TУ 18-0064 issued on April 17, 2009.

The magazine is oriented to engineers, researchers, heads of industrial enterprises and research organisations, postgraduate students and applicants for scientific degrees and academic ranks, teachers and senior students of technical colleges and classical universities.

### **Article registration requirements**

1. A printed version of an article should be submitted as one copy printed on one side of white paper sheet of А4 format (font set – Times New Roman; size – 14 points; indentation  $-0.5$  cm; line spacing  $-1.5$ ; top, bottom, left and right margins  $-2$  cm).

2. An electronic version of an article typed in Microsoft Word (without compression by archivers), and the expert's report are enclosed with the script. The text of the electronic version should be identical to the text of a printed variant of an article.

3. The title of an article is preceeded by UDC index (not less than 6 digits), followed by the initials and a surname of the author/authors, scientific degree and academic rank, position and full name of an organisation. The heading is followed by an abstract in Russian (up to 50 words). The abstract in English should be at the end of the article. The bibliography with references in the text is obligatory as well as keywords (3-5) in Russian and English.

4. All illustrations (photos, drawings, diagrams, graphs, schemes) should be black-and-white. The width of illustrations preferably should not exceed 8 сm (for one column format) and 16.8 cm (for two column format). The design of illustrations should meet the following requirements:

(a) Vector images should be made in programs Visio, CorelDRAW or AutoCAD;

(b) Raster images (pictures made in Adobe Fotoshop, photos, scanned pictures) should be in TIF format with resolution 300 dpi;

(c) The pictures made in text processor Microsoft Word should be grouped.

5. Tables should be typed with font size 9, heads – font size 8. The width of the table should not exceed 8 cm (for one column format) or 16.8 cm (for of two column format).

6. The homogeneous numerical values should be placed in the tables cells so that units were placed under units, tens under tens etc., and dissimilar values should be positioned in the middle of the cells. If the table includes value limits in a column, such numbers are aligned by a leadering or dash.

7. Pictures and tables should be numbered. Pictures should have legends, tables – headings. Pictures may not be numbered if there is only one drawing or table in the article. The text should necessarily include references to pictures and tables.

8. Formulas are typed exclusively in editor Microsoft Equation 3.0. The text of legends to formulas and numbers in formulas are typed as the basic text in text processor Microsoft Word (not in the editor of formulas). It is not recommended to use capital letters and letters of the Russian alphabet as indexes in formulas. The quantity of letters in indexes should not exceed three letters. It is necessary to number the most important

formulas that have some references in the text. The sequence number is put to the right of the formula. The roman type should be used while typing numbers, letters of the Greek and

Russian alphabets while the italics should be used with Latin letters. Mathematical function signs should be typed in Roman. Commas in Russian are put in decimal fractions.

The following parameters should be used in the editor of formulas.

|              | Type size | <b>Style</b>           |                                  |
|--------------|-----------|------------------------|----------------------------------|
| Usual        | 10        | Text                   | Times New Roman                  |
| Large index  |           | Function               | Times New Roman                  |
| Small index  |           | Variable               | Times New Roman <i>italic</i>    |
| Large        | 16        | Greek lowercase letter | Symbol                           |
| Small symbol | 12        | Greek capital letter   | Symbol                           |
|              |           | Matrix-vector          | Times New Roman <b>bold type</b> |
|              |           | <b>Numbers</b>         | Times New Roman                  |

 9. The bibliography references (in the text or beyond it) should meet the requirements of GOST 7.0.5–2008.

10. Each page of the article should be signed by the author/authors. There should be an authors' note on the first page conforming that the article is an original and was not published earlier.

11. The research supervisor's review (resolution) on the studies should be attached to the article of a post-graduate student or an applicant.

12. The information about each author/research supervisor is applied to the article on a separate sheet (and in an electronic form as well):

(a) Surname

Name

Patronymic

(b) Scientific degree, academic rank

(c) Place of employment, position

(d) Surname, name, patronymic and place of employment of the research supervisor

(e) Speciality (code and name according to classification of the Higher Certification Commission)

(f) Proposed section for publication

(g) Presumable time of defense of a dissertation

(i) Contact identification (work and home telephone numbers, e-mail address)

(j) Post address (with a postal code)

(k) Surname, name, patronymic of the author/authors, article name, abstract and keywords – all in English.

Personal details are signed by the author/authors.

The files presented to our publishing house should be named after a surname of the author and enclosed in a folder with the same name.

Authors should present the publishing house a letter (http://www.istu.ru/images/material-gallery/527/1899-0.doc) in which they give their consent to the publication of the article and placing it on the Internet. The letter should be signed by the author and certified by the organization staff department where the author is working or being trained. In case of a coauthorship each author signs and certifies the separate letter.

The article presented for the publication should strictly correspond to the above mentioned requirements, otherwise it can be rejected by the decision of an editorial board.

The subscription index in catalogue "Newspapers. Magazines" issued by agency "Rospechat" (Роспечать) is 81864. Periodicity: four issues a year.

All articles should be sent directly to Vladimir Alekseev, the Editor-in-Chief of the Magazine:

Kalashnikov Izhevsk State Technical University The Intelligent Systems in Manufacturing 7, Studencheskaya Street Izhevsk, 426069, Russia Tel: +7(3412) 58 38 86; fax: +7(3412) 50 40 55 E-mail: alekseevv@istu.ru